## **100% A D'OR**<br>AFTER THE WAR

AMSLIKA

PC

**100% HIT BATMAN KNIGHT FORCE**<br>WEST PHASER WIND SURF WILLY

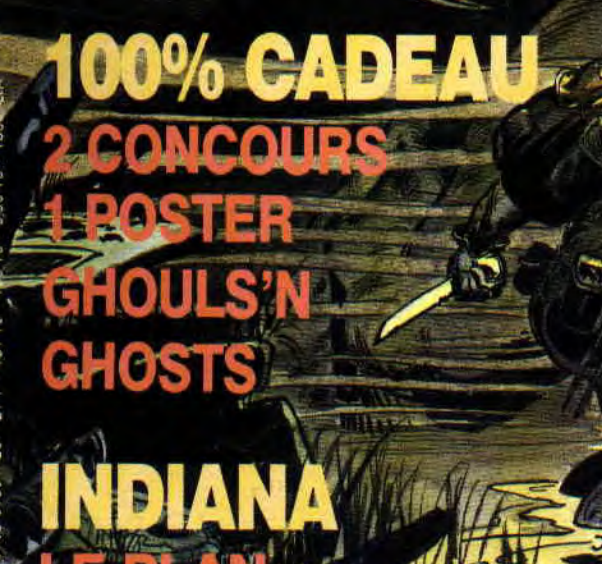

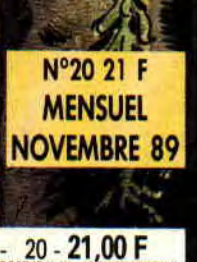

KISLER

**USTRADDE** 

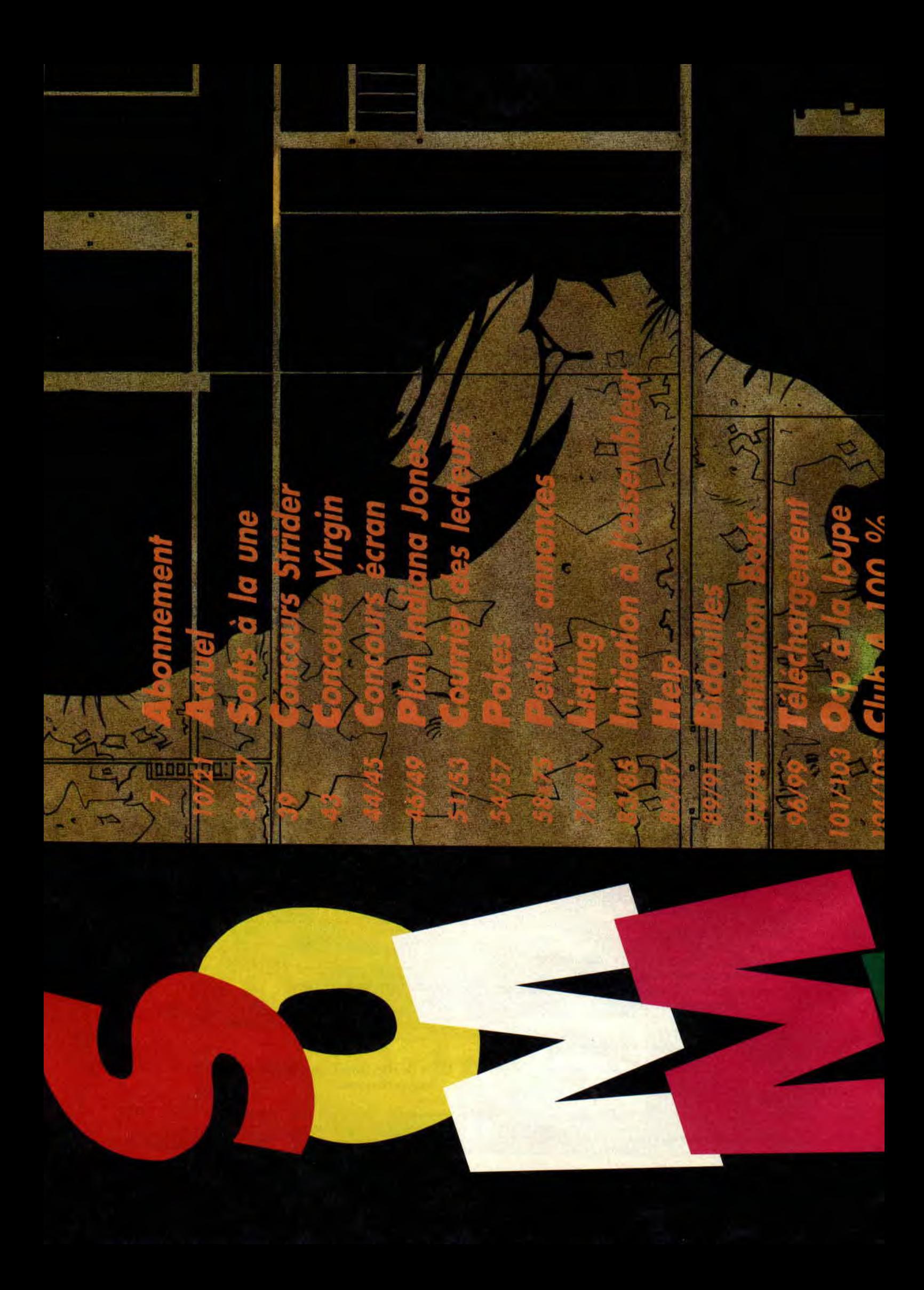

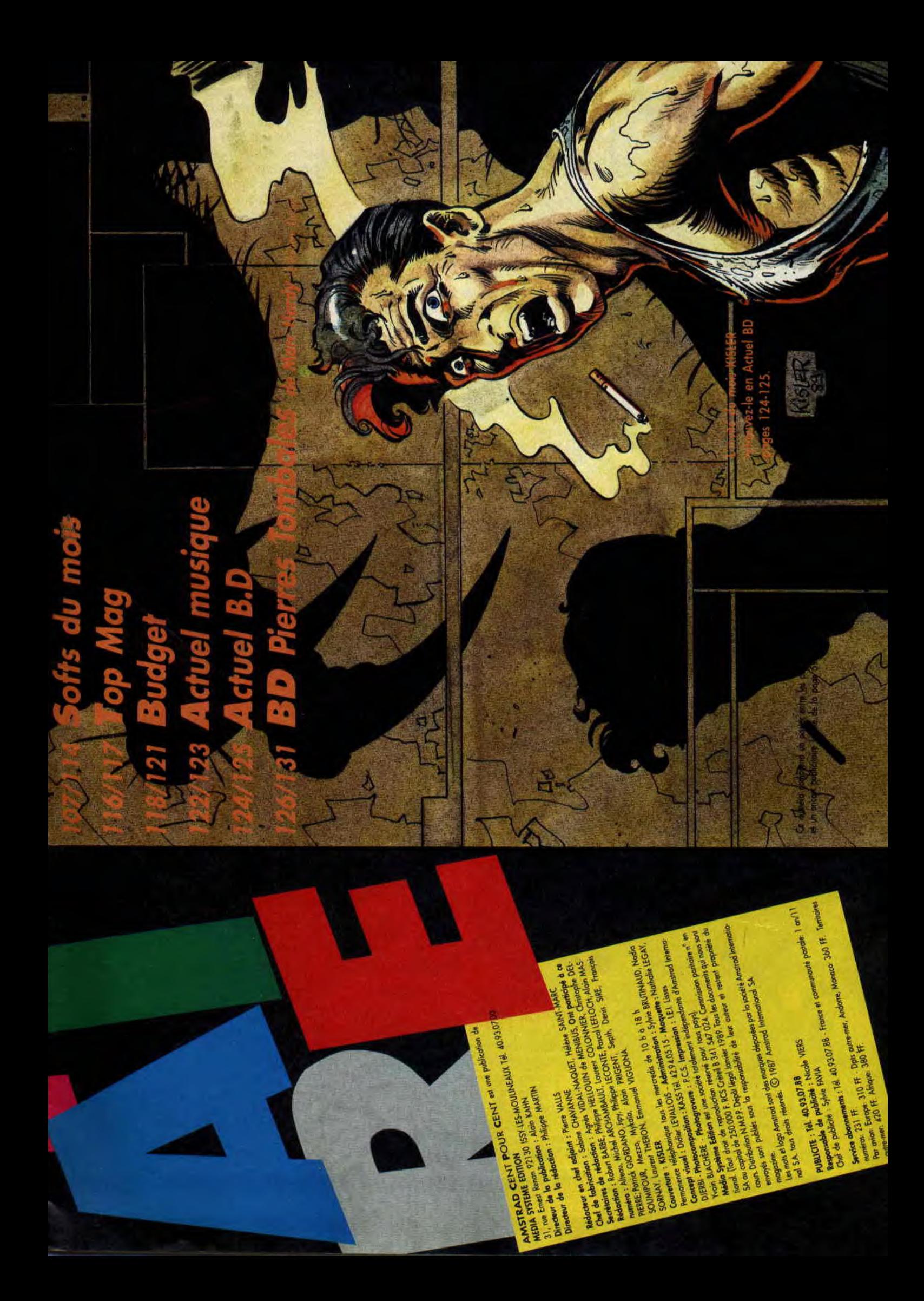

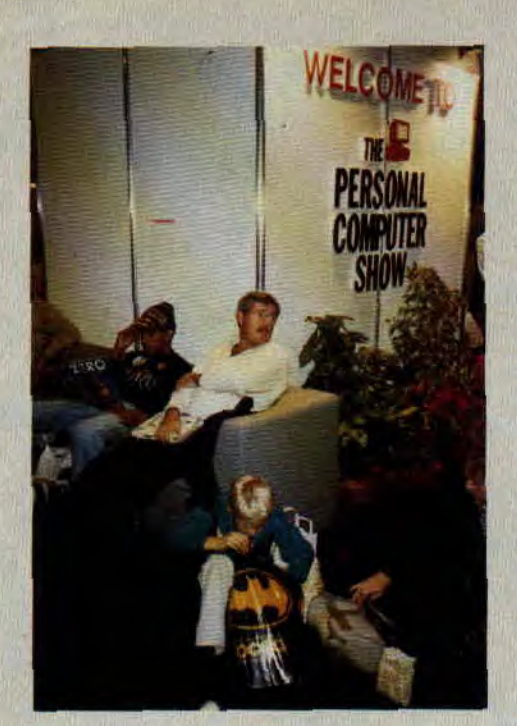

## **DES SHOW ET DES EXPO**

Messieurs les Anglais, tirez les premiers. Le Personnal Computer Show de Londres a effectivement ouvert le feu des salons informatiques de cette rentrée. Il s'est tenu du 27 septembre au 1 er octobre et a accueilli, selon les organisateurs, plus de 100 000 personnes. Ce salon, qui regroupe toutes

les grandes marques dé micro est scindé en deux. Le côté professionnel et celui qui nous intéresse, l'espace ludique qui fut terriblement bruyant et animé cette année.

Mais, en marge de cette manifestation destinée au public, se trouve une autre exposition, réservée aux professionnels. Elle se situe dans les "suites", au-dessus du show proprement dit, et pour y accéder, il faut avoir de solides relations. C'est dans ces endroits retirés et calmes que se nouent les accords les plus secrets et que se dévoilent les projets des nouveaux jeux encore marqués du sceau "confidentiel".

Pour notre part, nous avons fait l'impasse sur toutes les nouveautés classiques que vous retrouverez au fil des mois dans les pages "ACTUEL" de Cent Pour Cent. Par contre, nous pouvons d'ores et déjà vous annoncer que la fin de l'année 89 et le début 90 seront marqués par l'arrivée en force des super-héros sur notre CPC chéri. Nous avions un peu d'avance lorsque nous mettions en une du Cent Pour cent de septembre : "LES SUPER HEROS ATTAQUENT", mais nous avions raison. En effet, outre Batman d'Ocean, dont vous pouvez lire le test de Robby dans ce numéro, sont annoncés l'Araignée et **Capt'ain Ame-** **rica,** contre le prof **Von Fatalis,** distribué en France par Titus.

Les **X-Men,** avec Serval à leur tête, ont élu domicile chez The Edge. Toujours chez le même éditeur, la révélation de cette fin d'année va venir du **Punisher** (lire des aventures dans les derniers Nova, et attendre la sortie du film en décembre). Le célèbre héros, croisement détonant entre **Juge Dread** et **Batman,** devrait faire bondir nos CPC, dès le début décembre...

## **ROULEZ PETITS BOLIDES**

Autre point fort de ce salon londonien, les simulations de conduite avec un match au sommet qui se prépare pour le mois de décembre : **Turbo Outrun** de US Gold contre **Chase H.Q d'Ocean.** Vous devez tous connaître les bornes d'arcade dont vont être adaptées les versions CPC. Pour l'instant, impossible d'émettre un avis valable, puisque nous n'avons vu qu'un miniscule petit bout de **Turbo Outrun.** Par contre, ce que nous pouvons vous révéler, c'est qu'un troisième larron va peut-être jouer le rôle de l'outsider et venir coiffer ces deux stars sur la ligne d'arrivée. Il s'agit de **Hard Driving,** édité par **Domark/ Tengen.**  A suivre...

stand de téléchargement. Question animation, **Ocean** et **US Gold** se sont taillés la part du lion avec leurs concours permanents et leurs bornes d'arcade. Amstrad Cent Pour Cent ne s'est pas trop mal comporté avec les séances de dédicaces de Miss X et de toute l'équipe, des dessins originaux de Mykaïa, Zou, Leconte et Tramber. Sans oublier la présentation des démo.

A propos des démo, si vous souhaitez vous les procurer, envoyez une disquette ou cassette vierge avec une enveloppe timbrée à vos noms et adresse et on vous les enverra, comme ça, gratuit, pour le plaisir ! Enfin, tous ceux qui étaient là le dimanche 8, ont pu assister à la victoire de l'équipe de Cent Pour Cent composée de Lipfy et Pierre, au tournoi de volley organisé par Ocean.

## **SCOOP**

Un match de volley de plage opposant Marion Vannier, P-DG d'Amstrad France à Miss X de Cent Pour Cent. Si on vous l'avait annoncé à l'avance, vous n'y auriez pas cru. Pourtant, il a bien eu lieu le dimanche 8 sur le stand **Ocean.** La victoire est revenue à la P-DG, mais les faveurs des supporters, vous devez vous en douter, allaient à la Miss.

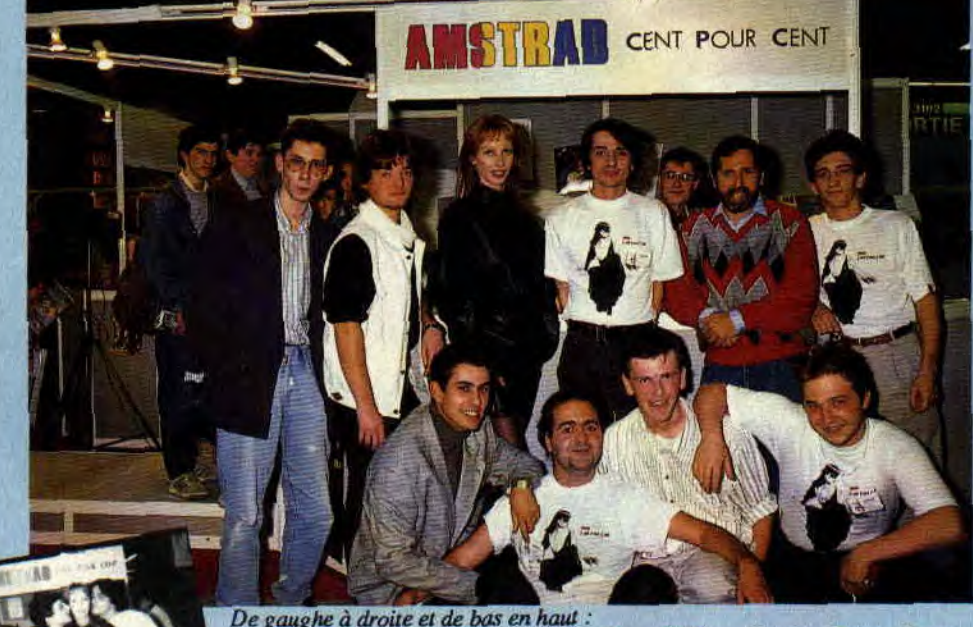

i) *gau; l:e à elloite et de bas en haut : 1 axcap, Mykaïa, Miss X, Pierre, Alain Khan, Philippe Martin, Budget, Pown, Robby et Septh.* 

**AMSTRAD EXPO** 

*ACTUEL 10* 

Familial, ambiance familiale, une expo à dimension humaine. Telle s'est déroulée, du 6 au 10 octobre, Amstrad Expo. Une grande famille tout de même, puisque le chiffre officiel des entrées est de 30 000. Côté ludique, à part les deux géants **Ocean** et **US** 

**Gold** qui présentaient des stands géants, seul un Français avait relevé le défi : Titus.

Question nouveautés, pas vraiment de révélation, si ce n'est le dernier Titus justement, Knight **Force,** dont vous pouvez lire le test dans ce numéro.

A noter, cependant, le franc succès du **Magnum Light Phaser,** et le

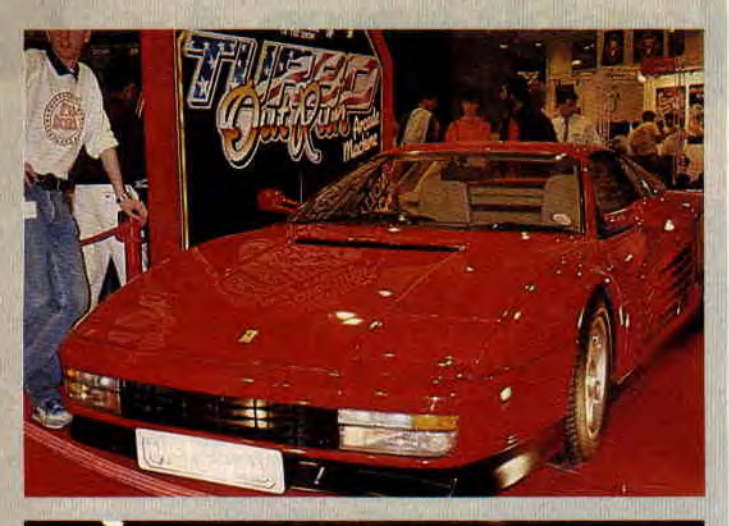

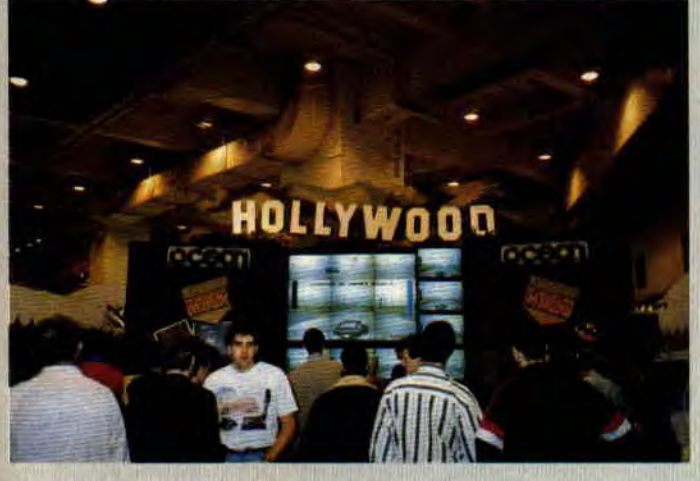

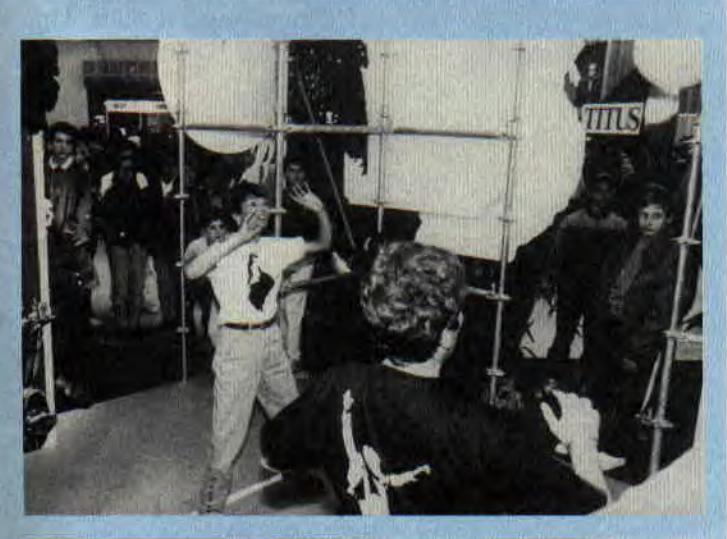

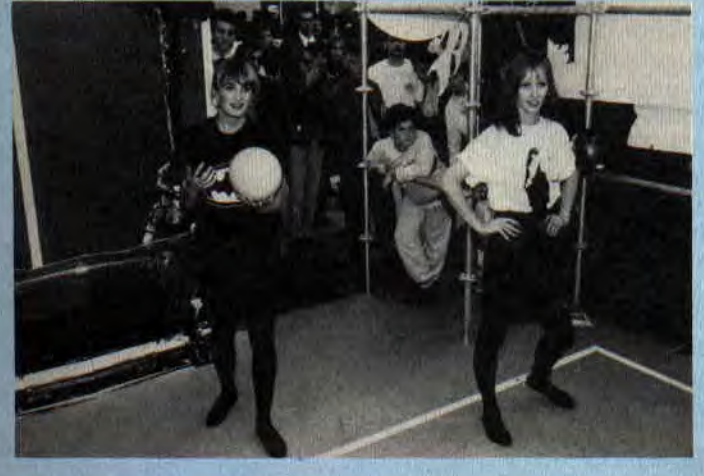

**ii** 

## **CONSOLE, OU PAS CONSOLE**

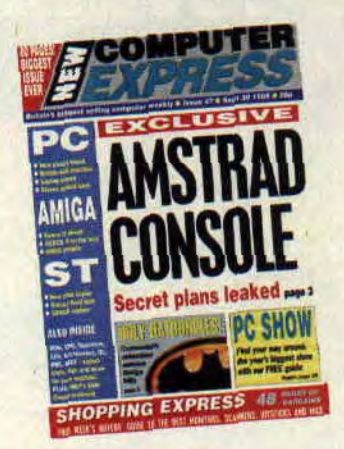

**Le 30 septembre 1989, en plein PC Show à Londres, Le New Computer Express, hebdomadaire anglais, publiait en une ce titre explosif : EXCLUSIF, LA CONSOLE AMSTRAD, LES PLANS SECRETS DEVOILES. II nous a paru intéressant de vous traduire cet article dans son intégralité et d'y ajouter les commentaires, certes brefs, de Marion Vannier, P-DG d'Amstrad France. Dont acte.** 

New Computer Express, édition du 30 septembre 1989

**Couverture** : Exclusif la console Amstrad, les plans secrets dévoilés. **Page 3** 

Sugar se refuse à tout commentaire Amstrad prépare une console pas chère

## **Exclusif** :

Amstrad développe secrètement une console de jeu basée sur son

ordinateur CPC. *Express* dit tout. La machine devrait être lancée en avril, bien qu'elle ait déjà du retard. Elle devait, en etfét, être prête avant la fin de l'année mais des problèmes aigus rencontrés avec d'autres ordinateurs ont ralenti son dévelopement. Une petite équipe d'ingénieurs travaille actuellement sur le projet au siège de la société Amstrad à Brentwood. Le secret du projet est tel que bon nombre des employés d'Amstrad ne savent rien de la console. Ceux qui

## **EXCLUSIVE by Colin Campbell**

Amstrad is secretly developing a games console based on its CPC computer, *Express can reveal.* 

The machine is expected to be launched in April although it has already suffered delays. it was to have been ready before the end of this *year* but abiding problems with other computers have slowed development down.

A small team of engineers are currently working on the project at Amstrads Brentwood headquarters. Such is the secrecy of the project that many of the firm's employees don't even know about the console. Those who do have, as always, been instructed not to talk about it.

However, according to details leaked to Express, the developers have been Instructed to take the five year old CPC machine apart and reconstruct it as a 256K cartridge based console.

Amstrad is planing to launch it at an entry level price of about £70 with a fight gun version costing about £90. Amstrad's boss Alan Sugar has long fell that he should be involved in the imuch predicted console explosion. Japanese giants such as Sega and Nintendo are already preparing for a pitched battle for the British market-

Amstrad's pragmatic approach means that if will not be overly concerned with the technical specification. Rather, the console will be pitched as a true con-<br>sumer product - more of a toy than a computer.

The unnamed console will be Z80 based, like its CPC parent. New chips to handle extra graphic ansd sound capabili-ties have been considered although that could cause some problems for existing CPC software.

Hardly surprising, Amstrad is not com-menting on this matter. Express put a call through to boss Alan Sugar's direct line. A gruff and unmistakable voice at the other end snapped the *answer* 'no' to a request for a short interview, and then hung up.

spokesman for the firm commented: 'It ait sounds very interesting. I can't say I

know anything about it. Amstrad are always working on new projects and obviously we can't comment on them.'

The thinking behind using the CPC as<br>the basis for the machine is obvious.<br>available for it which could easily be con-<br>available for it which could easily be con-<br>verted to cartridge format. Amstrad will,

in all probability, sell the console with a<br>cross section of those games.<br>
Whether Amstrad will take a Nintendo<br>
type approach to the software is not<br>
known. The Japanese gamt has made mil-<br>
light grip on what is sold. All ing an aggressive Japanese approach to the European marketplace. Those who argue that Amstrad wants to

leave its low end, games orientated image behind may have forgotten that the fions self proclaimed aim is to make money.<sup>19</sup>

sont au courant ont, comme d'habitude, reçu l'instruction de ne rien dire. Néanmoins, d'après les détails dévoilés à *Express,* les développeurs ont reçu pour consigne de démonter le CPC, vieux de cinq ans et de le transformer en une console à cartouches 256 Ko.

Amstrad projette de la lancer au prix de base d'environ  $-70f$  (700 francs environ), avec une version équipée d'un pistolet laser à 90£ (environ 9 000 francs). Le patron d'Amstrad, Alan Michael Sugar, a senti depuis longtemps qu'il devait se lancer dans l'explosion des consoles maintes fois annoncée. Les géants japonais Sega et Nintendo se prépare déjà à une bataille acharnée sur le marché britannique.

Fidèle à son approche pragmatique. on peut penser qu'Amstrad ne sera pas préoccupé outre mesure par les détails techniques. La console sera plutôt conçue comme un pur produit de consommation - un jouet plus qu'un ordinateur.

La console, encore sans nom, aura un processeur Z 80, comme ses parents les CPC. De nouvelles puces chargées des capacités graphiques et sonores supplémentaires sont à l'étude mais elles pourraient poser des problèmes aux programmes CPC déjà existants. Il n'est pas surprenant qu'Amstrad se refuse à tout commentaire sur le sujet. *Express* a appelé Alan Sugar sur sa ligne directe. Une voix sèche et reconnaissable entre toutes a répondu d'un non sec, lorsque nous avons demandé une brève interview avant de raccro-

Un porte-parole de la société fait le

commentaire suivant : "Cela a l'air très intéressant. Je ne peux dire que je sache quoi que ce soit à ce sujet. Amstrad travaille en permanence sur de nouveaux projets et nous ne pouvons, naturellement, les commenter." Le raisonnement qui pousse Amstrad à utiliser le CPC comme point de départ de la machine est clair. Une quantité énorme de programmes sont disponibles sur CPC et pourraient aisément être repris sur cartouche. Amstrad, selon toute probabilité, vendrait la console avec un choix de ces jeux déjà existant.

On ne sait pas encore si Amstrad reprendra l'approche Nitendo pour les programmes. Le géant japonais a engrangé des millions sur la vente des programmes, en maintenant un contrôle soutenu sur ce qui est vendu. Tous les programmes viennent de Nintendo et cela n'aura pas échappé à l'attention de M. Sugar. La société britannique a bâti une fortune en appliquant l'approche agressive japonaise au marché européen.

Tous ceux qui affirment qu'Amstrad entend laisser son image jeu et bas de gamme derrière elle ont peut être oublié que le but avoué de la société est de l'aire de l'argent.

*Traduction : N.M.* 

## **AMSTRAD DEMENT**

cher.<br>
cher.<br> **peut donc pas intéresser Amstrad.**<br> **Pierre Valls Contactée par téléphone, Marion Vannier P-DG d'Amstrad France a`. démenti toutes ces informations. Selon elle, la mise sur le marché d'une telle console ne serait pas rentable et ne** 

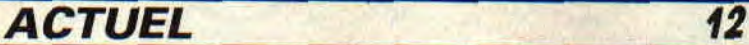

## QUIZ CENT POUR CENT TAPEZ 3615 AMCHARGE

## **DES CROCOS A LA TELE**

Amstrad France et Ocean, en collaboration avec FR3, vous proposent, dès le samedi 28 octobre à 20h30, une émission sur la micro : "Microco Info". Ce petit magazine de 5 min sera diffusé tous les samedis soir, avant "Samdynamite". En avant première, Cent Pour Cent est allé sur le plateau de tournage de l'émission et vous ramène ces quelques photos. Au menu de la première émission Batman, évidemment ! A noter que l'équipe qui anime les crocos est aussi celle qui fait le "Bébête Show" sur TF1. Cette nouvelle émission est là pour prouver que la micro touche de plus en plus de gens, et nous, ca nous fait plaisir...

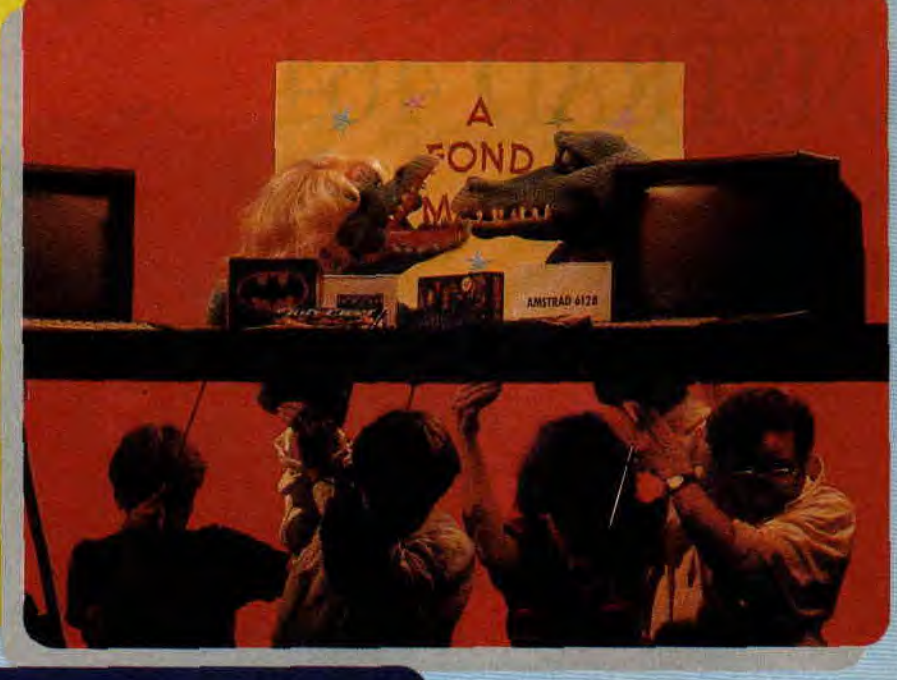

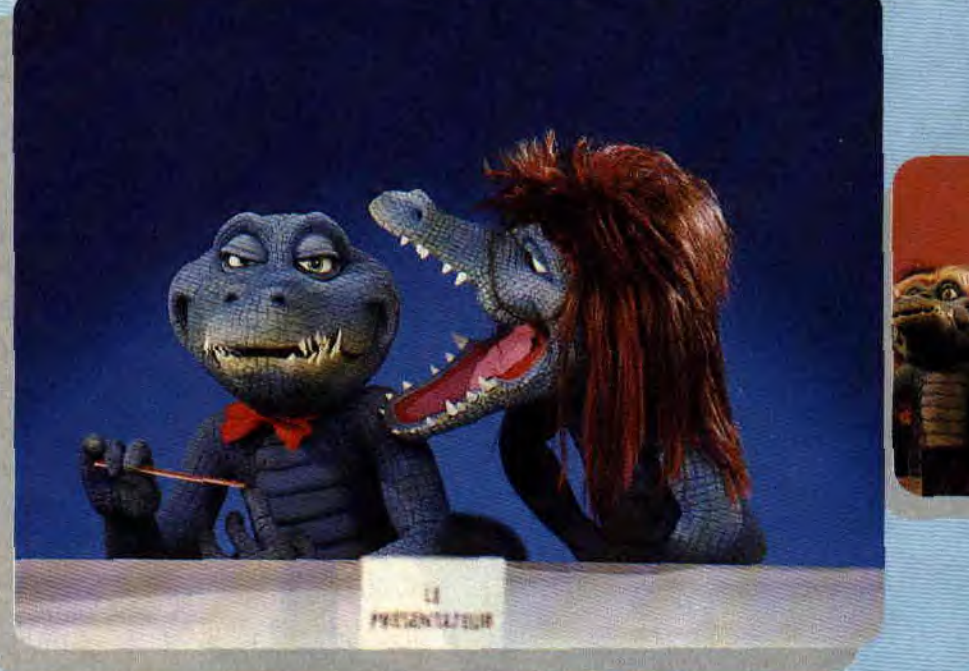

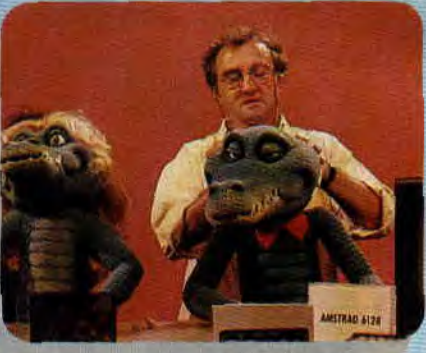

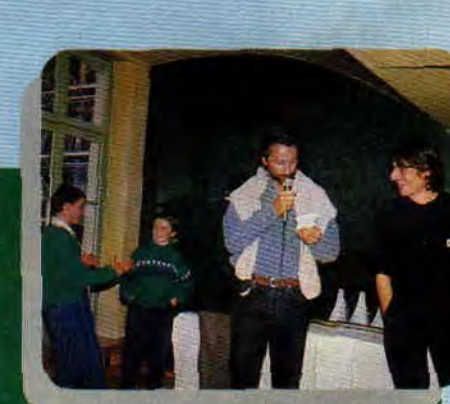

## **LES PRIX A 100 % 89**

Devant le succès de notre initiative de délivrer des prix pour les meilleurs jeux de l'année 88, nous remettons ça cette année, Comme l'année **der**nière, c'est vous qui allez étire les meilleurs ; pour cela, nous vous fournirons, le mois prochain, la liste complète des nominés. Sachez que celle-ci comprendra tous les softs de-Aventures, Jeux Educatifs. Simu- que vous 'tous fassiez parvenir vos sur **lia liste d'attente, mais notre'choix** 

Simulations de guerre, Aventures, Adaptation BD/Ciné/Cartoon, Adaptations Coin-up, et une nouveauté, les **Compilations.** 

Nous fournissons, en avant-première, les softs qui ont obtenu plus de 90 %, ils font partie d'un club restreint de cinq softs ; Barbarian II, *Double Dra*gon, Le Manoir de Morteville, R-Type lation sportive, Réflexion-Stratégie, classements. Une **grande soirée sera n'a pas** encore: été fait,

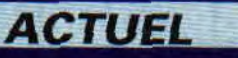

## **SAUVEZ L'AMOUR LE 30 NOVEMBRE**

agence francaise de luffe confre le SIDA

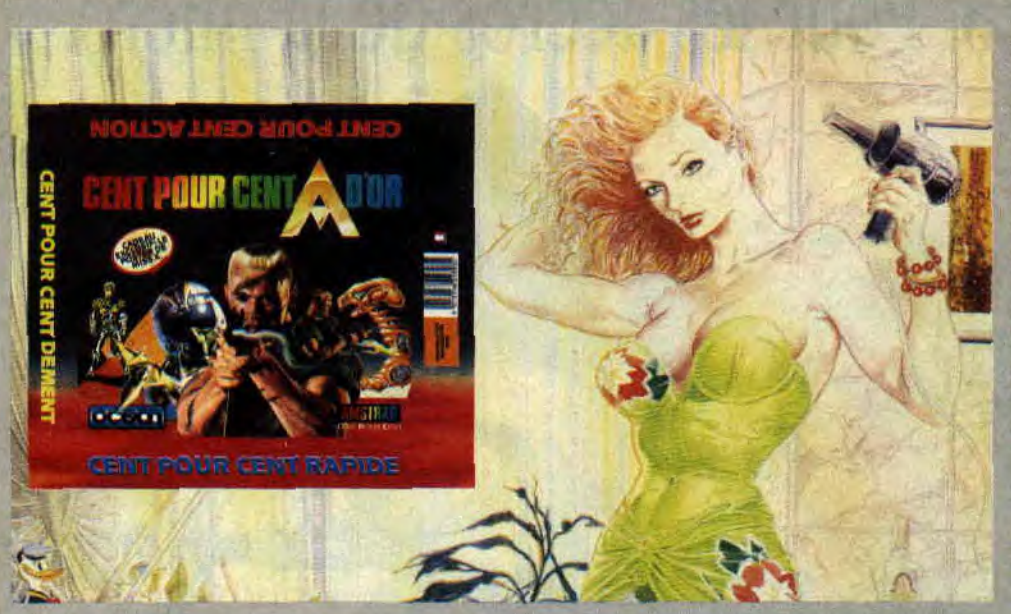

## CENT POUR CENT A D'OR

C'est le titre de notre compilation, que nous éditons en collaboration avec Ocean. Si vous avez lu le *Cent Pour*  Cent d'octobre, vous n'avez pas pu rater l'article de Robby. Pour ceux qui ont une petite tête avec un pois chiche dedans, je rappelle que la compilation a obtenu 98 %. Faut dire qu'avec des jeux comme Operation Wolf, R-type, After Burner et Titan,' c'était difficile de lui donner moins. Ce que vous devez absolument savoir aussi, c'est que dans cette compilation vous pourrez trouver un poster inédit de Miss X, LE poster de Miss X. Bon, si après tout ça vous l'achetez pas, cette compil., ça veut dire que vous l'avez volée. Sortie prévue : fin octobre.

001200

 $3:19$ 

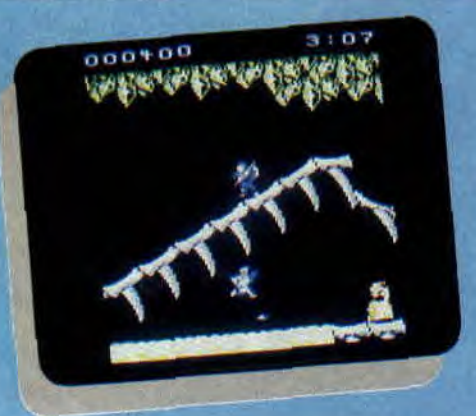

000000

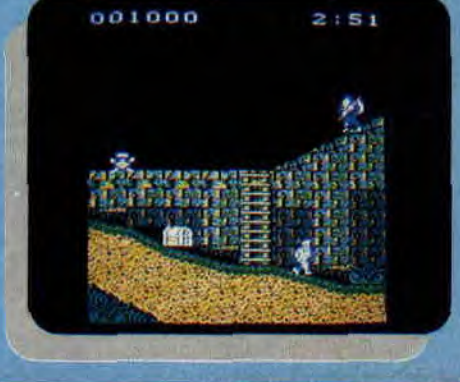

## **GHOULS & GHOSTS**

Le mois dernier, vous avez eu droit au test de Ghouls & Ghosts. Malheureusement, ce jeu ne sera disponible que fin novembre au plus tôt. Le test était donc prématuré. De plus, selon US Gold, les graphismes de la version qui était en notre possession n'étaient pas définitifs. Nous avons donc péché par excès de précipitation. OK, on reconnaît notre erreur. On s'est donc procuré la version définitive dont on ,<br>vous passe les photos d'écran de chaque niveau. Dont acte.

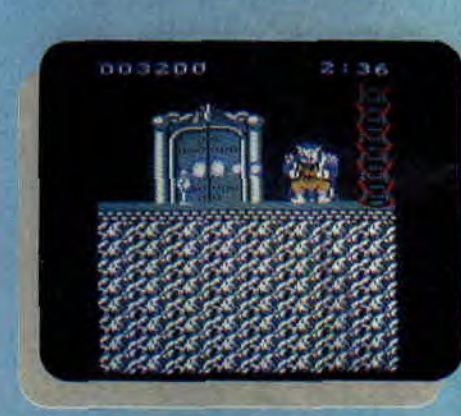

**ERRATUM LISTING N°19** Page 81, il faut remplacer la ligne 230 par: CHERCHE,@a\$,pd,sd,@adr,@pr,@sr

## 001000 2193 s.r`• r. ~: {~ r.tsr r + T F F I

QUIZ CENT POUR CENT **QUIZ CENT POOR DER**<br>TAPEZ 3615 AMCHARGE

## QU'EST-CE QUI EST CENT POUR CENT DEMENT?

## **INTERVIEW DU M015**

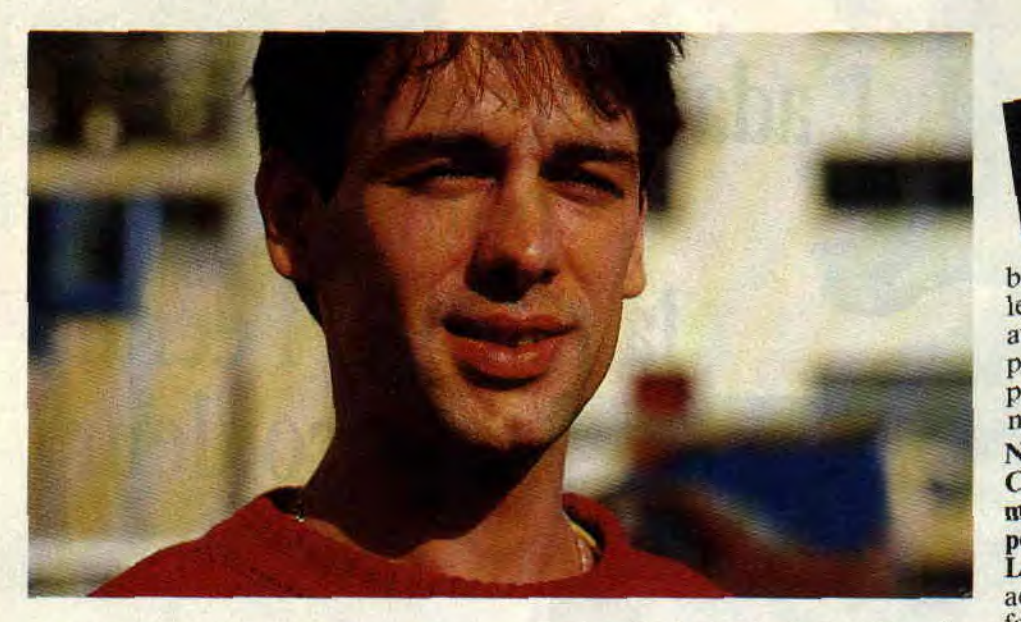

**Avec Pierre, comme chaque mois, nous méditions sur le choix de la victime qui allait subir les tortures spécialement préparées à l'occasion des interviews. Comme d'habitude, nous cherchions l'originalité, et pour ne pas changer ces mêmes habitudes, c'était le vide complet. Pour passer le temps, nous jetions un oeil sur les dessins que vous nous envoyez par tonnes tous les jours. Et la lumière fut. On allait coincer un graphiste.** 

Il restait encore une question : Qui choisir ? Comme le veut la grande mode de cette année, tous les graphistes que l'on affectionne sont en vacances au Club medi-terre-armée (comme le disait notre cher Robby). Mais par des sources sûres prises à l'occasion de cette superbe exposition de la Porte de Versailles, nous avons appris qu'une certaine équipe travaillait jour et nuit sur un nouveau jeu sortant des courses de voitures et autre casse-brigalaxies. Il s'agissait de la tribu des Loups Rouges.

## **HUBERT SZYMZACK**

Nous nous rendîmes ainsi à Gagnycity dans l'espoir de rencontrer les habitants de cette tribu. Nous passâmes de nombreux pays et affrontâmes toutes les difficultés de la grande route de l'est. Pierre, sur son cheval de métal, joua le rôle d'éclaireur, alors que je le suivais avec quelques heures de retard dans la diligence, tirée par les quatre plus beaux chevaux de notre écurie.

Nous reçûmes un accueil très chaleureux de la part du Grand Chef en personne, le grand Ciré, ainsi que son sorcier, le petit Frisou à monocle. Nous fumâmes le calumet de la paix, en sortant de la tente car la fumée incommodait fortement la concentration des penseurs de la tribu.

Nous attendîmes le retour de Hubert Szymzack qui nous rejoignit avec son chef de guerre, Vincent Berthelot, après une longue chasse dans les grandes prairies du CPC. Nous pûmes ainsi discuter longuement. **Nous** : **Quel âge as-tu** ?

**Lui** : 29, bientôt 30 en novembre, on fera une tète.

## **Nous** : **Quelle est ta formation** ?

Lui : J' ai le bac "A" et j'ai même fait du droit. Je sais, cela n'a aucun rapport avec le graphisme, si ce n'est que j'ai toujours dessiné (comme Guy Degrenne ?). J'ai travaillé pour des enfants et organisé des ateliers d'initiation au dessin. Je pense que c'est un

## QUIZ CENT POUR CENT QUIZ CENT POUR CENT

bon moyen d'avoir des relations avec les gens, car il s'étonnent eux-mêmes avec les couleurs. J'ai toujours mis à profit les activités qui amenaient les personnes à s'exprimer par le graphisme.

## **Nous** : **Tip dessinais donc sur papier. Comment s'est fait le passage de cette même feuille avec un ordinateur et pourquoi** ?

**Lui** : Par manque de temps. J'avais un aéographe et, si je voulais dessiner. il fallait que je sorte tout mon matériel. La logique voulait que j'essaie le dessin sur ordinateur.

**Nous** : **Donc, pour toi, cela va plus vite de dessiner sur micro que sur papier** ? **Lui** : Disons que je ne fais pas passer les mêmes choses sur un ordinateur que sur du papier. Je trouve superbe de raconter une histoire sur ordinateur, alors que j'ai déja fait des BD sur papier et c'est très long quand on est tout seul.

**Nous : Avec un ordinateur, ça va donc plus vite et...** 

**Lui** : Ça permet une autre sorte de délire. On peut jouer plus facilement avec les couleurs. On peut également, en faisant plein d'essais, voir très rapidement ce que l'on peut obtenir.

**Nous** : **Tu as commencé sur quelle machine** ?

**Lui** : Sur des Mac, dans le cadre des ateliers organisés par la mairie de Paris. J'ai mis trois mois avant de faire mon premier dessin, car je devais découvrir toutes les fonctions d'un tel logiciel.

## **Nous** : **Et ton passage chez les Loups Rouges (Pour ceux qui n'ont pas encore compris,** il **s'agit de l'éditeur Titus)** ?

**Lui** : J'y suis rentré par coup de chance. J'ai ecris une lettre, pris un rendezvous et rencontré le boss en personne. Il n'ont vu et m'ont adopté, et je m'y sens très bien.

**Le Grand Chef Ciré** : Au départ, ce n'était pas forcement le graphiste qui dessinait le plus vite, mais celui qui faisait des choses les plus étonnantes. **Nous : A propos de délire, quel est ton univers** ?

ques en passant par les conquêtes des tiation au dessin. Je pense que c'est un univers ?<br>QU'EST-CE QUI EST CENT POUR CENT RAPIDE ?

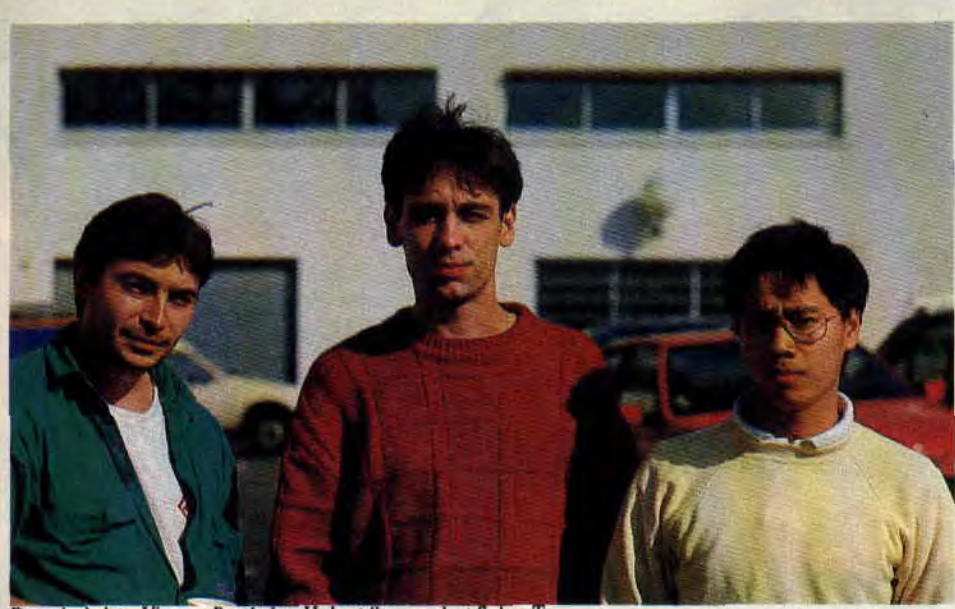

De gch. à drie. Vincent Berthelot, Hubert Szymzack et Sohor Ty

Lui : C'est bien entendu celui des images et des couleurs. Donc, je suis un grand consommateur de bandes dessinées.

**Nous : Quel sont les lectures qui t'influencent sur le style de tes** dessins ?

Lui : Tout ce qui se rapproche de la science fiction. Ce genre de littérature est écrite par des scientifiques ou des militaires dont les idées très précises peuvent être crédibles. Il reste qu'il faut toujours attendre pour voir si leur point de vue se vérifie.

**Nous** : **Comment se passent les** rapports entre un graphiste et un programmeur, lors de l'élaboration d'un **jeu (et mes ayeux, j'en connais un bout. Comment je me suis bastonné avec Laurent.) ?** 

**Vincent Berthelot (le programmeur)** : Dans le fond cela s'est très bien passé car Hubert a beaucoup d'idées, surtout en ce qui conserne les animations. Je devais, par contre, l'arrêter souvent car ses délires ne tenaient pas compte des limites de la machine, comme de la taille de certains sprites qu'il voulait animer. Dans le fond ori s'entend assez bien, vu que l'on travaille tout le temps ensemble et que l'on y passe même des nuits.

**Nous : Vous aurez donc beaucoup d'enfants** ?

**Eux......** 

## **Nous : Et les utilitaires sur lesquels tu travailles, OCP** ?

Lui : Hmmm... Je ne connais pas. Je travaille sur PC. C'est ensuite que l'on transfère ces images sur CPC, et qu'un autre graphiste fait les retouches (pour tout vous dire, ce deuxième graphiste s'appelle Sohor Ty).

**Nous : Avouez que des images transférées ne peuvent pas égaler celles dessi-** **nées directement sur un** CPC, même si **l'on y passe plus de temps vu le manque de puissance que l'on rencontre par rap**port aux softs sur **de plus** gros micro. Lui : Je suis d'accord avec toi...

Le grand chef des Loups Rouges ne partageait pas vraiment mon point de vue et restait persuadé que les dessins transférés pouvaient largement surpasser ceux dessinés sur nos petites machines adorées.

**Nous** : **Pour finir, voici une suite de questions vraiment trop bêtes.** 

**Lui** : Dans ce cas, je vais vous répondre bêtement.

Q: La couleur de tes chaussettes ?

R: Blanche.

Q: Quel est le défaut qui te déplaît le plus chez les autres?

R: La stupidité.

Q: Tu aimes les chats?

R: Depuis un mois, ma copine en a ramené un. et il vomis sur la moquette tous les jours, alors tu comprends, j'adore les chats...

Q : Que bois-tu le matin ?

R : Du café.

Q : Et le soir ?

R : Du café.

Q : Ta couleur préférée '?

R : Le mauve et le rouge.

Q : Tu te lèves à quelle heure le matin?

R : Je mets un réveil à 7h moins le quart et un autre à 7h.

Q : Ta voiture préferée ?

R : F-40 (voir Crazy Car II).

Sur ce. nous entendîmes une symphonie en faim majeur jouée par nos petits estomacs, ce qui nous valut le privilège de déguster des steacks de bison sur toast rond accompagnés d'une boisson à bulles au saloon du coin.

*Propos recueillis par Pierre et Poum* 

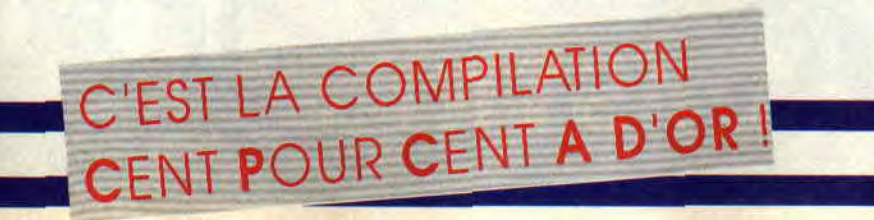

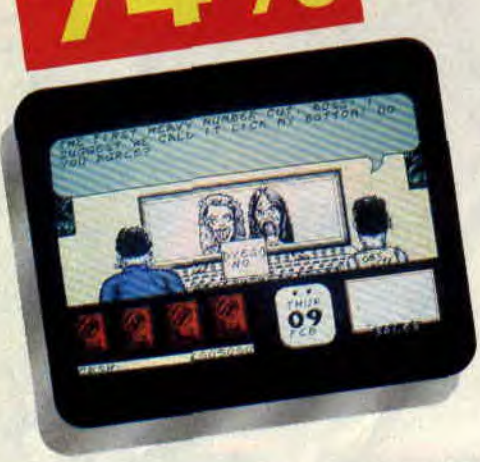

La musique, c'est du pognon. En tout cas, en 1989, difficile de dire le contraire sur un art devenu industrie, comme le prouve ce soft Code Masters qui met le joueur dans la peau d'un manager du show-biz... "Allo, Michael Jackson ? tu as trois concerts en stade la semaine prochaine, et si t'assures bien, je t'offrirai le dernier comics Batman !...".

Voilà votre rôle : choisir et pouponner les artistes. Puis les lancer. Et, en un an maximum, exploser les hits de la planète entière.

## BON, LIPFY AU CHANT, ET POUM AU TROMBONE...

Un bon point : si vous achetez le jeu en version K7, le chargement se fait rapidement, et nul besoin de recharger après chaque fin de partie. Ça fait du bien. La notice est, elle, assez drôle: en grande partie en anglais, mais facilement compréhensible. Le jeu se présente en fait comme un soft type BD, les personnages (surtout le boss et son assistant) y dialoguant via bulles et fenêtres avec options à cliquer. Le boss décide de se lancer dans la zikmu. et de choisir les éléments de son groupe. Bien sûr, il ne va pas chercher une bande de gamins sourds et muets de Laponie-Inférieure, mais acheter ce qu'il y a de mieux sur le marché.

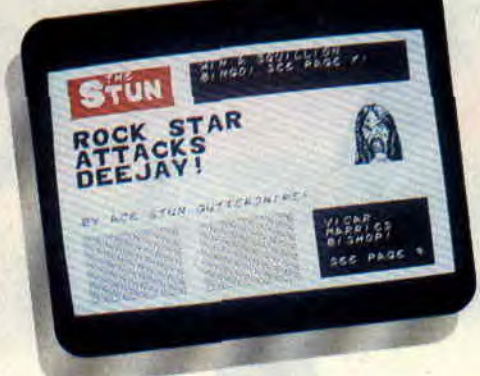

## PRINCE EST MORT DANS UN CONFLIT NUCLEAIRE !

Sous les yeux du boss, défilent donc les photos des big stars du moment, ultra-caricaturées par les graphistes du soft : Michael Gorge, String, Mince, Wacky Jacko (Michael bien sûr), il y en a comme ça des dizaines, et même le Français J.-M. Jarre. Evidemment, chacun coûte plus ou moins cher (Lemmy n'est pas cher, par exemple, mais a tendance à mourir rapidement dans une orgie). Une fois le groupe assemblé, il faut lui trouver un nom, acheter du matériel et choisir des concerts et des supports publicitaires. Attention, si l'argent se gagne, il se dépense vitesse grand v, et la mise initiale n'est que de 50 000. Ah. c'est cher, la musique.

## L'ORGANISATEUR EST PARTI AVEC LA CAISSE

Rock Star... est donc un soft d'argent. Mais drôle, et assouvissant les fantasmes des mégalo, puisqu'on peut, par exemple, s'y faire réaliser un clip par Spielberg, ou faire faire une mégatournée des stades à ses petits protégés. Le problème, c'est que les situations y sont un peu répétitives, et qu'on y est jamais à l'abri d'un coup bas du destin, comme l'assassinat subit de sa rock star préférée, ou la voracité d'un producteur véreux de concerts de charité.

Comme au Monopoly, il est bon de se sentir riche, les poches pleines de pognon, offrant à ses poulains de superbes voitures de sport. C'est sûr, j'dis pas, certains ne supporteront pas, surtout quand ils sauront que la musique est souvent tout juste limite, et que, si l'idée est bonne, de nombreux détails auraient pu la rendre excellente. Mais les fanas de rock apprécieront...

*M. MURDOCK* 

*ROCK STAR ATE MY HAMSTER,*  de Code Masters *Distribué par INNELEC*   $Prix: n.c.$ 74 %

ROCK STAR ATE

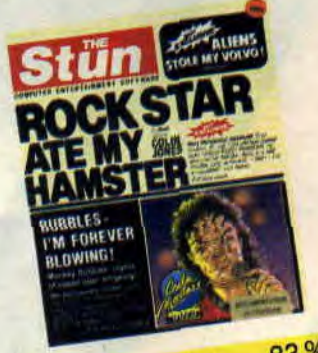

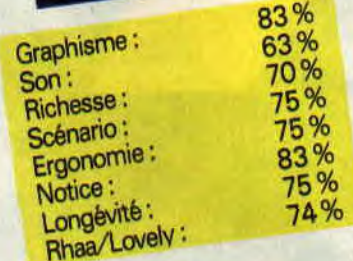

## SOLDAT LOUIS A AMSTRAD CENT POUR **CENT**

C'est parti d'une idée toute simple. Pourquoi ne pas demander à une star de donner son avis à propos d'un jeu sur les rock stars? On a consulté notre répertoire, le rouge, celui avec les numéros secrets, et on a appelé le chanteur de Soldat Louis, Serge Danet. Il est venu, il a vu et il a joué... On s'est contenté de noter ses réflexions.

Serge : Hum... Ça me dit trop rien de me mettre dans la peau d'un producteur, mais bon, on va voir si j'arrive à être aussi terrible qu'ils le sont dans la réalité !... C'est un jeu français ?

Nous : Non, ça vient d'Angleterre.

Serge : Le métier est différent chez les anglo-saxons. En France, tu as une maison de disque, un éditeur, un type qui organise les tournées et un distributeur. Chez eux, c'est la même équipe qui s'occupe de tout. Je suppose que c'est comme ça dans le jeu ? Nous : Tout juste.

Serge : OK, c'est parti. Je vais choisir Tina Turner parce que je l'aime bien et Elton Jones parce que c'est un bon compositeur.

Nous : Il faut que tu leur trouves un nom de groupe maintenant.

## **MY HAMSTER**

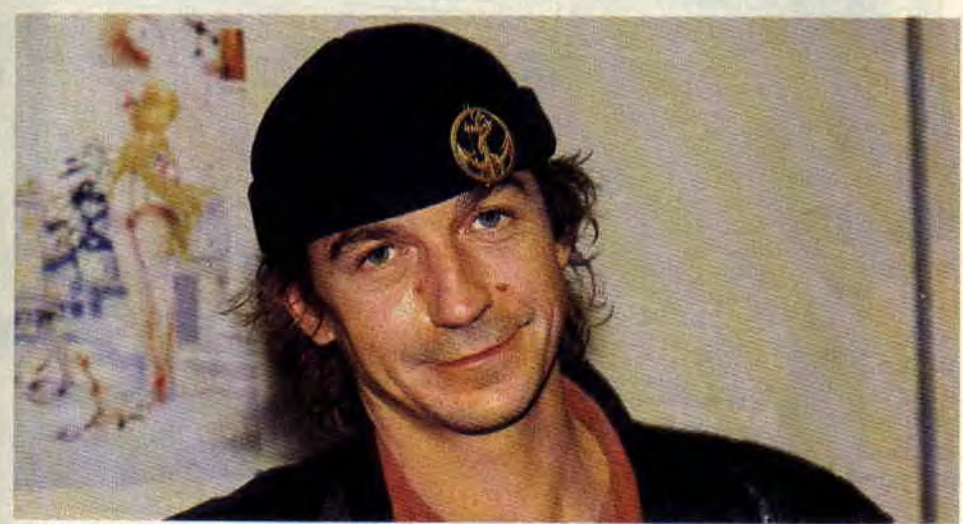

SOLDAT LOUIS devant le poster de MISS X

Serge : Ce sera Fanny Drapeau, c'est comme ça qu'a failli s'appeller Soldat Louis. C'est un bon nom...

Après un petit temps d'adaptation. Serge c'est mis dans la peau du producteur et a commenté les différentes phases du jeu.

**LES CONCERTS** : C'est trés important, les concerts, c'est le grand plaisir, ça l'orme l'esprit de groupe, c'est ce qui nous fait vivre. Mais je trouve que dans le jeu les places sont vendues trop cher. Je suis peut-être trop *géné*reùx, mais j'estime qu'il faut que tout le monde ait la possibilité d'aller aux concerts, les places ne devraient donc pas coûter si cher. Par contre, ce qui est bien rendu, c'est le choix que tu as

à faire entre les différents types de concerts, aller jouer dans une petite salle ou dans un stade, il faut pas se tromper. Ça dépend de la notoriété du groupe, de la période de l'année et des disques vendus. Pour ça, le soft est OK.

**LES REPTITIONS** : Elles n'ont pas assez d'importance dans le jeu. La musique, c'est un métier qui s'apprend. Pour être bon, il faut répéter. OK, on ne peut jamais connaître la réaction du public à l'avance, mais il faut faire le maxi, c'est honnête quoi !...

LES CADEAUX AUX ARTISTES : Par définition, un producteur ne fait jamais de cadeaux. S'il t'offre une voiture, c'est que tu lui as déjà rapporté cent fois plus... Par contre, il t'invitera souvent au restaurant, pour la bouffe ils sont trés forts...

**FAILLITE FINALE** : Ouais, finalement je suis pas aussi terrible qu'eux, ça vaut mieux d'ailleurs. Moi, mon boulot c'est pas de faire du fric. C'est pas mal ce jeu, il manque quand même un truc important, c'est le facteur chance. Il faut rencontrer les bonnes personnes au bon moment, sinon... En fait, le rôle d'un producteur c'est de donner les moyens aux artistes de travailler dans les meilleures con-

ditions ; après, s'ils gagnent du fric...

**Propos recueillis par Pierre Valls.** 

## **BATMAN**

**Poursuivant sa carrière marketing, Batman, ce mot magique qui a déjà rapporté plusieurs centaines de millions de dollars, se retrouve encore une fois sur nos micro.** 

En supposant que les CPC ont encore quelques bonnes années devant eux, on ne se rappellera bientôt plus le nombre d'adaptations de l'homme chauve-souris réalisées sur nos Amstrad.

Voici donc, et pour la troisième fois, la transposition en octets et pixels du héros de Bob Kane créé... en 1939 ! Là encore, le jeu est signé Ocean, qui avait déjà réalisé un arcade-aventure 3D en 1986 (dans un style qui faisait fureur à l'époque, inauguré par les Alien 8 et Knight Lore d'Ultimate) et un arcade-aventure classique en début d'année. Enfin, voici un Batman entièrement arcade, adaptation officielle du film officiel tiré de la BD officielle , nous avons donc affaire à un véritable lofficiel.

## **CINQ BATEPREUVES**

Batman, le jeu, est en fait constitué de cinq parties, issues de diverses scènes du film de Tim Burton. Dans la première, nous assistons à la naissance du Joker : Batman ayant appris qu'une réunion de méchants a lieu dans une usine de produits chimi-

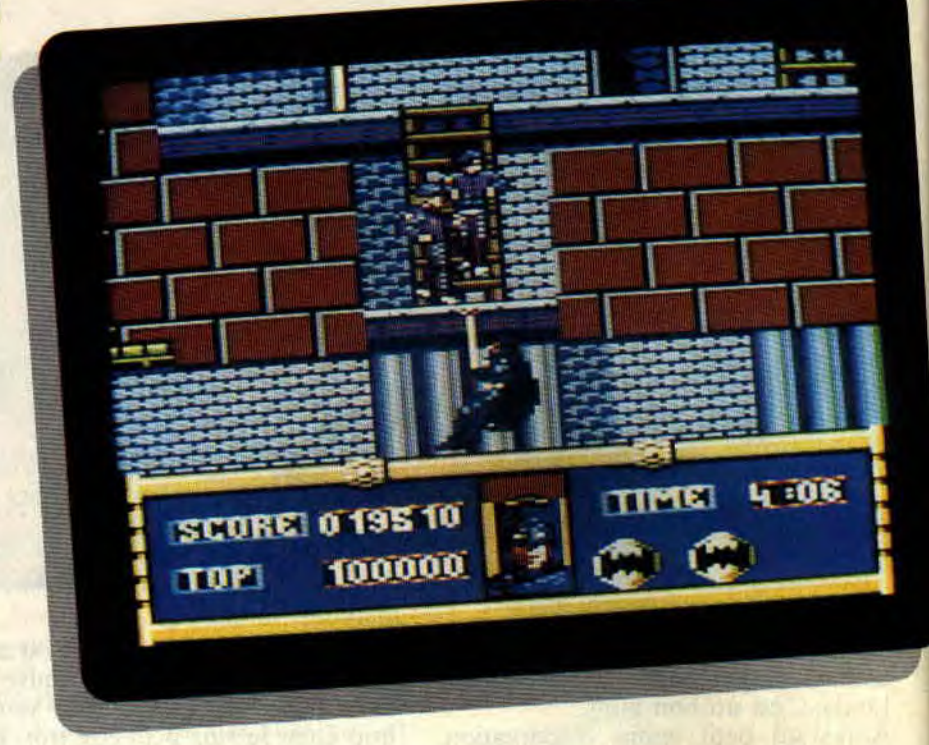

ques, vous dirigez le héros en cape dans un jeu de plateau à la recherche de Jack Nieper. Batman utilise ses célèbres Batarang contre les armes à feu et grenades des sbires du futur Joker.

Pour accéder aux divers niveaux de l'usine, on peut emprunter les échelles ou utiliser le Batcâble, solution rapide et pratique permettant de surprendre vos adversaires.

Ainsi suspendu au bout de son filin d'acier, on peut imprimer un mouvement de balancier au justicier afin d'atteindre des plates-formes éloignées. Il faudra faire attention de ne pas heurter un mur ou lâcher le câble à haute altitude, sans quoi votre héros encaisserait mal la chute.

D'ascensions en vols planés, vous devrez retrouver Jack Nieper et, dans un ultime combat, le précipiter dans le vide. De sa chute dans une cuve de produits chimiques et de son pénible retour à la vie, il apparaîtra un nouveau personnage sous les cieux de Gotham City, ennemi juré de Batman, le Joker avec son pâle faciès et son rire démoniaque.

## **BAD-EPREUVES**

Les trois épreuves suivantes sont les moins intéressantes du jeu. Bien que correctement réalisées, elles semblent être là uniquement pour donner une continuité à l'histoire, adaptation de film oblige.

Deuxième épreuve : Batman, au volant de sa Batmobile, est poursuivi par une fourgonnette frappée de l'emblème du Joker. Illui faut se frayer un chemin

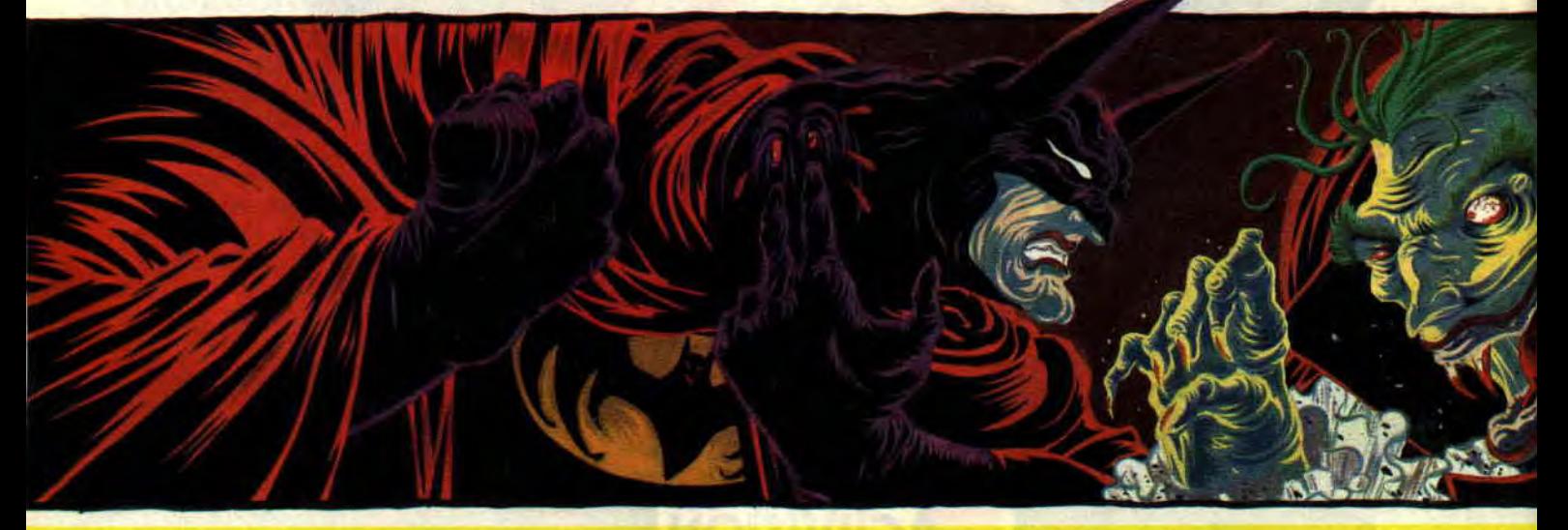

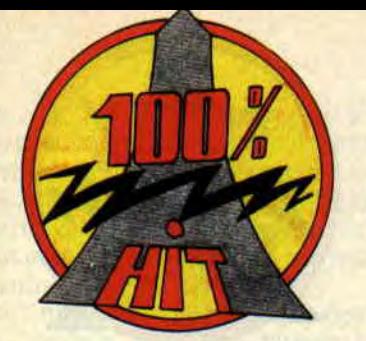

dans la circulation encombrée de Gotham ; une flèche blanche clignotante vous indique la route à suivre. Reprenant une scène forte du film, vous avez la possibilité d'envoyer un grappin sur les réverbères de coin de rue pour prendre un virage sur les chapeaux de roues. Divertissant, mais à force de tourner à gauche, on risque le tournis.

Troisième épreuve : dans la Batcave, aidez Batman à retrouver les produits de beauté qui, associés entre eux, provoqueraient de graves dommages physiques sur ses utilisateurs (ou trices). Les soins corporels revus façon Joker, pas de quoi dérider un maniaque du joystick.

Quatrième épreuve : pour le bicentenaire de Gotham, le Joker participe à la fête avec toute la démesure de sa folie meurtrière. Ses chars de défilé sont tirés par d'énormes ballons contenant un gaz hilarant mortel. Heureusement, qui-vous-savez intervient avec son Batwing. Vous devez alors faire du slalom et couper les cordes des dangereux ballons et les envoyer haut dans les cieux. Evitez aussi la fatale collision avec les hélicoptères du Joker.

## **BATFINAL**

Repassons à des choses plus sérieuses et abordons l'ultime épreuve de ce jeu. Le Joker a enlevé la très charmante journaliste Vicky Vale, la seule à connaître les dessous de Batman... Cette partie du jeu, très similaire à la première, se passe dans la cathédrale de Gotham, qui est aussi délabrée que

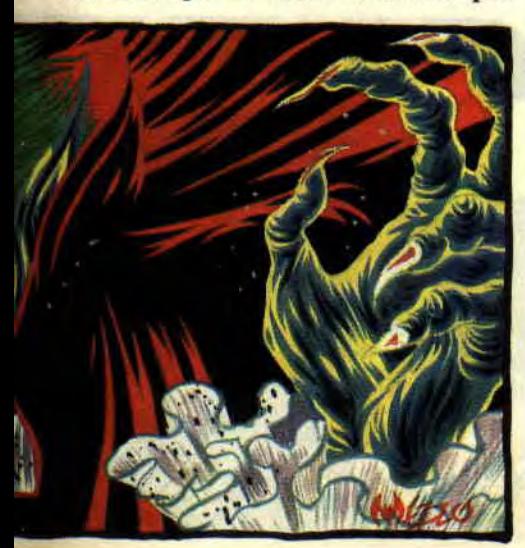

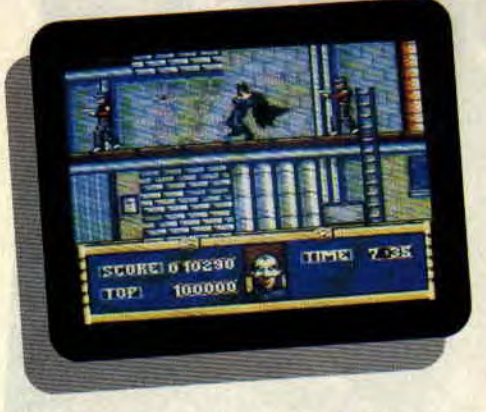

l'étaient nos anciens locaux. Là encore, vous aurez affaire aux sbires du Joker qu'il vous faudra éliminer avec détermination. C'est vous ou eux. **Attention aussi aux rats et planchers** vermoulus occasionnant chutes et perte d'énergie.

L'action se déroulant contre le temps, il vous faudra trouver rapidement un chemin d'accès au sommet de l'édifice où vous retrouverez le Joker pour un combat d'adieux.

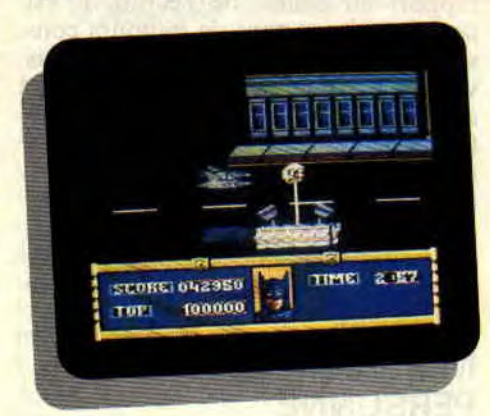

## **BATRACIENS JET ALORS ?!)**

Si les chaussures Bata ont raté, avec la Batmania, une opportunité d'être dans le coup en sortant la chaussure officielle de Batman, il n'en est pas de même pour Ocean qui, une fois encore, frappe fort avec le vengeur masqué. La réalisation du soft a été confiée au couple infernal, auteur de Robocop : Mike Lamb aux octets et Dawn Drake aux pixels. La belle Dawn a su mettre en scène le héros dans diverses attitudes bien particulières au vengeur de Gotham. Cette fille re-gorge de talents (voir photo dans le *Cent Pour Cent*  d'octobre, en page 9).

Quand nous avons demandé à Mike pourquoi la poursuite en Batmobile n'est pas façon "Out Run", comme sur Amiga (dont il est aussi l'auteur), il nous a répondu que cela posait trop de problèmes d'animation sur CPC. A noter que le jeu est agrémenté de six musiques différentes très atmosphéri-

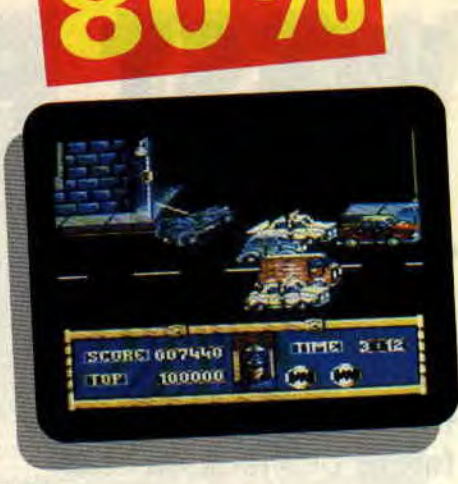

ques.

Batman, le jeu, troisième du nom sur CPC, est un achat obligatoire pour tous les Batfans. Les pros du joystick se défouleront sur les deux parties les plus dures du jeu, la première et la dernière, dont nous vous offrirons très certainement un plan dans un prochain numéro.

## **BATANNONCE**

J'échangerais un superbe tee-shirt Miss X de taille XL contre un tee-shirt Batman (noir avec le logo Batman sur la poitrine) de taille XL, jamais porté de préférence. Envoyez le paquet au journal en n'oubliant pas de joindre votre adresse complète.

*The caped* **Robby** 

*BATMAN de OCEAN Distribué par SEMI K7: 99 F Disc: 149 F* 

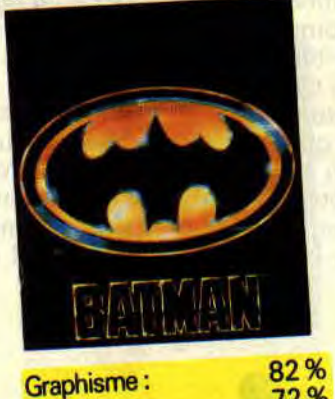

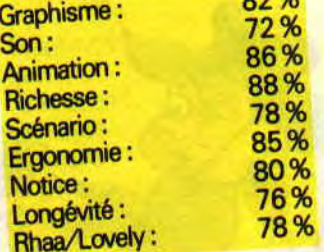

## **WEST PHASER**

**West Phaser, c'est l'Ouest aride, impitoyable. Des milliers de pionniers sont venus ici pour y faire fortune, mais très peu feront de vieux os : les desesperados les plus dangereux s'abattent sur eux comme des vautours, avides d'or et de sang.** 

Heureusement, West Phaser c'est aussi l'arme avec laquelle je vais nettoyer le pays de ces coyotes à foie jaune, blood'n hell !

## **UN SOUFFLANT A VOUS COUPER LE SOUFFLE**

C'est en 1835 que Samuel Colt invente le pistolet à barillet. Fin octobre 1989, Loriciel sort une réplique exacte du célèbre revolver, plus légère (car en plastique) et permettant de flinguer tout ce qui bouge sur un écran de CPC. Pour un as de la gâchette comme moi, c'est une aubaine de pouvoir tester ce nouveau joujou. Après quelques heures de tir intensif, le verdict tombe : le West Phaser a du bon et du moins bon.

Le bon, c'est qu'une fois le jeu chargé, on ne touche plus au clavier : tous les choix se font en tirant sur des icônes, ce qui constitue un bon entraînement. Un sprite, qui aurait peut-être mérité d'être un peu plus coloré, matérialise l'impact de la balle sur l'écran. Quant au bruit des coups de feu, il est tout

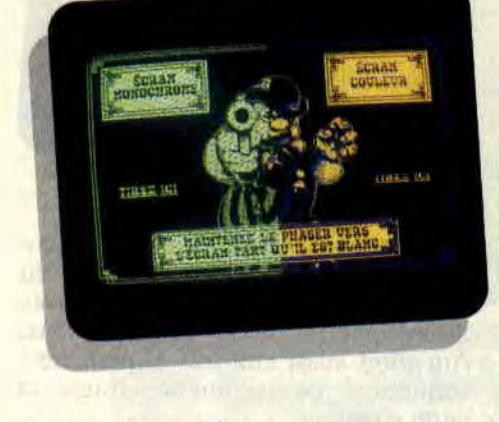

simplement excellent.

Le moins bon touche à la précision du tir, qui est loin d'être parfaite. Le calibrage du Phaser se fait au début de chaque partie, selon sa position par rapport au centre de l'écran. Il est donc très important de toujours conserver la même distance de jeu, si vous voulez garder la maîtrise de votre arme. Il faut également éviter les reflets sur l'écran et tenir compte de la luminosité du moniteur pour un meilleur réglage. Malgré cela, il arrive que des balles s'égarent quelque peu. Cela énervera certainement les tireurs d'élite, mais l'ensemble reste tout de même très jouable.

## **MON NOM EST PERSONNE**

Pour remédier à ce problème d'identité (très certainement imputable à un accès de paresse de mes géniteurs), il me faut avant toute chose endosser la personnalité d'une des dix figures de légende qui me sont proposées. Il y a là des shérifs de renom, mais aussi de

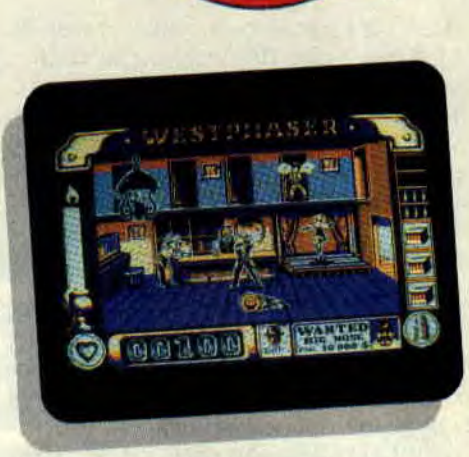

célèbres chasseurs de primes. La présence de ces vauriens reconvertis pour une poignée de dollars, n'a rien d'étonnant : la tête des six plus grands hors-la-loi de tous les temps vient d'être mise à prix : Apache Kid, spécialiste du vol de bétail ; Belle Star, perfide criminelle usant de ses charmes pour endormir ses victimes ; Jesse James, Billy the Kid et les autres... Tous, plutôt morts que vifs! Bien décidé à les descendre un par un

jusqu'au dernier pour gagner mon étoile de Marshall (et accessoirement le montant des primes allouées), je quittai la Californie pour l'Arizona où Big Nose semait la terreur depuis trop longtemps.

## **BIENVENUE AU SALOON!**

Le Phaser glissé dans son étui bien huilé, mon chapeau vissé sur la tête, *i'entre au saloon me rincer les molai-*

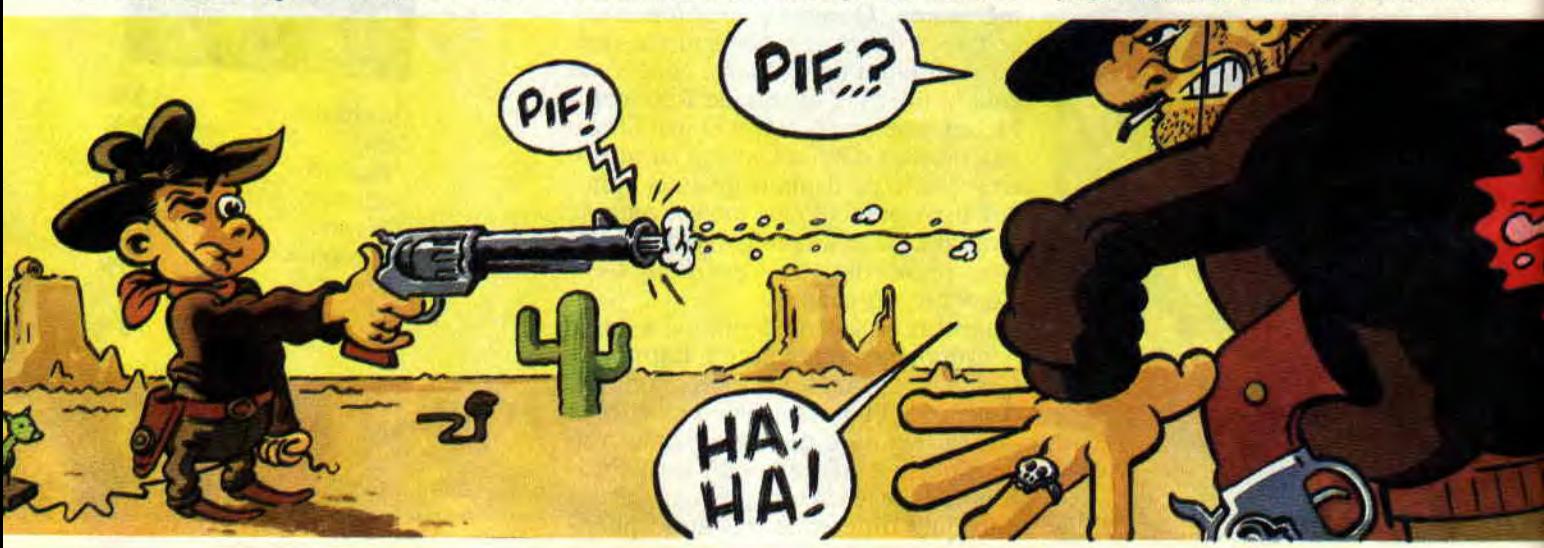

res... Je ne m'attendais pas à une pareille réception : outre le barman derrière le zinc et la danseuse qui en sue une sur son estrade, des hommes de main de Big Nose sortent de partout et ouvrent le feu sans sommation. Damned, quelle pétarade !

Je commence par m'occuper des quatre "rascals" qui apparaissent dans l'encadrement des portes, à l'étage. Dans la salle, mes ennemis arrivent de gauche et de droite, certains restent immobiles, d'autres, moins complaisants, se jettent à terre puis roulent sur le côté tout en m'envoyant des pruneaux au ras de la doublure. A chaque fois que je suis touché, la bougie qui symbolise ma vitalité diminue de taille. Lorsqu'elle s'éteint complètement, pfffuit, je suis bon pour aller rejoindre mon grand-père, six pieds sous terre !

Pour éviter cela, mon feu crache de plus belle. Mais un rapide coup d'œil sur mon stock de munitions, à droite de l'écran, m'indique qu'il ne me reste plus qu'une des quatre boîtes de dixhuit cartouches dont je disposais au début. Heureusement, le portrait de Big Nose se met à clignoter en bas de l'écran, ce qui signifie que son appari-

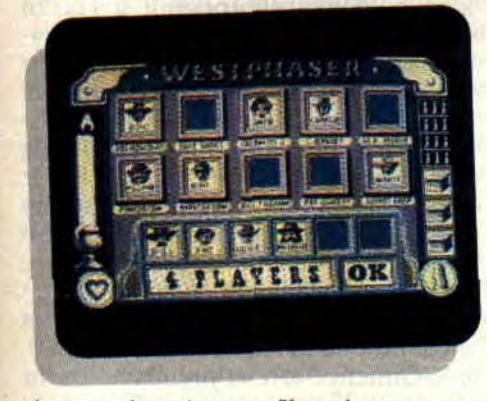

tion est imminente. Il arrive comme une fusée et s'immobilise au milieu de l'écran, où je l'abats comme un chien avant qu'il ait eu le temps de disparaître.

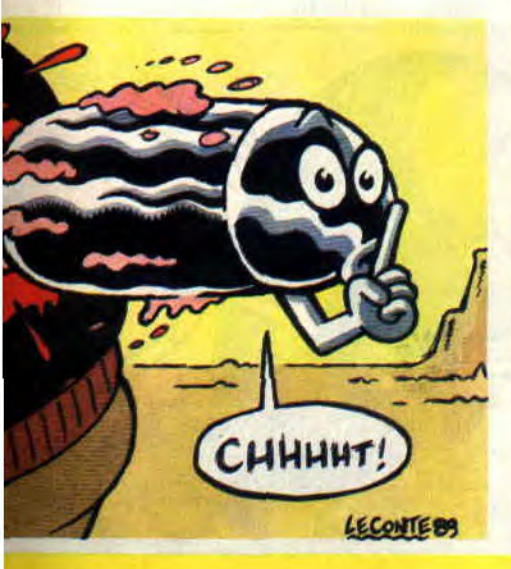

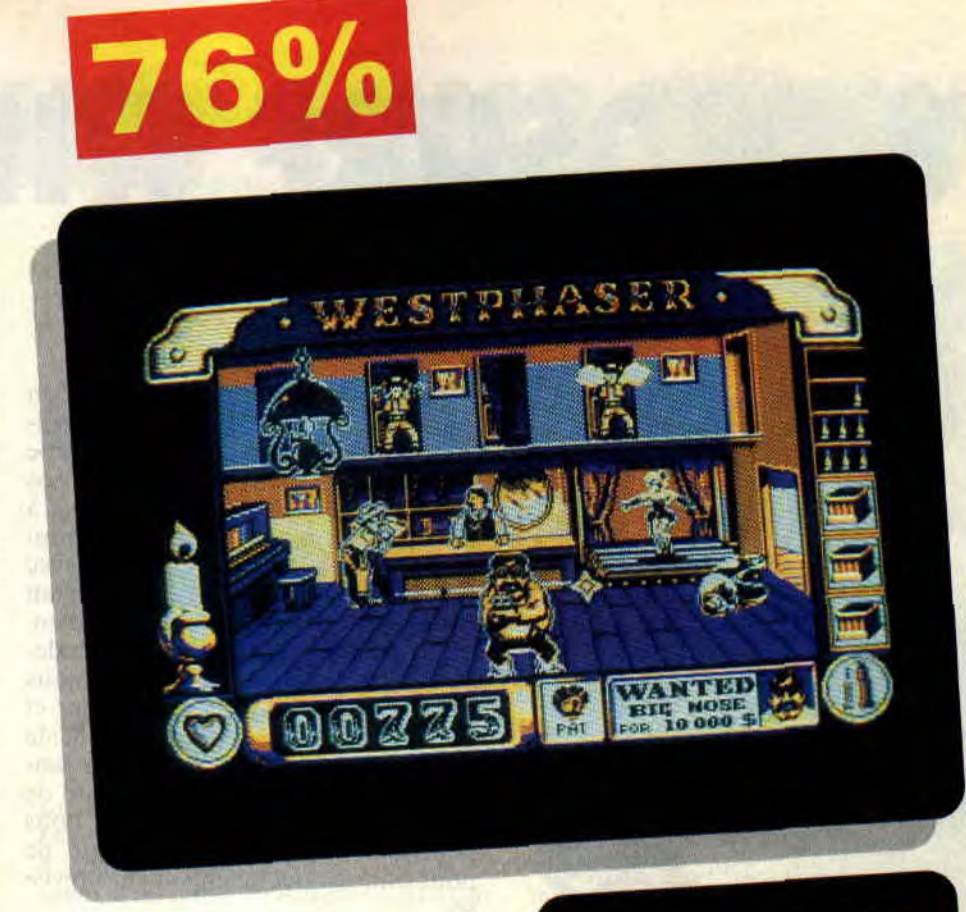

## **LA MORT D'UN HEROS**

Après Big Nose, je me lance à la recherche de Belle Star. Je la retrouve dans une ville de l'Utah. Cette fois, le carnage a lieu dans la rue principale. étrangement déserte lors de mon arrivée. Des bandits surgissent sur les toits, aux fenêtres des maisons, d'autres se cachent dans des barriques bref, c'est l'horreur !

Alors que je n'ai presque plus de munitions, un petit voleur qui passait par là écope d'une balle perdue et se transforme en boîte de cartouches volante. Etrange mais bien utile, car un tir dans ce bonus remplit mes boites vides. Attention, le bonus peut aussi bien être une bouteille d'eau de vie (qui en redonne justement) ou un sac de dollars qui augmente seulement le score.

Une bouteille d'eau de vie m'aurait été salutaire puisqu'à l'heure où je vous parle, la Belle traîtresse a eu raison de ma bravoure. D'autres doivent continuer le combat qui se déroule toujours soit dans un saloon, soit dans une ville, mais pas dans une mine, comme le laisse entendre la notice.

La difficulté croissante vous paraîtra peut-être éxagérée au départ, mais une étoile de marshal, ça se mérite. Alors, good luck !

**Poor lonesome Soizoc** 

*WEST PHASER de LORICIEL*  **Prix conseillé** : **349 F** 

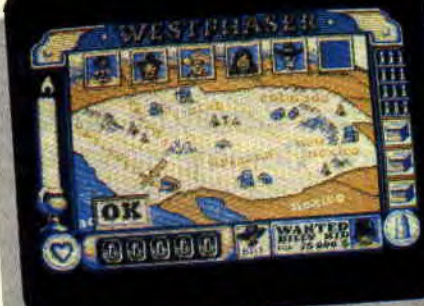

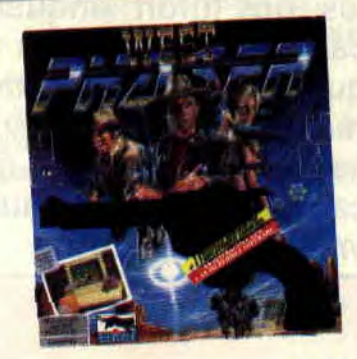

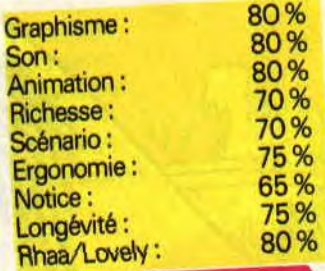

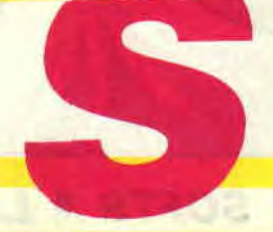

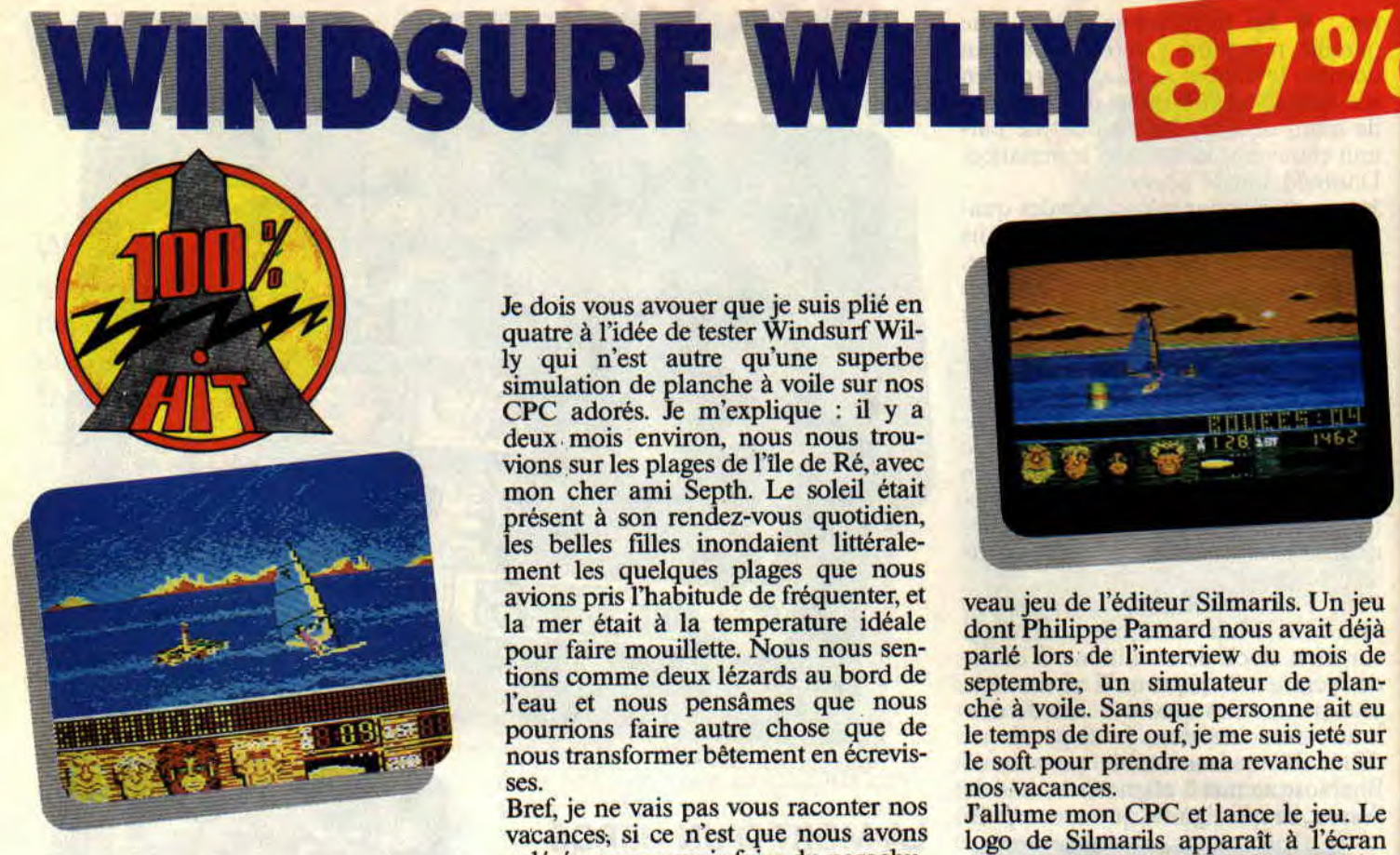

Philippe Pamard a encore<br>frappé. Comme annoncé<br>au mois de septembre, dans l'interview du mois, devrait monter dans tous les tops informatiques, qui ont déjà essayé de réaliser ce type de jeu et car la promenade vaut vraiment le détour.

Je dois vous avouer que je suis plié en quatre à l'idée de tester Windsurf Willy qui n'est autre qu'une superbe simulation de planche à voile sur nos CPC adorés. Je m'explique : il y a deux mois environ, nous nous trouvions sur les plages de l'île de Ré, avec mon cher ami Septh. Le soleil était présent à son rendez-vous quotidien, les belles filles inondaient littéralement les quelques plages que nous<br>avions pris l'habitude de fréquenter, et avions pris i habitude de frequenter, et veau jeu de l'éditeur Silmarils. Un jeu<br>la mer était à la temperature idéale dont Philippe Pamard nous avait déjà pour faire mouillette. Nous nous sen-<br>tions comme deux lézards au bord de septembre, un simulateur de plantions comme deux lézards au bord de septembre, un simulateur de plan-l'eau et nous pensâmes que nous che à voile. Sans que personne ait eu ses.

Bref, je ne vais pas vous raconter nos vacances, si ce n'est que nous avons<br>galéré pour pouvoir faire du parachugaléré pour pouvoir faire du parachu- dans un nuage de poussière de dia-Philippe Pamard a encore te ascensionnel, de la plongée sous- mants (du jamais vu), suivi d'une page te ascensionnel, de la plongée sous-<br>marine, ou de la planche à voile. Allez savoir pourquoi, nous n'avons renau mois de septembre, contré que des bateaux en panne qui On passe vite fait à la suite. J'ai le ne pouvaient nous tirer vers les cieux choix entre trois personnages : le<br>ou des plongeurs professionnels en débutant qui s'emmèle les pattes tant voici enfin le jeu qui<br>de value de la partie de la partie de vents de value de force quatre (avec beaucoup de vacances à Paris, ou encore des vents panache) qui nous plantaient, rêveurs, sur le sable chaud des portes de l'île.<br>Tout ça pour vous dire que la planche car j'en connais plus d'un Tout ça pour vous dire que la planche médailles de la saison. Pour ma part,<br>avoile, on l'a vu passer au ras de notre je commence soft, et prends le joueur museau et que c'est avec beaucoup de déception que nous rentrâmes à Paris.

Que vois-je un beau matin d'octobre 1989 sur le bureau de Pierre ? Le nou-

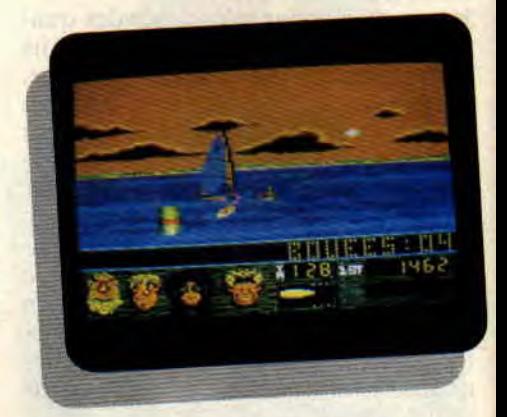

dont Philippe Pamard nous avait déjà<br>parlé lors de l'interview du mois de l'eau et nous pensâmes que nous che à voile. Sans que personne ait eu pourrions faire autre chose que de le temps de dire ouf, je me suis jeté sur pourrions faire autre chose que de le temps de dire ouf, je me suis jeté sur<br>nous transformer bêtement en écrevis-le soft pour prendre ma revanche sur nos vacances.

J'allume mon CPC et lance le jeu. Le<br>logo de Silmarils apparaît à l'écran de présentation avec un texte qui scrolle, digne des plus belles démo.<br>On passe vite fait à la suite. J'ai le débutant qui s'emmêle les pattes tant il est mort de trouille, ou le petit friou encore le pro qui, avec son allure fière, est sûr de décrocher toutes les je commence soft, et prends le joueur débutant. Vient ensuite le choix de la planche. Nous avons la Racing, la<br>Powerjibe et la Wave. Je choisis la sans succès. Suivez-moi,<br>
DEUX MOIS PLUS TARD Powerjibe et la Wave. Je choisis la partie de la promonone de la Vaut met de faire toutes les figures imaginables sur l'eau.

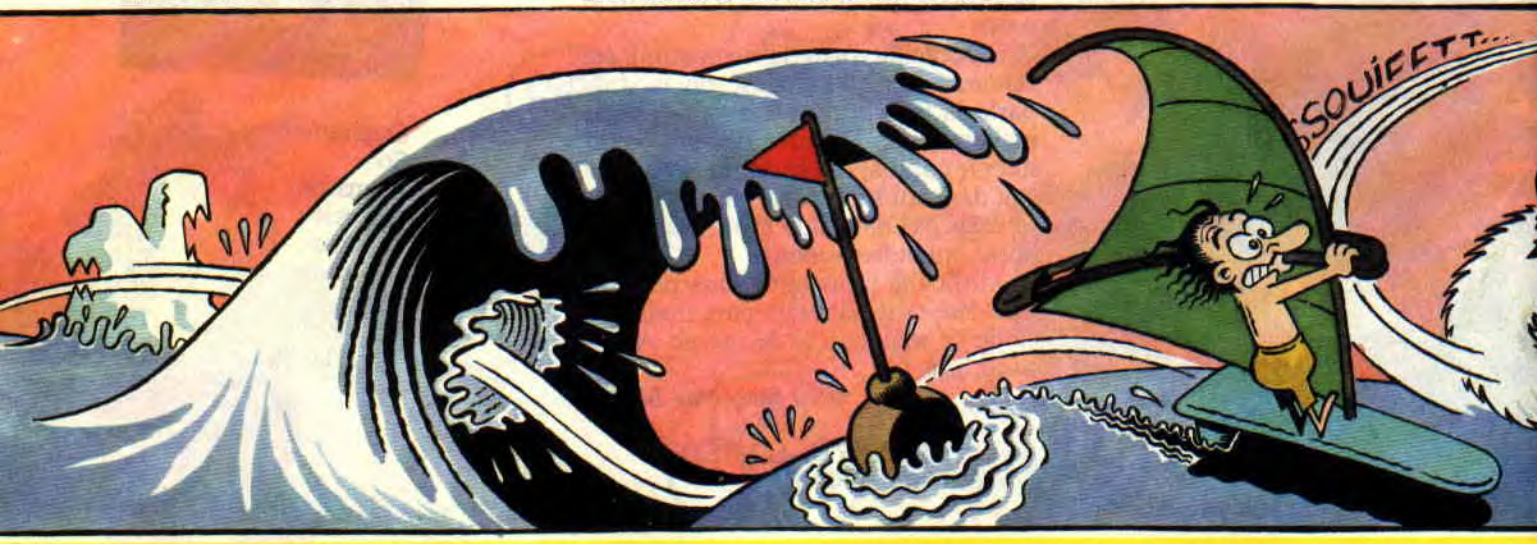

## *SOFTS A LA UNE 30*

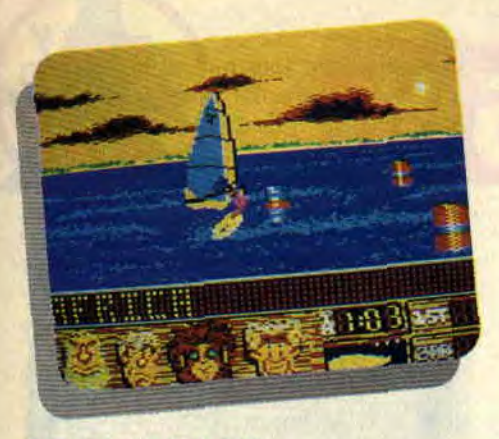

## **LE DELIRE VA COMMENCER**

Mon personnage est dans l'eau à côté de sa planche. Je grimpe sur cétte dernière et essaie, tant bien que mal, d'attraper le Wishbone. Après plusieurs tentatives, je réussis à garder mon équilibre sur la planche. Et c'est parti, je glisse de gauche à droite et de droite à gauche. On dirait que j'ai la glisse dans la peau. Tout se passe à merveille et je me régale comme rarement j'ai eu l'occasion de le faire sur mon CPC

Je suis tellement pris par mes mouvements que je ne vois pas ce baigneur imprudent qui, paisiblement installé sur sa bouée, barre ma route et me fait chuter dans l'eau. Après l'avoir mau-<br>dit jusqu'à sa vingt-huitième vingt-huitième génération, je remonte sur ma planche et continue la course. C'est tout simplement du délire. Il faut que je fasse du slalom entre des bouées, que j'évite des rochers et que je prête toujours attention à ces baigneurs du dimanche. En poussant et tirant le Wishbone, j'essaie de prendre de la vitesse, mais je suis disqualifié par lé temps et il faut que je recommence tout le parcours.

Il est très difficile de parler de la perfection d'une animation, mais il faut que j'arrive à vous sensibiliser à cette prouesse technique. Le sprite de Windsurf Willy est ce que j'appellerais

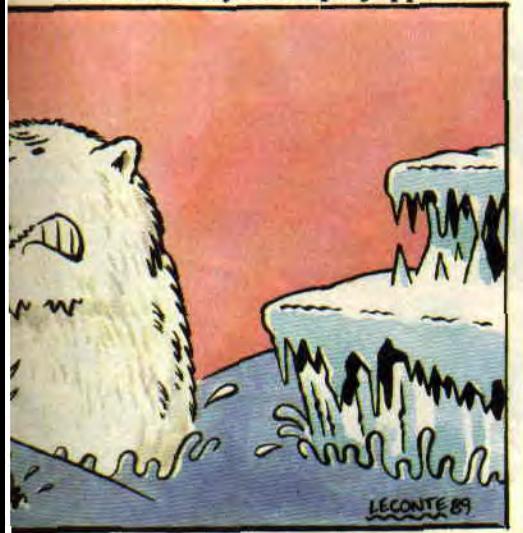

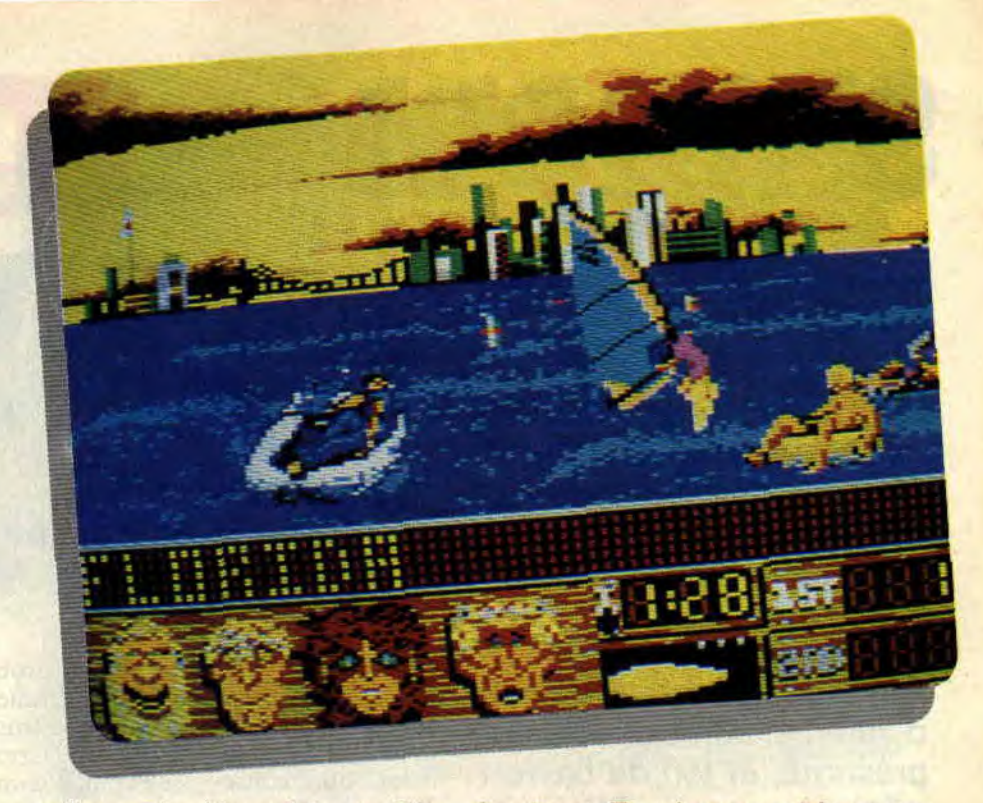

un méga sprite (donc loin de faire trois pixels sur quatre). La mer, quant à elle, est complètement en mouvement, à tel point qu'Agnès, après avoir •vu le jeu, eut le mal de mer.

Le véliplanchiste peut réaliser de nombreuses figures, comme des départs en Water Start, des sauts Barrel Roll ou le Body Drag (les pieds en l'air, le corps à l'horizontale accroché au Wishbone). Il paraît même qu'on peut faire des Killers Loop (soleil).

## **ON LEUR LAISSE LA PAROLE.**

Pour vous prouver qu'à la rédaction mon enthousiasme est bel et bien partagé, les autres rédacteurs de Cent Pour Cent donnent leur avis sur ce futur hit.

**Sined** : Côté technique il n'y a rien à redire. C'est du Pamard tout craché. Et que ça va même plus vite que Barbarian. Seul reproche, c'est que l'on ne puisse pas décapiter les baigneurs. J'aurais bien aimé voir un peu d'hémoglobine dans l'eau, comme dans les Dents de la mer.

**Miss X:** Et la planche passe et repasse sur l'écran, ça va tellement vite que je m'y perds un peu. Heureusement que Pierre m'a montré toutes les finesses de ce jeu car, pour une fois, je m'entraîne comme une folle pour battre tous les mecs de la rédaction.

**Septh** : Bon, OK, c'es toi qui l'auras voulu, mon p'tit Poum. Franchement, je trouve ce jeu pas vraiment génial. Je dirais même plus, je le trouve assez mauvais. Je m explique. La réalisation est peut-être superbe (Philippe Pamard a encore assuré comme une bête), mais l'intérêt est complètement inexistant. Tu sais par expérience que la planche à voile et moi, ça fait quatre, même sur micro (les lecteurs peuvent pas comprendre, tant pis pour eux).

Lipfy : Moi, ça me fait penser aux vacances que je n'ai pas prises. Quel plaisir de sentir les embruns alors que la mer est à plus de cent bornes. Moi, j'aime, et vous ?

**Matt** : Tu sais, Poum, moi j'aime les jeux quand il y a une bonne baston, mais je reconnais que ce jeu est drôlement bien réalisé et il serait bien que les programmeurs de jeux de castagne (niet) en prennent de la graine.

Franck : J'adore. D'autres questions ? *Poumàla plage* 

## *WINDSURF WLLLY de S1LMARIIS Disponible seulement en disquette: 199 F*

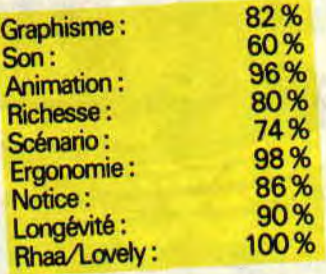

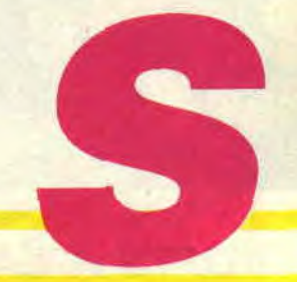

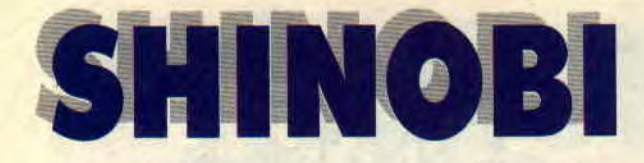

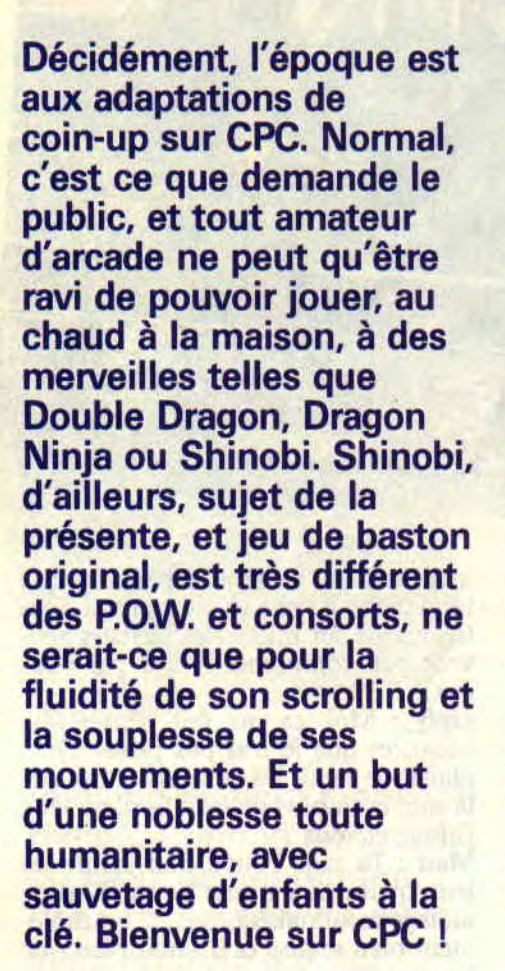

Quelle horreur! Enlever les enfants de classe junior de l'école Ninja ! A se demander si les sbires de l'infâme Bwah Foo possèdent vraiment un cœur sous leurs combinaisons de combattants du mal. Aucun scrupule, donc, à casser du vilain ; la mission est trop importante pour prendre des gants. Le héros (ninja gentil, as des arts martiaux, je précise pour les plus

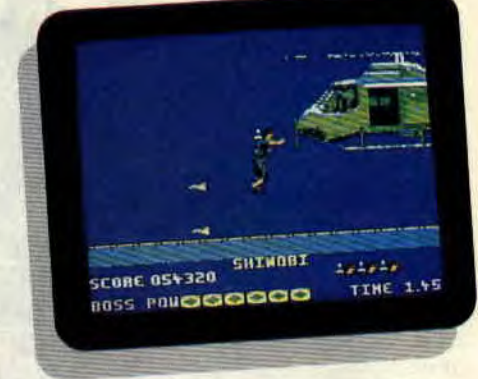

peureux d'entre vous) va être confronté, au fil des tableaux, à différentes situations : rues, campagne, destruction d'hélicoptère, et dizaines de terroristes. Alors, commençons par le commencement.

## **DU HACHIS DE SAMOURAI !**

Au premier coup d'œil, Shinobi est plutôt plaisant. Les qualités de graphismes, scrollings et animations sont bonnes. Les situations sont fidèles à la borne d'arcade. Le jeu commence donc dans la cachette des ninjas noirs, les enfants à délivrer se trouvant sur deux étages.

Vous avez la possibilité de vous baisser (pour éviter les tirs et couteaux de vos adversaires), de tirer des shurikans (l'arme ninja par excellence : une étoile de métal aux branches ultra-aiguisées), et, en vous approchant suffisamment de l'adversaire, de l'exploser au corps à corps. Une arme plus destructrice que le shurikan est aussi disponible ; elle s'obtient en libérant un maximum d'enfants, et transforme en hachis Parmentier les samouraïs qui se planquent derrière leurs boucliers

**SCORE 021070 THE** HOSS PRINCIPOOD

## métalliques.

75%

Pour chaque niveau, une arme surpuissante et imparable est à votre disposition : la magie ninja, obtenue en appuyant sur la barre espace. Mais attention, cette magie n'est disponible QU'UNE SEULE FOIS PAR MIS-SION !

## **DES BOULETTES DE KEN-HO!**

Le temps étant compté, je ne vous conseille pas de vous amuser avec vos adversaires en jouant au Punisher (le jeu consiste à descendre un maximum d'adversaires, par n'importe quel moyen). Non, libérez les enfants ! Pensez à toutes les heures d'entraînement qu'ils ont en retard, ils ont besoin de vous. Donc, dès que s'affiche au bas de votre écran : GO TO NEXT STAGE (rendez-vous au prochain niveau), foncez, et oubliez les punks séniles qui vous coursent. Chaque niveau se divise en quatre

quartiers différents: Et, bien sûr, le dernier de ces endroits vous fera affronter le chef de gang de ces quartiers. Par exemple, le premier s'appelle Ken-Ho, et, au vu de sa taille, et de la

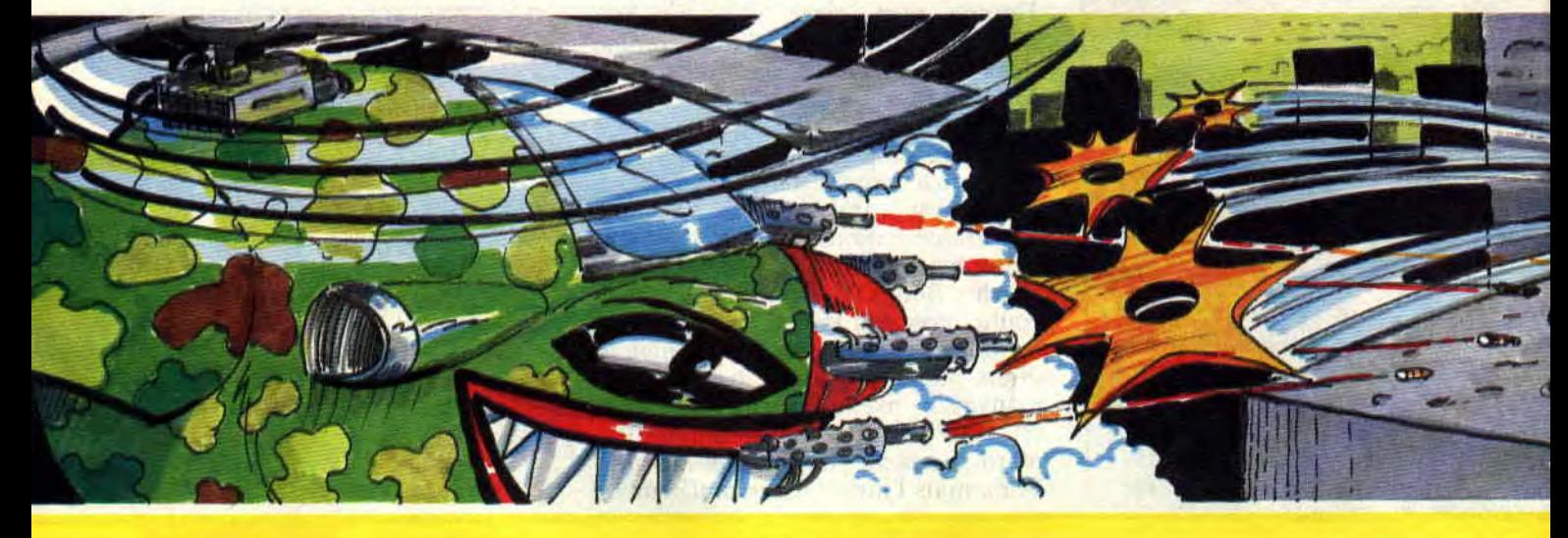

## **SOFTS A LA UNE 32**

puissance des flammes qu'il oppose à vos malheureux shurikans, je n'ai qu'un ordre à formuler : gardez votre sang-froid et visez les yeux.

Un peu de magie ne devrait pas non plus lui faire trop de mal. Allez, "destroyez", et ramenez-moi des boulettes de cette grande gigue diabolique. Kill!

## **UN STEAK HACHE DU MASKED NINJA!**

Les autres chefs de gangs sont tous bien balèzes, et réclameront réflexes et précision. L'un d'eux a même décidé d'utiliser le dernier cri de la technologie guerrière pour casser du gentil. Black Turtle attaque ainsi au volant d'un hélico lance-missiles. Il y a même une meuf, Mandora, et le Masked Ninja, qui s'y entend pour déchainer les éléments, et maîtriser les tornades.

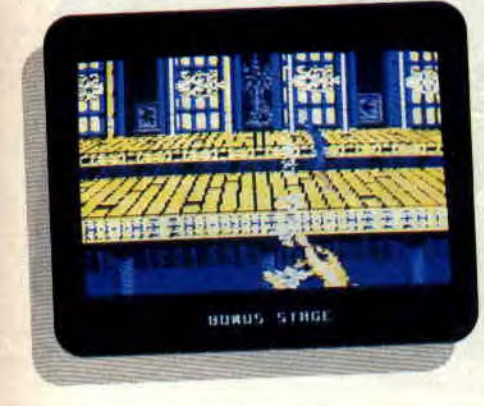

Tiens, en parlant de filles, elles sont toujours trop peu nombreuses, les héroïnes, dans nos softs adorés. Alors qu'elles semblent de plus en plus nombreuses à se mettre à l'arcade sur CPC (je dis ça par rapport au courrier qu'on reçoit). Bien que les héros ninjas (donc masqués), peuvent aussi bien cacher une silhouette masculine que féminine, ce qui est bien pratique pour que les joueuses s'identifient au personnage.

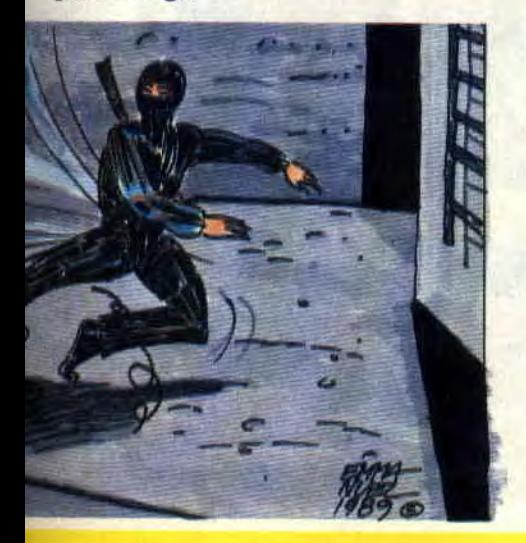

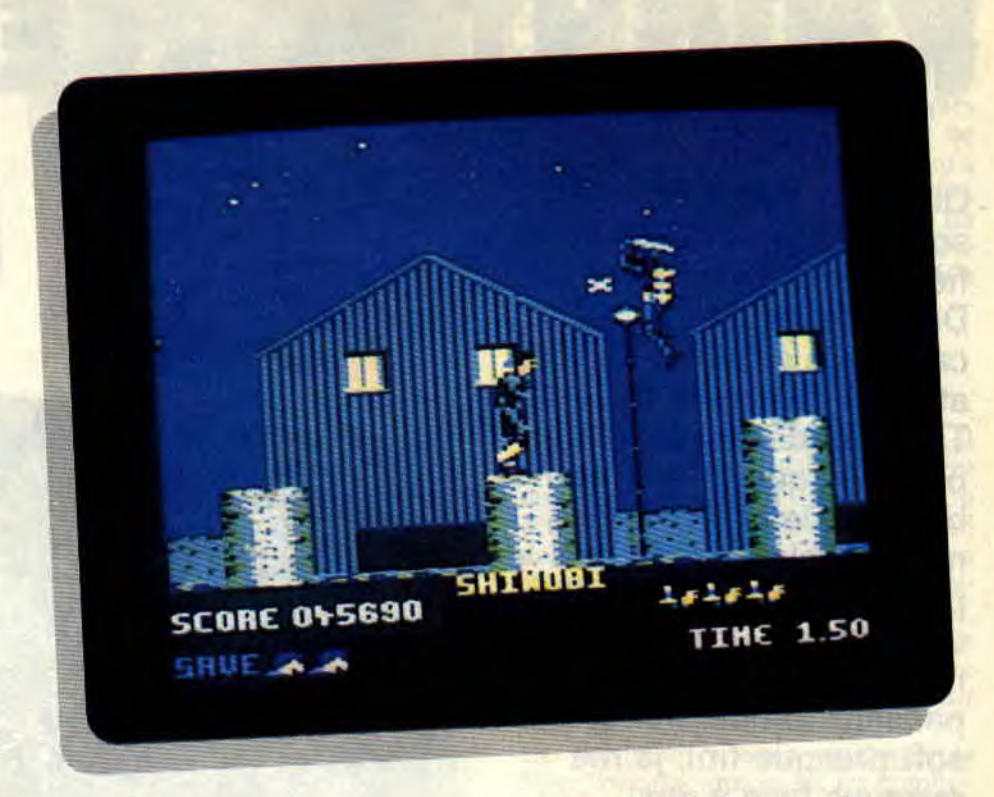

## **DE LA PUREE DE BWAH F00!**

Les niveaux se suivent et ne se ressemblent pas... Y'a pas à dire, ce soft est bien foutu. Même si 'je trouve qu'au niveau difficulté, on est loin du coin-up. M'enfin, il est vrai qu'en étant plus facile, il y gagne en ergonomie familiale (je veux dire par là que vos petits frères, ou même vos parents. pourront s'en donner à cœur joie).

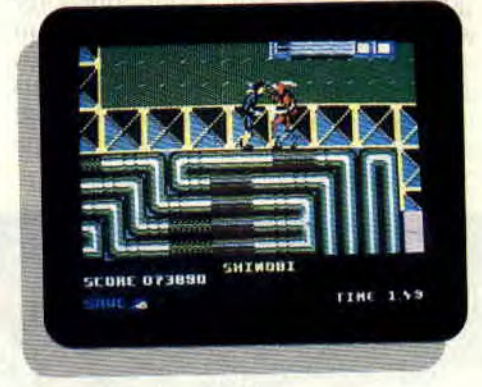

Certaines parties sont aussi mieux réalisées que d'autres : ainsi, si le combat contre l'hélicoptère vaut son pesant d'octets, il n'en est pas de même des affrontements contre les hommes-grenouilles surgissant de l'eau, sabre au poing. Les graphistes auraient-ils oublié de dessiner l'eau ? Et où sont passés les Rambo armés de bazookas, du passage écologique ? Tiens, en passant, certains lecteurs ont trouvé que j'avais surnoté Double Dragon (c'est inévitable, il y aura toujours des mécontents lorsqu'un soft est ainsi encensé !). Eh bien, qu'ils sa-

chent que je maintiens mon jugement: Double Dragon continue de me plier de rire, alors que Shinobi me fait simplement passer de bons moments. Je finirai avec un dernier bon point pour ce soft ninja : la notice, dans laquelle a été développé un véritable scénario, une longue histoire qui fait rêver et donne une autre dimension au jeu. Un exemple à suivre pour de nombreux éditeurs...

*Matt "Ninja" MURDOCK* 

*SHINOBI de VIRGIN GAMES K7: 99 F Disc: 149 F* 

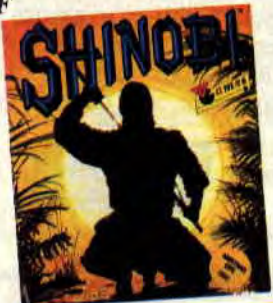

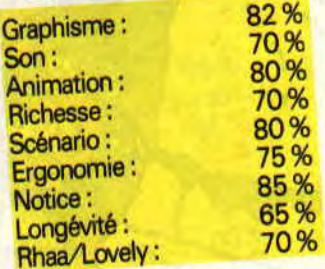

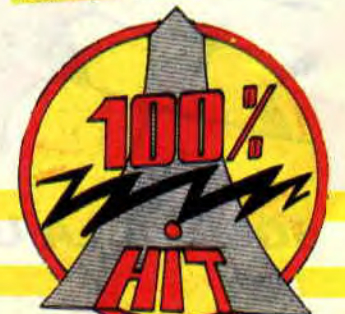

## **KNIGHT FORCE**

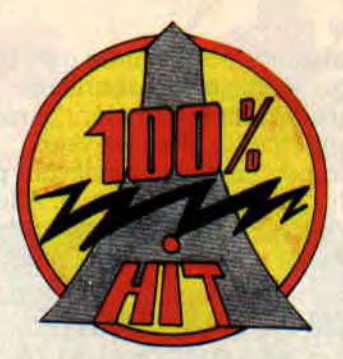

**Que la force du chevalier soit avec toi, m'annonce fièrement le dénommé Daniel, excellent camarade et néanmoins attaché de presse de Titus, en déposant une petite disquette sur mon bureau. De la force, il va m'en falloir un petit peu pour aller jusqu'au bout de mon** test. **Imaginez mon désarroi quand, pensant tomber sur un soft presque fini, je me retrouve face à des monstres quasiment indestructibles. Aussitôt, je somme ce charmant garçon d'appeler sa société que l'on nous livre enfin le secret : "ce jeu est-il jouable ou est-ce une démo de plus ?".** 

La réponse m'arrive finalement par le chef des chefs, j'ai nommé Eric Caen, himself. Celui-ci m'assure que ce que j'ai entre les mains est une préversion avancée mais pas encore finalisée. Notamment, en ce qui concerne la

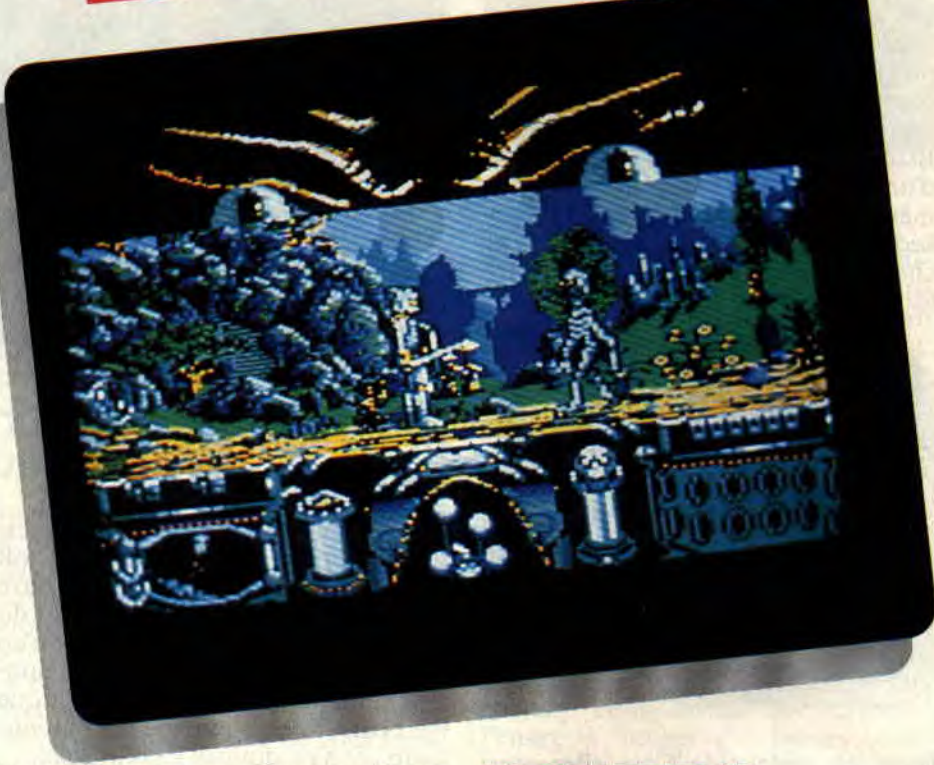

jouabilité et le son. Pour améliorer celle-ci, il vont rendre les monstres un peu plus faciles à tuer et, à l'opposé, votre personnage va devenir plus résistant au coups. Cela vous laissera le temps de trouver la parade à leurs attaques.

**81%** 

## **LA QUATRIEME DIMENSION**

Le mot clé de ce jeu est : espace-temps. Au royaume de Belloth, tout allait pour le mieux. Hélias, le maitre des lieux, avait été choisi par les dieux

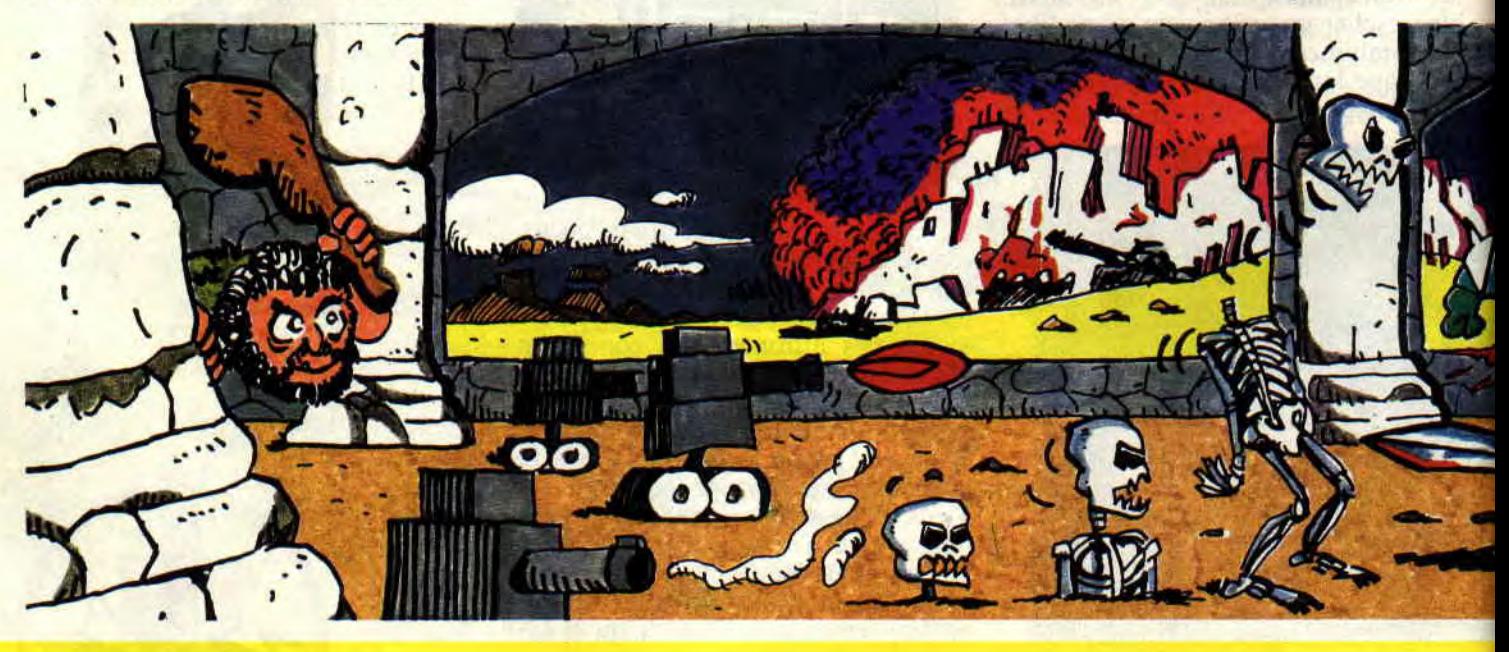

SOFTS A LA UNE 34

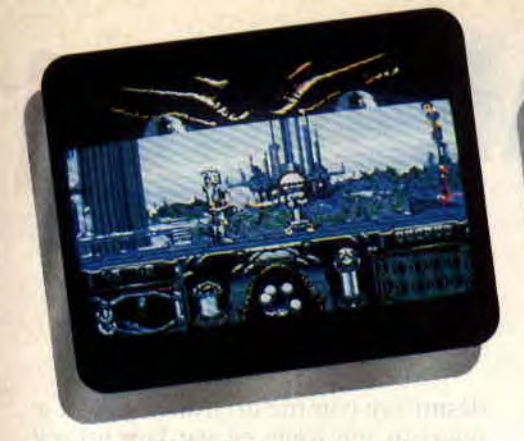

pour surveiller les portes spatio-temporelles. Juste avant de mourir, il confia son secret à Fair-Storm, un chevalier qui devait lui succéder à la tête du royaume. Mais à ce point de l'histoire, l'horizon s'assombrit.

Red Sabbath, un sorcier sorti de la montagne maudite enleva la princesse Tanya pour tendre un piège au chevalier et lui voler le secret des déplacements dans le temps. Oui, tout ça c'est bien joli, mais qui suis-je ? Oh ! excusez-moi ! j'avais oublié de vous introduire (en tout bien tout honneur) ! Vous incarnez le rôle de Fair-Storm, le chevalier à l'armure d'argent. Avant de partir à l'aventure (bien que ce soit un jeu d'arcade), il faut que je vous explique un peu comment se déplacer dans le temps.

Sur la colline aux dolmens, vous pourrez choisir votre destination spatio-temporelle. Quatre époques s'ouvrent à vous, mais, dans trois d'entre elles, Red Sabbath a placé un clone, le vrai est dans la quatrième. Pour arriver à détruire le sorcier, vous devez récupérer dans chacune des époques une amulette. Cela n'est possible que lorsque vous avez détruit suffisament d'adversaires, c'est-à-dire seize monstres ou robots par tableau. Le chiffre vous paraît certes un peu abstrait, mais lorsque vous êtes en action,

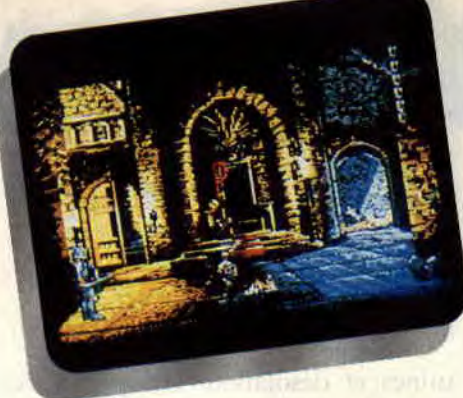

celui-ci se révèle carrément insurmontable.

## VOYAGEUR VERS LE FUTUR

Le dolmen le plus à gauche vous entraînera dans le futur, je me base bien sûr dans un repère temps où le zéro est l'année 1989 après J.-C., qui n'est pas Jules César comme le penserons les ignares. mais Jimmy Carter (on me souffle dans le fond de la salle qu'il pourrait s'agir d'un illustre inconnu du nom de Jésus-Christ, mais je rappelle qu'il est interdit de souffler dans le jeu d'Emile Franc, merci). Cette époque, plus avancée technologiquement que la nôtre, voire la vôtre, fourmille de robots et de sondes en tout genre. Certains paraissent franchement hostiles à l'homme. Mais voilà, il existe un moyen de faire taire ces velléités.

D'un saut digne des gymnastes enmaillotés qui s'amusent au saut de l'ange sur un pauvre cheval tout en arçon, j'atteins les côtés du robot et lui flanque un magistral coup de ma durandale. Le voilà qui se recroqueville et disparaît lamentablement. Une sonde se portant à son secours, je lui assène un coup de haut en bas, qu'elle ne semble apprécier que modérément.

35

Enfin, je ne suis pas arrivé à la fin de mon périple. Pour preuve, un descendant de Zébulon m'agresse sauvagement. Il s'agit d'une espèce de ressort sans queue ni tête que je transperce allègrement. Au bout de quelques minutes de ce carnage intense (je ne vous dit pas combien d'heure cela m'a pris pour réussir à finir le niveau), j'avise un oiseau passant dans les parages, l'embroche et me retrouve comme par magie sur la colline aux dolmens.

## MY TRALALA IS FANTASTIC

Passons un peu aux autres époques. Il arrive parfois que ces époques soient des mondes séparés de l'évolution actuelle de notre système. Le second dolmen vous entraîne ainsi dans un monde fantastique, rempli de squelettes malveillants et de nains gloutons, qui se jettent sur votre tête et la croque à pleines dents ; c'est à mourir de rire (c est aussi à mourir tout court car vous ne vous en remettez pas).

La troisisème époque représente le New York des années 80, les graphismes y sont hyper-réalistes ; notamment, celui du quai auquel est accosté un remorqueur. Là, un karatéka vous oblige à subir son pied magique. La quatrième époque est celle de notre lointaine préhistoire, époque où les hommes étaient plus en crocs qu'en magnons. Avant de vous attaquer, il essayera d'abord de vous impressionner. Si vous faites demi-tour, il vous foutra une paix royale, mais si vous vous rapprochez, il pensera à une attaque et sera un impitoyable combattant.

De cet ensemble, il ressort deux choses. Le jeu est certes fabuleux par son graphisme, il suffit pour cela de regarder les décors du temple de Red Sabbath ; son animation est rapide et fluide. Il l'est aussi par la qualité de son scénario, déplacement dans le temps, etc. Chose que l'on trouve rarement dans un jeu d'arcade.

Lipfy qui aime pas les sorciers

## *KNIGHT FORCE de TITUS*  K7: 139 F *Disc:* 179 F

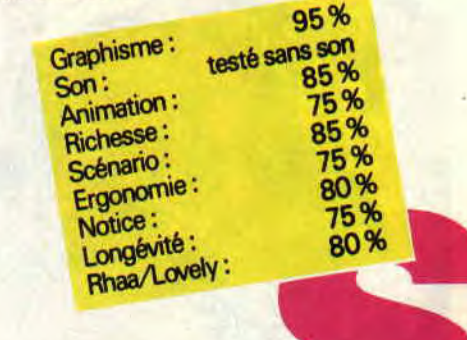

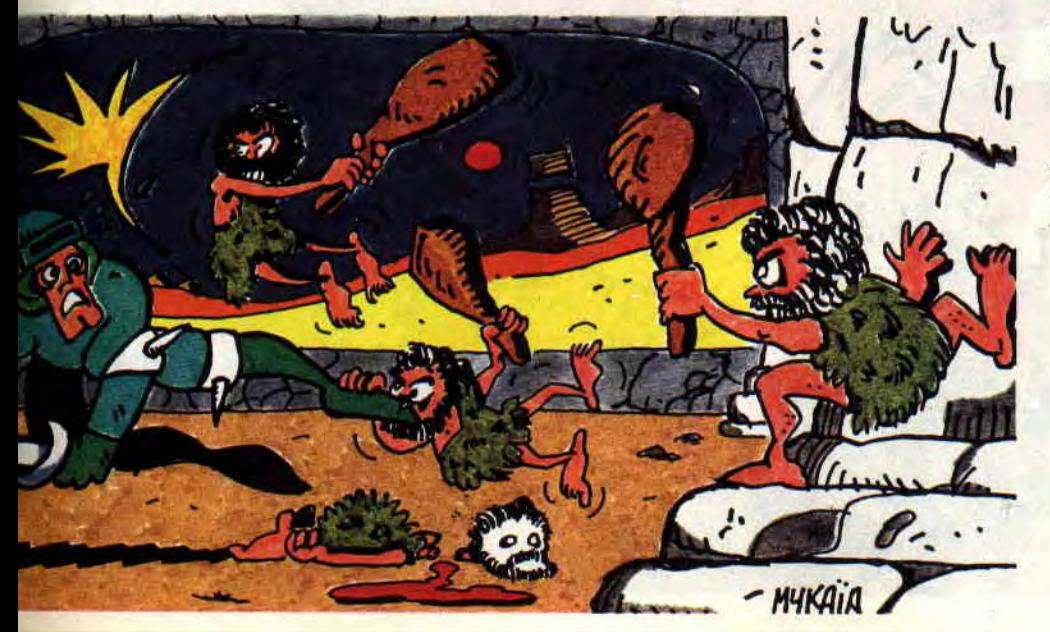

## **AFTER THE WAR**

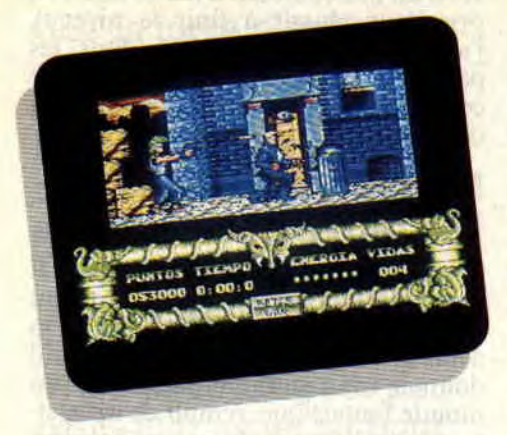

**Les Espagnols ont encore frappé, et une fois de plus ils ont mis dans le mille !! Fidèles à l'idée que nous nous en étions faite après un petit bijou de l'arcade comme Navy Moves, Dynamic vient de sortir un nouveau soft qui vous rivera au clavier de votre CPC pendant quelques semaines, bande de galopins sanguinaires...** 

Comme tout bon jeu espagnol qui se respecte, After the War comprend deux parties. Vous êtes d'abord plongé dans une ville où tout n'est plus que

ruines et désolation. Les portes des maisons sont couvertes d'entailles, comme si on avait essayé de les casser à coups de hache ! Les murs sont craquelés, des épaves de voitures jonchent le trottoir... Si j'en crois la tête de la statue de la Liberté qui traîne quelque part entre deux immeubles abandonnés, il s'agirait de New York. Mais ces petits détails croustillants ne doivent pas me faire oublier ma mission : progresser dans la ville en massacrant tous les ennemis qui se dresseront sur mon passage. Pour cela, je dispose d'une montagne de courage et de... mes deux mains !

## **HEIN** ?

Vous avez bien lu. Je n'ai sur moi aucune autre arme que celles que la nature m'a données. Heureusement, je sais également me servir de mes pieds.

Voilà justement un type qui va s'en apercevoir.., un blondinet avec une crête qui ne s'avance apparemment pas vers moi pour me souhaiter le bonjour ; d'une rapide flexion des jambes, je me baisse et lui assène un terrible coup de poing dans le ventre, mais le gars est coriace et, une seconde plus tard, il revient à la charge ! Cette fois, je n'ai pas le temps de fignoler. D'un coup de pied sauté, je le

désintègre comme un fruit pourri et je poursuis ma route en gardant un œil sur tout ce qui peut se passer autour de moi. Car des choses. croyez-moi, il s'en passe dans cette première partie du jeu. Elle ne comporte pas plusieurs niveaux de difficulté pour rien. Je dois d'abord éviter les bâtons de dynamite qui me sont lancés des fenêtres et éliminer tous mes adversaires.

## **ET QUI C'EST CES MECS ?**

Les plus nombreux d'entre eux sont les petits frères du susnommé blondinet. A ceux-là s'ajoutent des gosses à chevelure verte qui m'attrapent par derrière pour me mettre des coups de poing dans les côtes. Le seul moyen de s'en défaire est de leur donner des coups de coude dans le ventre, chose qu'ils ne supportent que deux ou trois fois avant de rendre l'âme.

A la fin de chaque niveau, enfin, une espèce de brute rouquine qui fait deux têtes de plus que moi essaie de me stopper : d'une main elle me tient comme un avorton et de l'autre elle me fend le crâne avec un poing aussi gros qu'une pastèque ! Contre cette montagne de muscles, une alternance de coups de poing et de pied est la meilleure défense que j'aie pu trouver

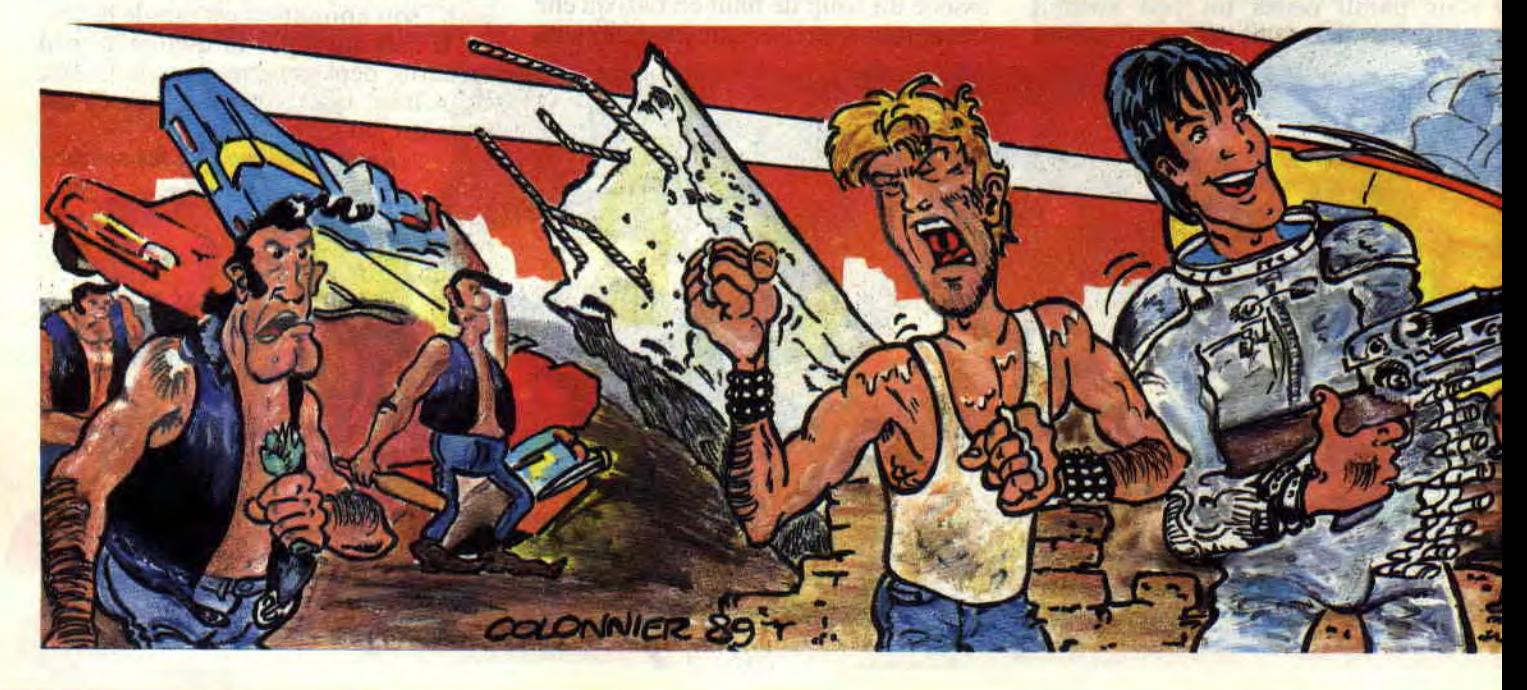

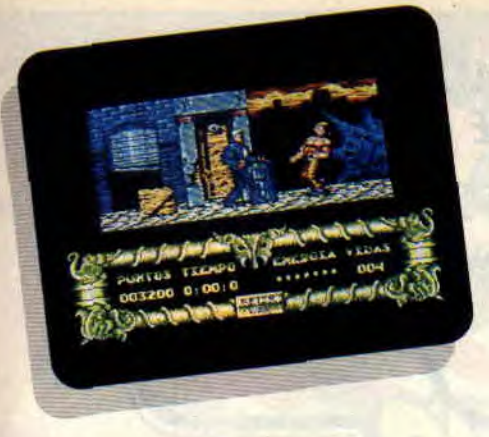

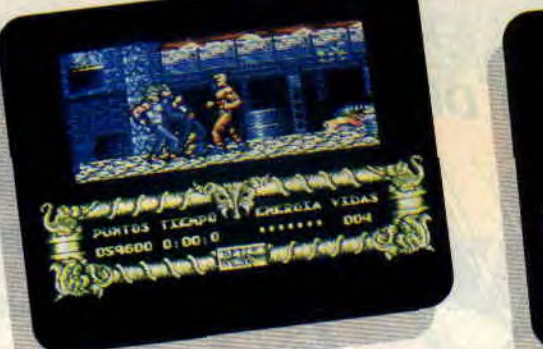

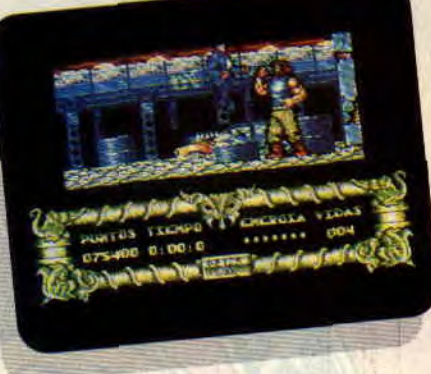

jusqu'à maintenant. Aux deuxième et troisième niveaux, les choses se corsent encore : mes adversaires arrivent en plus grand nombre et le mec aux cheveux verts est armé d'un pistolet. Pour l'éviter, je n'ai pas d'autre choix que de me baisser et de revenir en arrière pas à pas. D'un coup de coude je fais tomber son arme, puis je le frappe jusqu'à ce qu'il disparaisse. Dans cette première partie du jeu. en effet, mon joueur se déplace en avant et en arrière, mais il reste toujours tourné vers la droite. C'est quand même génial, car les coups de coude sont beaucoup plus marrants à donner qu'à recevoir !

## **SECONDE PARTIE**

Pour découvrir un jour cette partie du jeu, vous vous heurterez à un os que nos cousins de la Péninsule aiment bien nous faire ronger à l'occasion : vous devrez obligatoirement avoir complété la première partie du jeu pour pouvoir accéder à la seconde. cela à l'aide d'un code qui ne vous sera donné que lorsque vous aurez terminé vivant ladite première partie (et ce n'est pas une mince affaire). Je

ne vous donnerai aucun numéro du code, parce que cette seconde partie, elle vaut vraiment le détour! Une petite merveille comme celle-là, ça se mérite, ça se gagne à la sueur de son front !

## **HEMOGLOBINE LEVEL**

Je vois d'ici un long filet de bave couler de vos babines frémissantes ! Je suis moi-même assez émoustillé par l'armure et l'énorme fusil-laser dont je dispose maintenant. Avec de tels atouts, Schwarzy lui-même n'oserait pas nie chercher des poux dans la tête ! II y a cependant un petit détail que je n'avais pas soupçonné : à armement plus puissant, ennemi plus cuisant !

En termes clairs, je suis maintenant dans une sorte de complexe souterrain où mes adversaires ne sont plus seulement des humains mais aussi des robots volants qui me tirent dessus, surgissent d'une anfractuosité dans le plafond... Pire même : mes ennemis pilotent maintenant des chars montés sur pattes, comme ceux de la guerre des étoiles ! Ici, on savoure pleinement l'animation parfaite du jeu. Le mouvement des pattes de ces

monstres robotisés est simplement parfait. Quant à mon guerrier, il peut se tourner maintenant, aussi bien vers la droite que vers la gauche, en levant ou en baissant son fusil, dans six positions différentes, s'il vous plaît ! Cela lui permet de suivre une cible, quel que soit son emplacement ou sa trajectoire, avec une précision infaillible! Mais brisons là les soubresauts d'admiration et passons au...

## **BILAN DU SOFT**

Everything is good : les graphismes en mode 1, l'animation, le scrolling... et même la page écran ! Si je vous dis qu'en plus, c'est très difficile !... Seule la musique fait défaut dans ce qui semble être promis à devenir l'un des meilleurs softs d'arcade de cette fin d'année 89. En bref, tout dans Alter the War respire la perfection et l'amour du travail bien fait. Fous d'arcade, à vos marques. prêts... ach'tez !

**Lacsap, qui en tremble encore** 

60%

go% -75%

*AFTER THE WAR* **de** *DYNAMIC*  **Distribué par UBI SOFT**  Prix : n.c.  $95%$ 

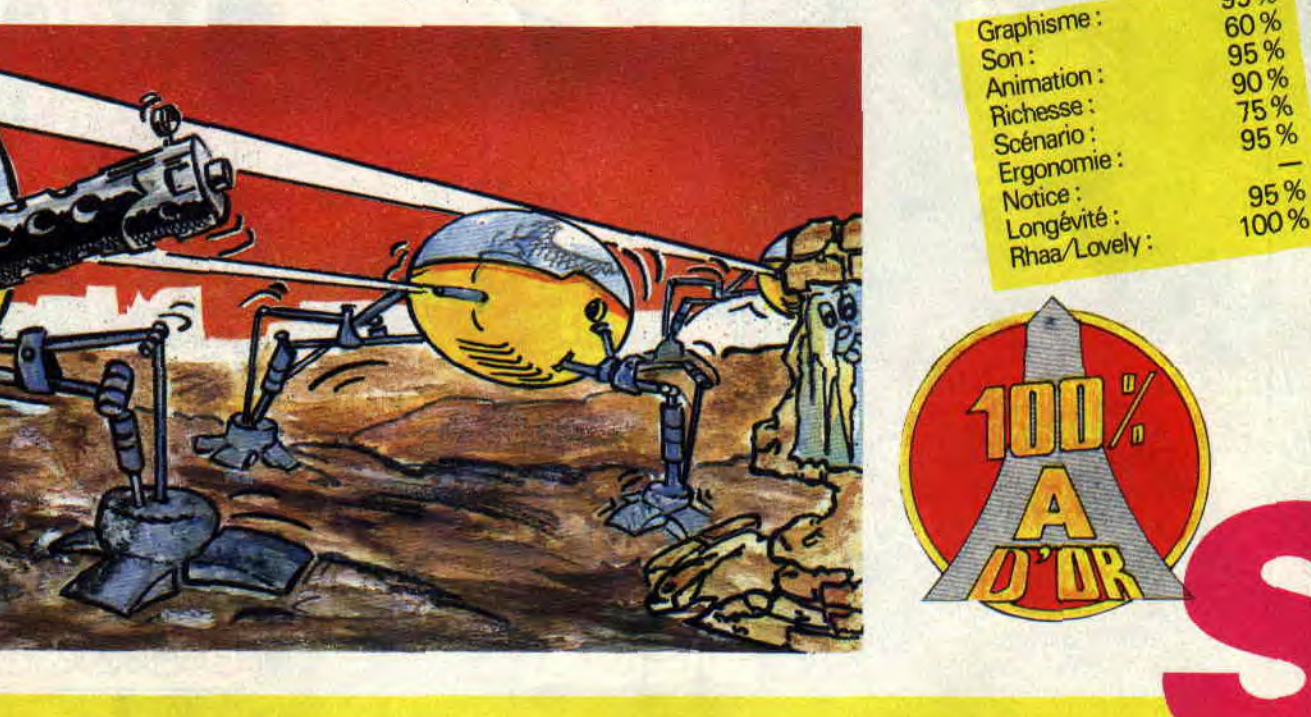

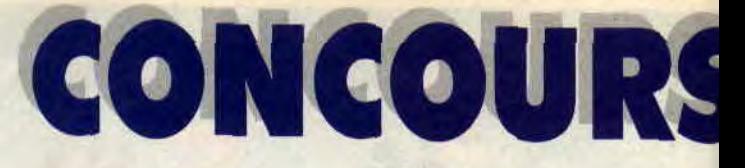

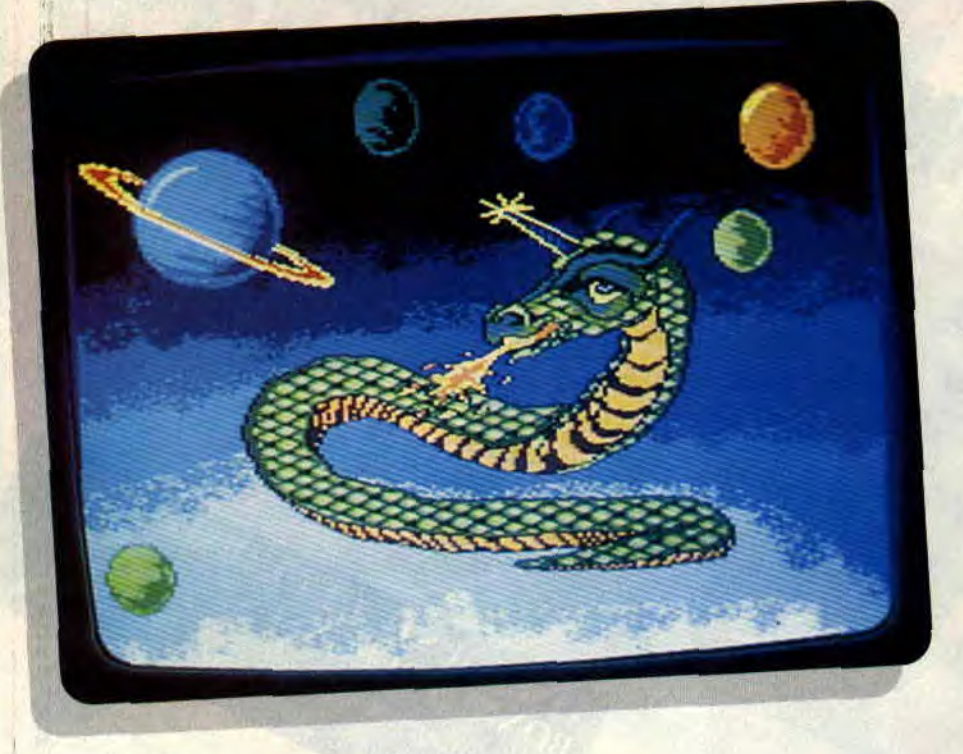

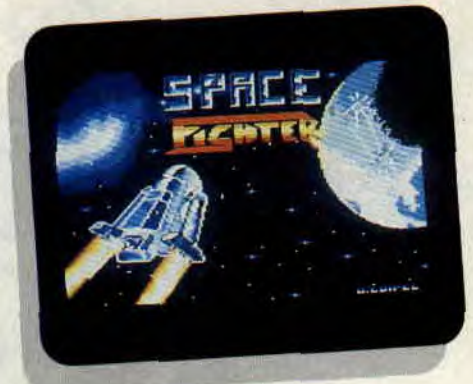

**Ce mois-ci, nous n'avons pas été déçus. Non seulement tout le monde semble profiter des leçons de Lolo, le tueur de pixels (lui aussi, merci), mais en plus, certains, et je ne cite personne sauf le gagnant du concours, se servent des plans de Rubi pour présenter leurs oeuvres en Overscan.** 

Regardez-moi ce dragon, si c'est pas beau ! C'est donc sans discussion Bruno Balandier. qui habite Le-Pied-du-Mont au Val-D'Ajol, qui remporte la palme. Il ne gagne rien, si ce n'est à être connu.

Les autres ne se débrouillent pas trop mal, voici une partie de leur production, nous n'avons pu, malheureusement, tous les passer. Si cela vous tente de vous retrouver à travers vos oeuvres dans les pages de votre canard Préféré, n'hésitez pas à envoyer vos disquettes au journal. Qui sait ? Un jour. vous décrocherez peut-être la palme...

**CONCOURS** *44* 

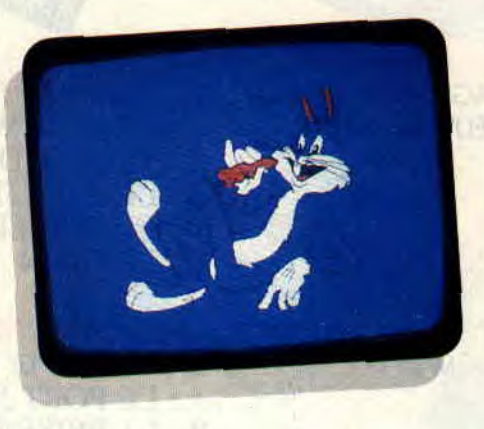

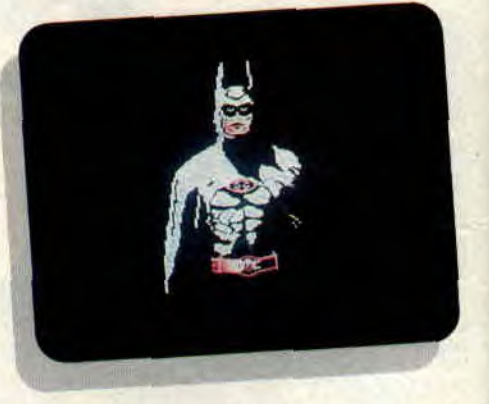

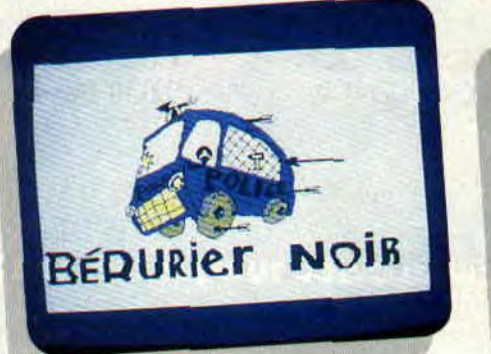

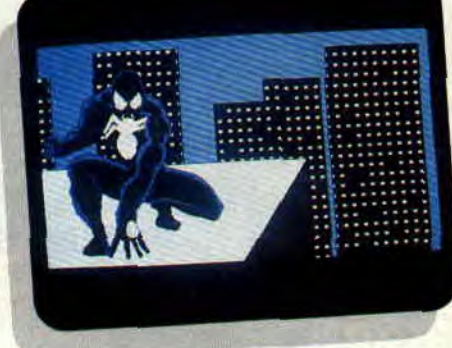

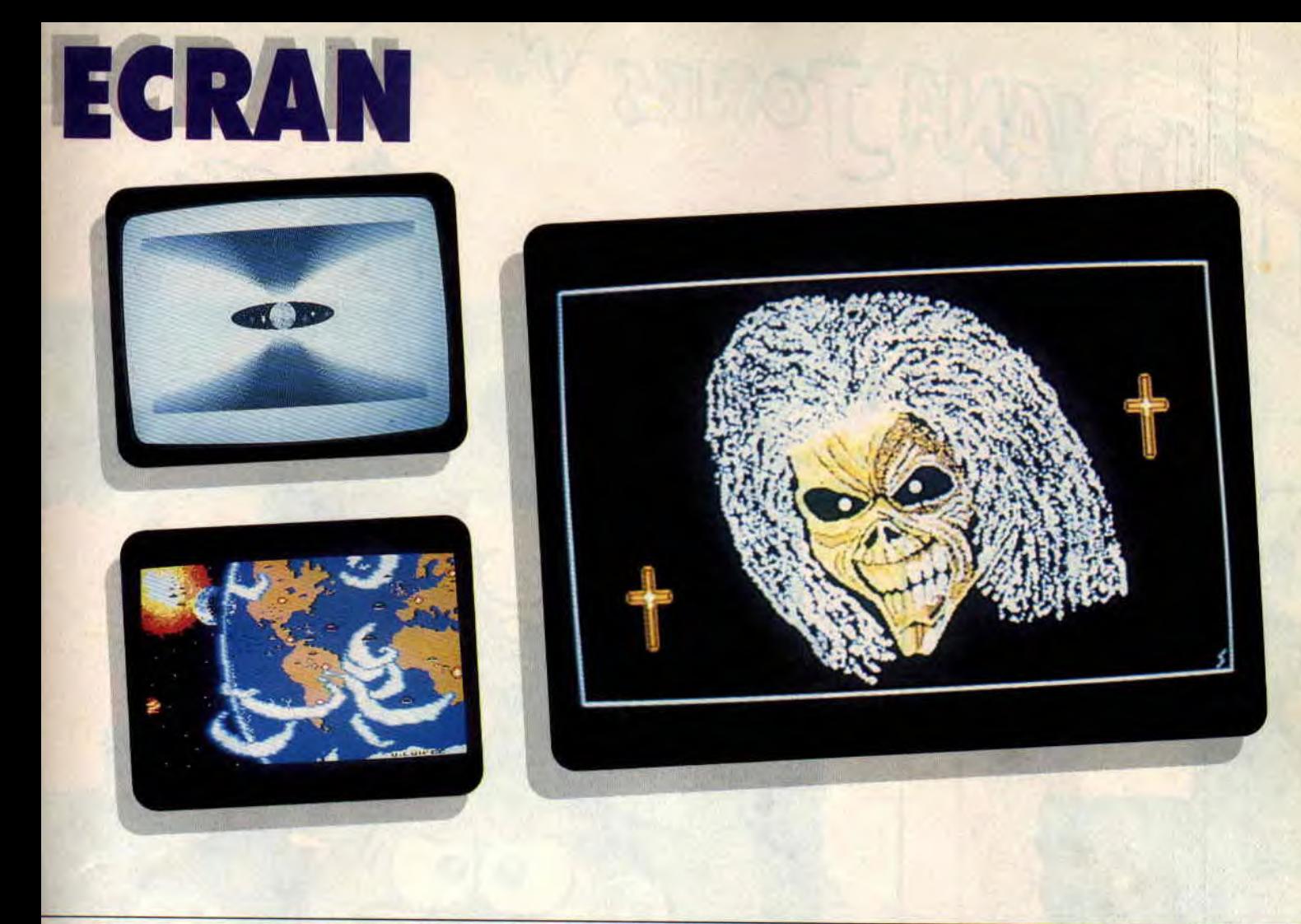

## $2x$

Reconnu par tous comme étant le<br>meilleur jeu d'aventure vidéo de<br>l'année 1987, LE MANOIR DE<br>MORTEVIELLE est un classique à posséder.

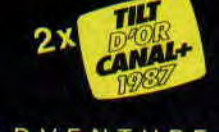

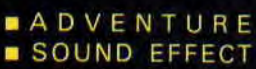

Il parle bien sûr, même sur votre CPC, sans autre extension que<br>votre configuration de base. Il fera encore parler de lui !

٠

Version CPC 464, 664, 6128 (disquette)

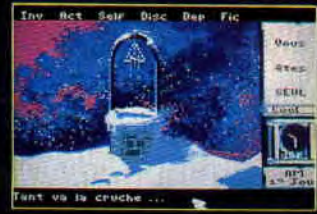

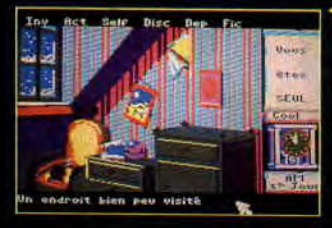

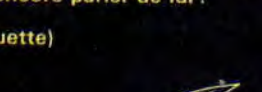

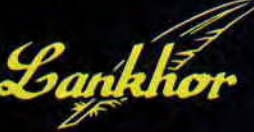

**Version CPC** 

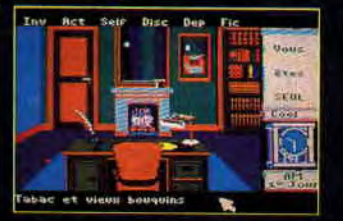

## M Y

« QUOIQU'IL ARRIVE, PAR DESSUS LE MUR<br>DU SILENCE, JE VOUS LAISSERAI UN **SIGNE...**»

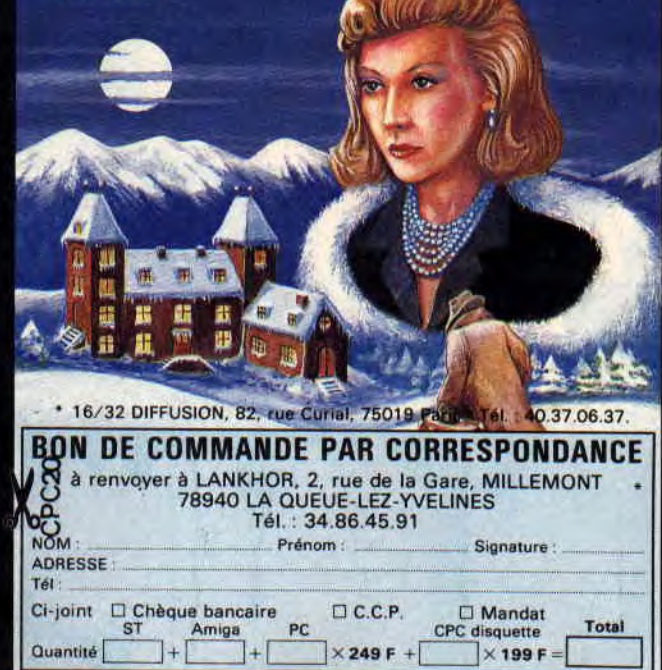

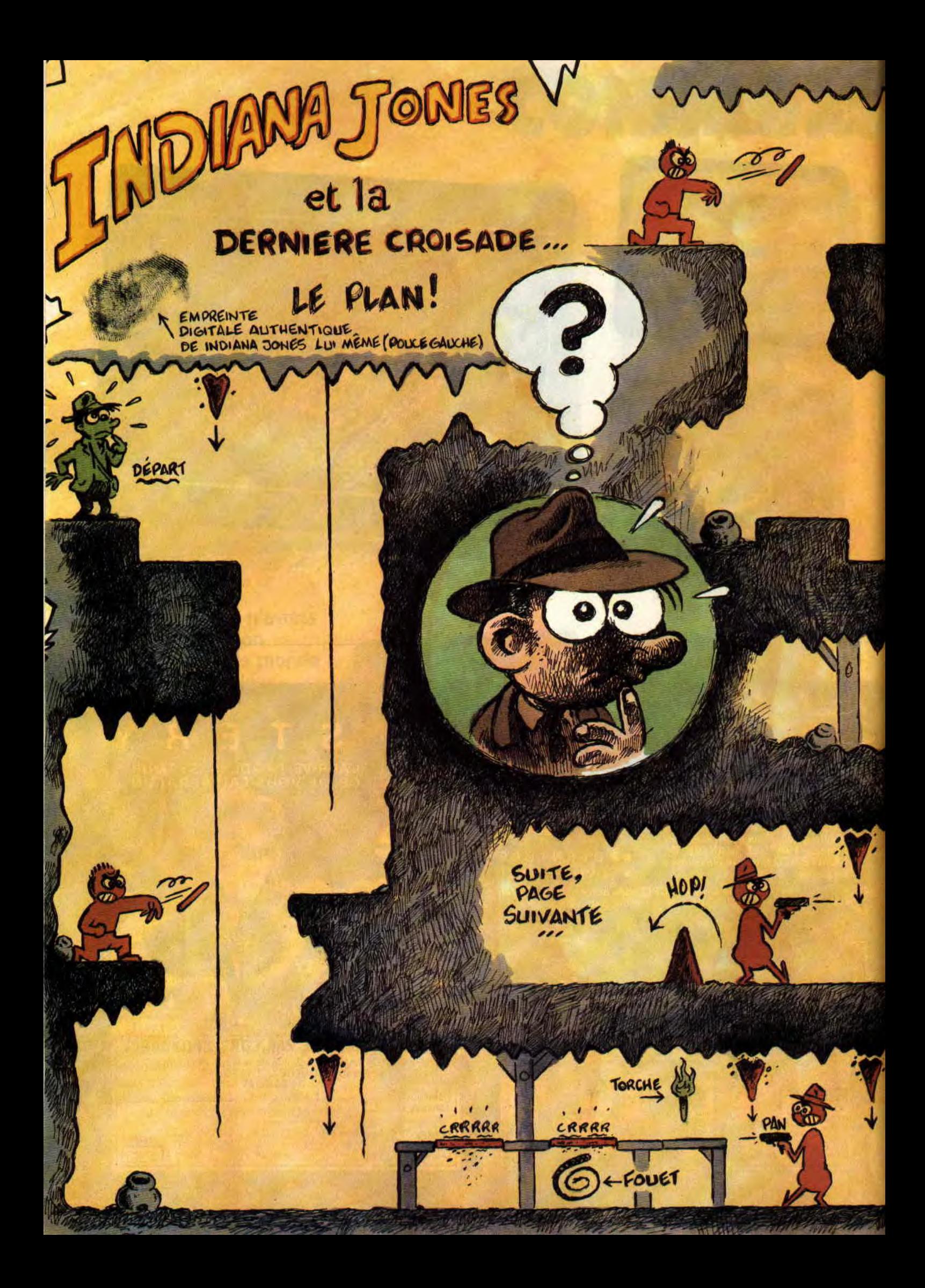

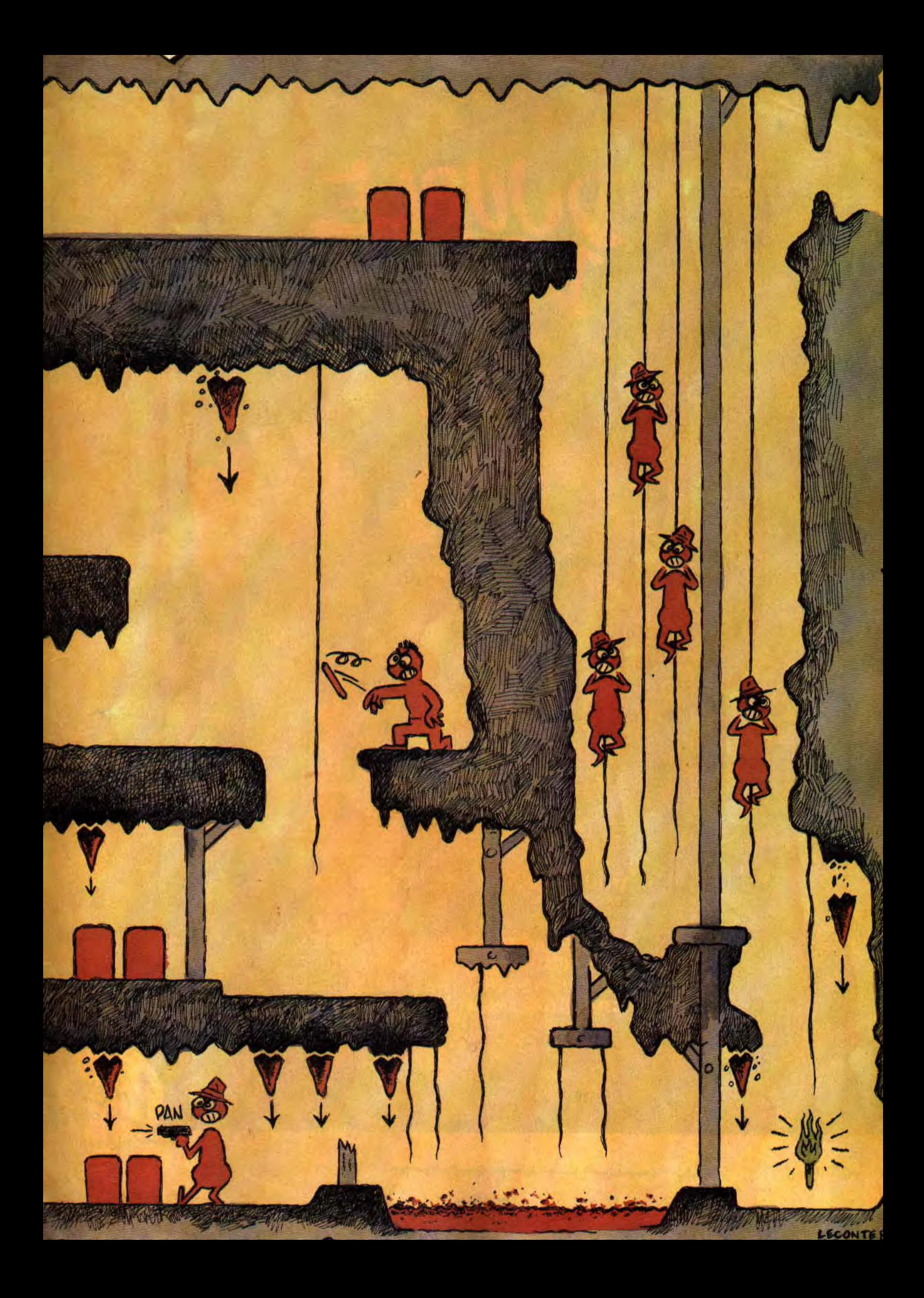

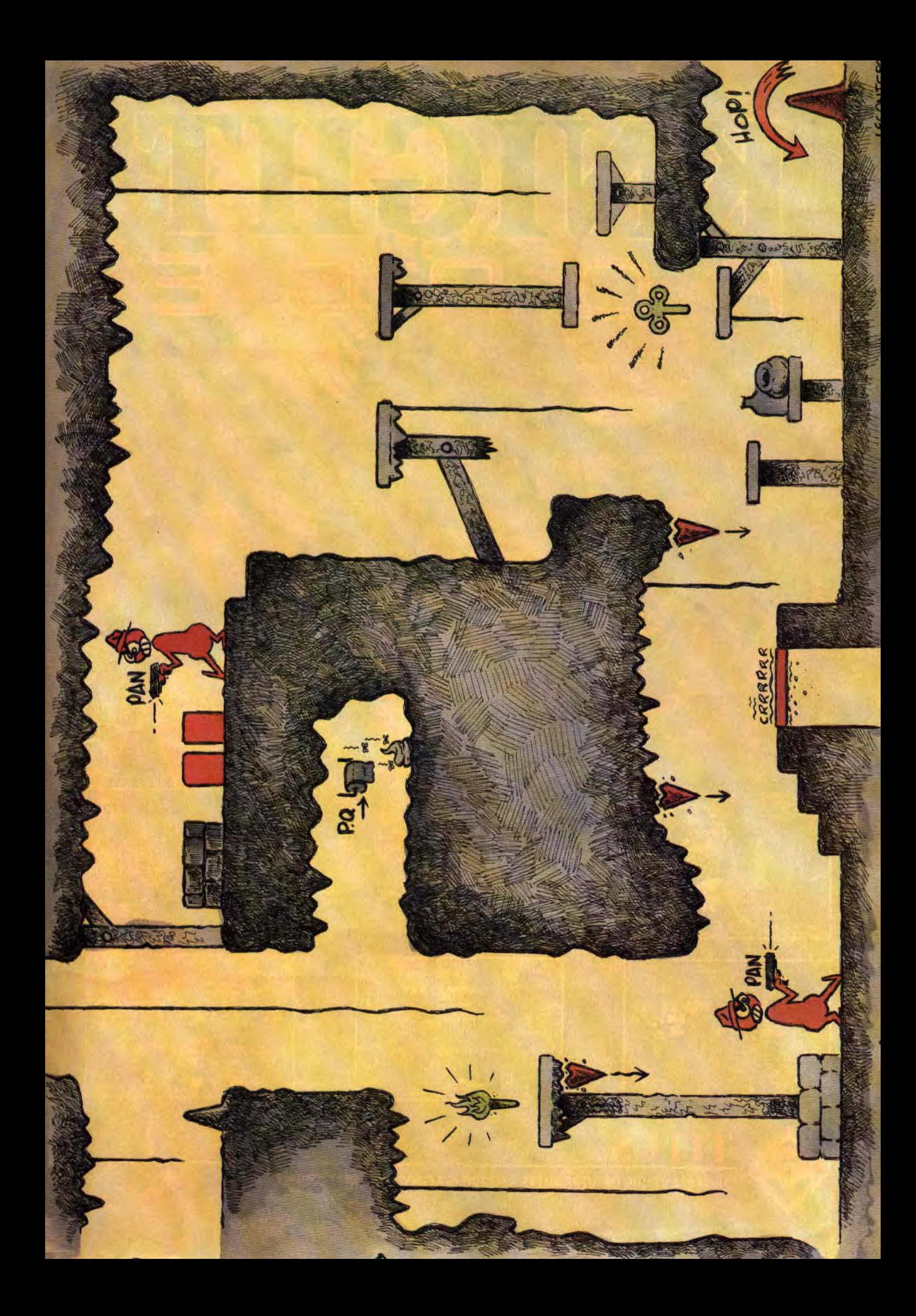

## **LES PLUS BELLES LETTRES DE MISS X**

**Tout le monde était là, à Amstrad Expo, je veux dire les connus, les anonymes aussi. Ça réssemblait à une réunion de famille, des gens, contents de se retrouver ou de se rencontrer, simples et gais, contents tout simplement. C'était pas une grande expo, pas une folie cacophonique, un lieu de rencontre plutôt, animé et humain, une grande réunion de famille je vous dis.** 

## **(Très) chère Miss X,**

**J'ai quelques propositions à te faire et ça me trotte dans la tête depuis pas mal de temps. Je n'aurais pas la prétention de dire, comme le font certains, que mes idées sont hyper géniales, à toi seule d'en juger. Voilà, voilà, je m'explique** 

*<sup>10</sup>-* **Moi, quand je lis dans vos articles que vous recevez des démo extra, ça me fout en boule. Alors, pourquoi ne pas en faire profiter les lecteurs** ? **Vous pourriez, quand vous en aurez assez reçu, faire une compil spéciale démo sur D7 ou K7, ou encore les publier sous forme de listing, ou inviter les auteurs des meilleures démo à nous livrer leurs secrets, ou même mettre en vente un DEMO CONSTRUCTION KIT. faites n'importe quoi, mais pitié, faites quelque chose** !

*20* - **Habitant en Nouvelle-Calédonie, j'aimerais savoir si on peut participer au club Cent Pour Cent par correspondance (pour les idées).** 

*30* - Pour faire des dessins, est-il **néces**saire de les repasser au feutre ou au sty**lo noir** ? **Ciao, Miss X.** 

**Marc** 

### Salut Marc.

J'ai comme l'impression que tu vas nous adorer. Premièrement, pour avoir des démo. il suffit de nous envoyer une D7 ou K7 vierge avec une enveloppe timbrée à ton nom et ton adresse et nous te renverrons toutes les démo que tu veux. Génial, non ? Que tu habites la Nouvelle-Calédonie ne pose pas de problème. Par le simple fait que ta lettre soit publiée, tu fais partie du club. Quant à participer par courrier, aucune difficulté, envoie une lettre à Poum avec les thèmes qui t'intéressent et il te contactera le moment venu. Pour les dessins, il vaut mieux les repasser à l'encre ou au feutre. J'espère que ces quelques conseils te seront utiles ainsi qu'à tous ceux qui se posaient les mêmes questions que toi.

### **Saïonara Miss X,**

**Si je t'écris, c'est parce qu'il fallait absolument que je te conte mes idées (à**  coudre).

'Ire idée : Ca serait super de faire un **mini**-**fanzine Amstrad Cent Pour Cent sur D7.** 

**2e idée: Vous seriez coopérants en faisant un hors série spécial listings par trimestre.** 

**3e idée : Soyez chics envers les amstradiens, testez 'le Magnum Light Phaser et le West Phaser!** 

**4e idée** : **Soyez doublement chics envers les amstradiens, testez les jeux adaptés aux produits cités ci-dessus.** 

**Se idée** : **la rédac serait cool si elle pouvait faire (à repasser) un méga-concours dont le thème serait "la chambre la plus**  amstradienne...

**6e** idée : **Je vous en supplie, mettez une reliure à notre disposition** !

**7e idée : Refaites-nous des tests comme dans le numéro de juillet**-**août...** 

**8e idée : Mince... Ch'uis essoufflé!** 

**Ne vous mettez pas en quatre pour moi, mais répondez quand même, ça fait plaisir ! Ciao (Vroum... Vroum)!** 

**LI).** 

## Hye I.D.!

Pour les questions 1 et 2, lis attentivement les pages du club Cent Pour Cent de ce mois-ci et des deux prochains mois, et tu verras que tes voeux vont être exaucés. Pour la question 3. nous avons parlé du Light Gun, il y a deux mois, et nous parlons. ce mois-ci,

*51* 

du West Phaser, OK ? Ton idée de concours nie paraît loufoque et je ne vois pas comment on pourrait la mettre en place, envoie-moi une autre lettre en précisant ta pensée. Une reliure pour pouvoir se faire une superbe collection d'Amstrad Cent Pour cent, c'est une excellente idée.

Enfin, de nouveaux jeux délirants à la Cent Pour Cent. c'est prévu, sûrement pour la fin de l'année. Au fait, saïonara veut dire au revoir et non pas bonjour. Bye bye.

### **Ma Juliette,**

**Quand je pense à toi, je t'imagine en sucre d'orge vêtu d'un miniscule emballage de caramel mou, et moi, en gosse rêvant de gourmandises. Et lorsque je te dévêts de ton unique "vêtement**", **tu disparais et je me réveille... Bon, passons aux choses moins sérieuses, si j'ai** écrit **cette missive, c'est en espérant que mes idées te plairont:** 

**Pourquoi ne pas glisser dans chaque numéro un poster reprenant la couverture ? Imaginez : le mur faisant face à votre logithèque tapissé d'Amstrad Cent Pour Cent. Géant, non ? A propos d'ACPC, pourquoi, nous, Provençaux, ne pourrions-nous faire partie de notre super, méga-mag** ?... **Faites un effort, vous savez bien que plus on est loin, plus on s'aime, alors, faites simplement l'effort de vouloir** ! **Je te salue, séduisante Miss X. Et ce n'est qu'un au revoir.** 

## **Don Juan**

Mon petit Roméo.

Faire des posters avec nos couvertures, c'est une très bonne idée, et je vais tout de suite en parler au big chef pour savoir si c'est possible. Je ne te cache pas que j'ai nia petite idée pour arriver à le convaincre. Par contre, pour faire partie de la rédaction en habitant la province, ça me paraît beaucoup plus dur. A moins de nous proposer une série d'articles intéressants que tu pourrais faire tout seul dans ton coin avant de nous les envoyer. Sinon, je ne vois pas de solution. Ciao !

**Miss X** 

## **LO ONSTEIN**

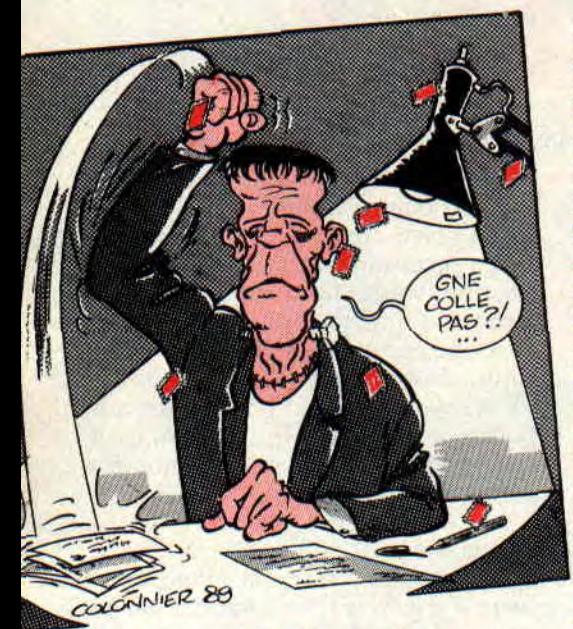

**St00000p ! On ne bouge plus, on ne parle plus, on ne respire plus. Silence sépulcral... Dans quelques lignes, là, plus bas, vous allez pouvoir vous recueillir devant ce que j'appelle le Génie, avec un grand "G**".

Retenez votre souffle encore quelques secondes. Il faut que vous arriviez presque au bord de l'asphyxie... Encore un peu de patience, ma montre Seiko quartz n'indique que 20 secondes. Dans une minute, vous pourrez respirer.

(intermède musical d'une minute) J'explique : vous vous souvenez sans doute (comment auriez-vous pu l'oublier ?) de mon petit problème concernant le Reset du CPC ? Bien sûr que vous vous en souvenez. Entre les petits malins qui croyaient avoir tout compris alors qu'ils étaient complètement à côté de la plaque, et ceux qui faisaient des efforts mais en vain, j'en ai vu passer du courrier. J'en ai vu passer des "ouah l'aut', eh, t'es con, il suffit de faire **POKE &BDEE,** &C9" dans tous les langages et sous toutes les formes; mais jusqu'à présent, personne, je dis bien personne, n'avait trouvé LA solution. Lui, si.

Lui, c'est Longshot. Ce nom ne vous dit rien, c'est normal. Mais quand j'aurai précisé qu'il s'agit du programmeur de Logon System, peut-être cela vous sera-t-il plus familier ?

Bref, Ajax, Monsieur Propre et Cif Ammoniacal, Logon System m'a envoyé une routine permettant de DETOURNER le Reset (oui. je sais, j'ai l'air d'insister, mais je tiens à ce que vous preniez pleinement conscience de sa supériorité). J'en peux plus, je have, bââââhhhhhh !

La routine, elle est là, quelque part dans ces pages, si Poum veut bien faire l'effort de l'imprimer, t'es gentil mon p'tit Poum, je t'aime, smack. Merci d'avance. Je vous laisse dans votre ignorance, vous émerveiller devant ce chef-d'œuvre. Amen.

Bon, cela dit, j'ai tout de même reçu d'autres routines intéressantes (faudrait pas non plus vous prendre QUE pour des mauvais...), comme celle de Marc je - connais - pas - son - nom de - famille - parce - que - j'ai - perdu l'enveloppe, celle de Mitraille (la prochaine fois, envoie au moins le listing source, même sur papier), ou encore celle de Panda ler, qui s'est bien rattrapé de la dernière fois.

Du coup, j'ai pas pris la peine de tester leurs routines, mais elles avaient l'air toutes les trois très pertinentes (même la tienne, mon cher Panda, si, si, bien qu'on ne puisse plus utiliser le Basic). Conclusion : ce petit défi se termine là, la palme d'or est attribuée à Longon System, seconds exa-equo Marc Machin et Mitraille, troisième Panda ler (yerk, yerk, je suis vache avec lui). Les autres sont disqualifiés d'emblée. Au fait, tant que j'y suis avec Longshot, j'ai trouvé sur la même disquette la dernière démo Logon intitulée Révolution. Eh bien, vous voulez que je vous dise ? Elle porte bien son nom. Incroyable !

Allez, il me reste un peu de place pour répondre à quelques lettres qui traînent sur mon bureau.

**Mon cher Franck Depuis quelque temps que je** tis votre (fabuleux, est-il besoin de le préciser ?) **journal, je n'ai jamais osé prendre la plume (ni quoi que ce soit d'autre d'ailleurs, Dieu m'en garde) pour me faire connaître de vos services de renseignements. Et pourtant, il se trouve que, pour une fois, j'ai grand besoin de vos lumières... heu...** 

**éclairées. Well, this is it :je suis en train de faire une démo, du style de celles des Malibu Crackers ou Féfesse et, bien entendu, je me heurte à un problème. Bon, j'ai déjà fait un super scrolling de texte, des bandes de couleurs partout où je -pouvais, etc. Crois-moi, ça jette un max. Mais, car évidemment il y a un mais, je cale sur un truc sans aucun doute tout bête pour un génie tel que toi : j'ai vu dans une démo des bandes de couleurs passer tantôt devant, tantôt derrière un logo, et je voudrais faire la même chose, mais je t'avoue que je ne sais pas comment procéder. Allons, allons, ne nie pas, je suis persuadé que tu connais le truc. Merci d'avance.** 

**Lilian Margerie, Rueil**-**Malmaison** 

Tu l'as dis bouffi, c'est tout bête. Prends un bout de papier, un crayon et des notes, je ne répéterai pas. Imaginons, pour simplifier les choses, que tu travailles en mode 2 (ça. marchera tout aussi bien dans n'importe quel mode). Tu commences par dessiner ton logo, tout à fait normalement. Ensuite, dans ta routine de bandes de couleurs, je suppose que pour chaque ligne de la bande, tu changes avec OUT la couleur du stylo 0. Imagine maintenant qu'en plus du stylo 0, tu changes également le stylo 1 ; à ton avis, que va-t-il se passer ? La bande donnera l'impression de passer pardessus le logo, exactement. Conclusion, pour faire passer la bande SOUS le logo, tu fais deux OUT dans le stylo 0 (ce qui t'évitera d'avoir à calculer une deuxième table de tempos), tandis que pour la faire passer SUR le logo, tu fais un premier OUT dans le stylo 0, suivi d'un second dans le stylo 1, et le tour est joué.

D'ailleurs, rien ne t'oblige à mettre la même couleur dans les deux stylos, ça peut faire des effets sympathiques. Enfin, continue comme ça, mon p'tit, tu iras loin.

**Cher Franck Einstein, toi le Maître du Z80, toi le Justicier du CPC, je t'implo***re* **de me venir en aide ! Voilà** : **tout a commencé lorsque, sans le faire exprès, j'ai mis les adresses 62 à 367 à 0, adresses qui, si je ne me gourre, appartiennent au système. J'ai** *très* **peur d'avoir fait quelque chose de grave, même si tout semble fonctionner normalement** ; **seulement j'ai beau éteindre mon CPC 464, attendre quelques secondes puis le rallumer, rien à faire, ils sont toujours là, ces satanés zéros. Donc, où puis-je avoir les anciens codes pour tout remettre en état** ? **Je t'en supplie, aidemoi ! Merci d'avance.** 

**Melvin Milone, Sarcelles** 

Bon, lis bien ce qui va suivre et surtout ne panique pas. Les octets que tu as

**COURRIER DES LECTEURS 52** 

malencontreusement effacés sont très importants pour le système, puisqu'ils contiennent en temps normal le message de copyright d'Amstrad, ainsi qu'un numéro de série identifiant ton ordinateur. Chaque CPC vendu possède ainsi son propre numéro, ce qui permet à Amstrad, le cas échéant, de vérifier que ton CPC provient bel et bien d'un achat légal, et non d'une quelconque magouille. Donc, si jamais les inspecteurs du JMFDTG débarquent chez toi un jour (c'est rare mais on ne sait jamais), tu risques

d'avoir des ennuis à cause d'une bête erreur! De plus, vu les adresses que tu mentionnes, il se pourrait bien que tu aies endommagé le contrôleur MIDI qui équipe ton appareil...

La seule solution envisageable est donc la suivante : premièrement, n'éteinds plus ton CPC jusqu'à ce que tu aies réparé les dégâts, et deuxièmement, rends-toi au 10, rue des Morillons, à Paris, où se trouve le Bureau des Octets trouvés, et explique-leur ton cas très précisément. Ils feront alors le nécessaire. Bonne chance.

**53** 

```
(c) Loaon System 1989 
         Ecrit par LonaShot 
         Voici le proaramme de deviation 
         du Ctrl Shift Esc..... 
         C'etait pourtant pas bien difficile ! 
        ORG #A000 
         Installation du programme de deviation
×
        LD HL.DEVIAT 
        LD (#BDEF).HL 
        RET 
         Routine de deviation 
庄
DEVIAT 
        LD HL.#B63D : 464 : #B4F3
        BIT 2.(HL) 
        RET Z 
        LD A.C
        XOR #A0 
        JP NZ,#1E19 : 464 : #1C90
        PUSH BC 
        INC HL 
        LD B.#0A 
R1DC7 ADC A. (Hi.) 
        DEC HL 
        DJNZ R1DC7 
        POP BC 
        CP #A4<br>JP NZ,#1E19
                                    : 464 : #1C90d:
         On fait ce qu'on veut a partir d'ici 
         Vous pouvez mettre la routine que vous voulez ici 
         ou meme rien du tout !
         Les 2 conditions a respecter sont 
Rester Propre : Sauvegarder les Regs utilises 
           - Ne pas reautoriser les interrupts (Because on a pas 
fini celle ci) 
÷
        PUSH HL ; Ji sauve li HL
        PUSH AF i li Flags
        LD HL,CHAINE 
AFFICH 
        LD A,(HL) 
        OR A 
        JR Z, FINMESS<br>CALL #13FE
        CALL #13FE : #BB5A en Rom sans interrupt<br>INC HL : 464 : #1400
                                    : 464 : #1400JR AFFICH 
FINMESS POP AF
                                    : Ji recupere mes registres
        POP HL 
è
         Et on simule un Break ! Yeah ! 
÷
z
        JP #1E19 ; Je repete : 464 : #lC90 
s.
CHAINS DEFM Eh ben voila, c'etait pa 
        DEFM s complique ! 
        DEFB #0D.#0A,0
```
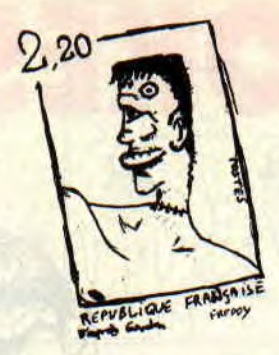

NDPoum : Je n'ai pas l'habitude de mettre mon nez dans les affaires de Franck, mais cette fois, c'est trop. Habitant Domont, je ne pouvais permettre cette mauvaise plaisanterie à un voisin. Premièrement, les initiales JMFDTG veulent dire "Je me fous de ta gueule" et je ne trouve pas ça très gentil. Deuxièmement, tu peux continuer à mettre plein de zéros où bon te semble, au pire des cas tu planteras ton CPC, rien de plus. Dans ce cas-là, tu éteinds, tu rallumes, et le problème est réglé. Pour finir, il y a de toute façon plein de zéros en début de mémoire, ce qui explique le pourquoi du comment. Tu peux donc dormir sur tes deux oreilles tout en rêvant aux prochains pokes qui te passeront par la tête.

NDFranck : Te vexe pas, j'ai pas pu résister à ce petit plaisir. Mais bon, la prochaine fois, fais gaffe à ne pas poker n'importe où !...

*Ave, ô grand* **Franck. Aurais-tu** *le pouvoir* **de me dire s'il est possible** *de connecter l'imprimante du PCW* **de** *mes parents (ils en ont deux)* **sur mon CPC**  *6128 ? Existe-t-il un adaptateur ?* **Un**  *grand* **merci d'avance.** 

**Yann** *Lebrun,* **Sarzeau** 

Tiens, j'avoue que je ne me suis jamais posé la question. Franchement, je n'en sais rien du tout, mais si quelqu'un parmi vous connaît la réponse, qu'il me la fasse parvenir, ce sera sympa pour Yann.

Voilà, c'est tout pour aujourd'hui, comme disait je ne sais plus quel homme comique célèbre. On se retrouve le mois prochain pour la suite de nos extraordinaires aventures au pays des fatigués (bonne nuit, Poum, je te réveille à 9 heures avec Sylvie et les croissants).

**Franck** *Einstein, pour vous servir* 

## $^{\circ}$  Q  $^{\circ}$ POKES AU RAPPORT

1901, à but non lucratif) dans la rubrique. au travers des bidouilles que vous daignez m'envoyer chaque mois. D'autant plus que. comme le faisait remarquer un GL (Gentil Lecteur) dans sa GL (Gentille Lettre), le GR (Gentil Robby) sera théoriquement de retour parmi nous dans quelques mois...

Alors, je vous propose un truc. D'une part, tous les futurs membres du CACA seront également, gratuitement et immédiatement membres du club Cent Pour Cent, le club 100 % Cent Pour Cent. Et toc.

Je lis la question fatale sur vos lèvres juvéniles : "Et comment c'est-y qu'on fait-on pour être membre à la fois du CACA et du club Cent Pour Cent 7 Hmmmm ?" Ha, ha ! je rigole, je ne me suis pas laissé prendre au dépourvu, et j'ai déjà une réponse toute prête : pour faire partie du CACA, il suffit de m'envoyer une bidouille quelconque mais surtout ORIGINALE (255 vies, vies infinies, énergie, armes, cheat-mode, etc.) sur un jeu sorti dans le commerce, au maximum deux mois avant la parution du journal. Par exemple. pour ce numéro que vous tenez entre les mains (oui, celui-là, là, où qu'il y a écrit "novembre 89" sur la couverture), eh bien, il faudrait que le jeu soit sorti au plus tôt en septembre dernier. Simple, non '?

Mais c'est pas tout. Je sais pas si vous vous rappeler bien, mais, il y a quelques mois. j'avais lancé un petit concours de BD amusantes, à caser dans les Pokes. Ça marche pas mal. merci, j'en reçois quelques-unes, mais je reste persuadé que vous pouvez faire encore mieux! Redoublez la cadence, vous ne le regretterez pas; l'auteur de la BD choisie se verra, lui aussi, promu membre du club (mais pas du CACA, faut quand même pas exagérer...). Je rappelle tout de même, aux attardés

et aux mal-comprenants, qu'auparavant, ce concours n'était doté d'absolument aucun prix, sinon la gloire de voir son oeuvre publiée dans nos pages.

Allez tiens, aujourd'hui, exceptionnellement, parce qu'il est 7 h 30 du mat', parce que je suis fatigué, parce que<br>j'attends impatiemment qu'on impatiemment n'apporte le petit dej' au bureau. parce que le soleil brille par-délà les verrières et que c'est 'achetement beau. parce que Poum est parti se coucher (petite nature, va !). parce que sa 104

Vous êtes là ? Ca tombe bien, j'ai plein de choses à vous raconter. Suivezmoi donc dans les méandres des Pokes (je vois pas trop le rapport, mais bon...), histoire qu'on discutaille de tout ça plus confortablement.

Michel Marteau, notre détective maison. avait retracé le mois dernier la longue et passionnante saga du Cercle Actif des Crackers sur Amstrad, plus connu sous le nom de CACA. Ce qui ne manqua point de susciter divers commentaires et réactions dans votre courrier : "Mais c'est vrai, ça, au fait. où qu'il est le CACA ?" (Je résume, hein, on va pas non plus y passer la nuit.) C'est pourquoi j'envisage assez sérieusement de faire revivre ce groupe (en fait, une association, type loi

POKES AU RAPPORT 54

GLS est tombée en rade (ah ! ah ! tu pouvais te moquer de ma Fiesta, hein ?!?) et pour toutes les autres raisons que vous pourrez trouver, j'ai décidé de faire encore plus fort et de vous gâter encore plus. N0000n ? Si. Et je le prouve : le premier qui m'envoie les vies infinies (je précise bien. des vies infinies) sur Ghouls'n Ghosts (testé le mois dernier par Poumpoum), crac, je lui offre cinq softs originaux à choisir parmi ceux disponibles à la rédac. comme ça, sans discuter. NDPoum : Je me demande comment ils vont taire pour trouver des vies infinies sur un jeu qui doit sortir en décembre (voir "La honte sur eux" dans la rubrique du club Cent Pour Cent).

Hein ? Qu'est-ce qu'il raconte, l'Iranien ? C'est quoi, cette embrouille ? Bon, qu'à cela ne tienne, disons simplement que le concours sera effectif à partir de décembre. Je vous en recauserai.

Cela dit, mettons quand même les choses au point. La bidouille proposée devra fonctionner uniquement sur l'original de Ghouls'n'Ghosts, c'est-àdire qu'au lieu de rechercher une chaîne hexadécimale comme on a l'habitude de le faire, il faudra se ren dre en piste tant, secteur tant, adresse tant, et remplacer tel(s) octet(s) par tel(s) autre(s). Faites gaffe. je serai intransigeant là-dessus (faudrait pas non plus que ce soit trop facile, quoi). Quant à déterminer le plus rapide d'entre vous qui aura répondu, comme on dit vulgairement à la télé : "le cachet de la poste fera foi."

Et à part ça, ça va ? Vous êtes venus à Amstrad Expo ? C'était plutôt chouettos, non ? Je vous raconte pas la soirée qu'on s'est faite, le Glod et Spring (les deux de la rédac de Syntax *Error*), Poum, Logon System (qui était monté à Paris pour l'occasion), P007 des Malibu Crackers, Phi122 (bisous à Dallila, hé, hé, hé), moi et quelques autres encore... L'illustration du mois dernier, c'était rien à côté de l'état du p'tit Phil22...

## LE COIN DU DISCOBOLE

Bien. ou plutôt (pour faire plaisir à mam'zelle Agnès) or donc, reprenons maintenant le cours normal et habituel de notre rubrique. Bidouilles et pokes d'enfer. c'est à vous !

## RICK DANGEROUS

Plein de trucs infinis pour ce super jeu de Firebird. par Cyhorg et Maga.Dat. D'abord, des vies : recherchez A7-28- OC-3A-FE-49-3D-32 où vous remplacez 49 par 4A. Ensuite, des cartouches : recherchez CO-3A-1A-4A-A7-

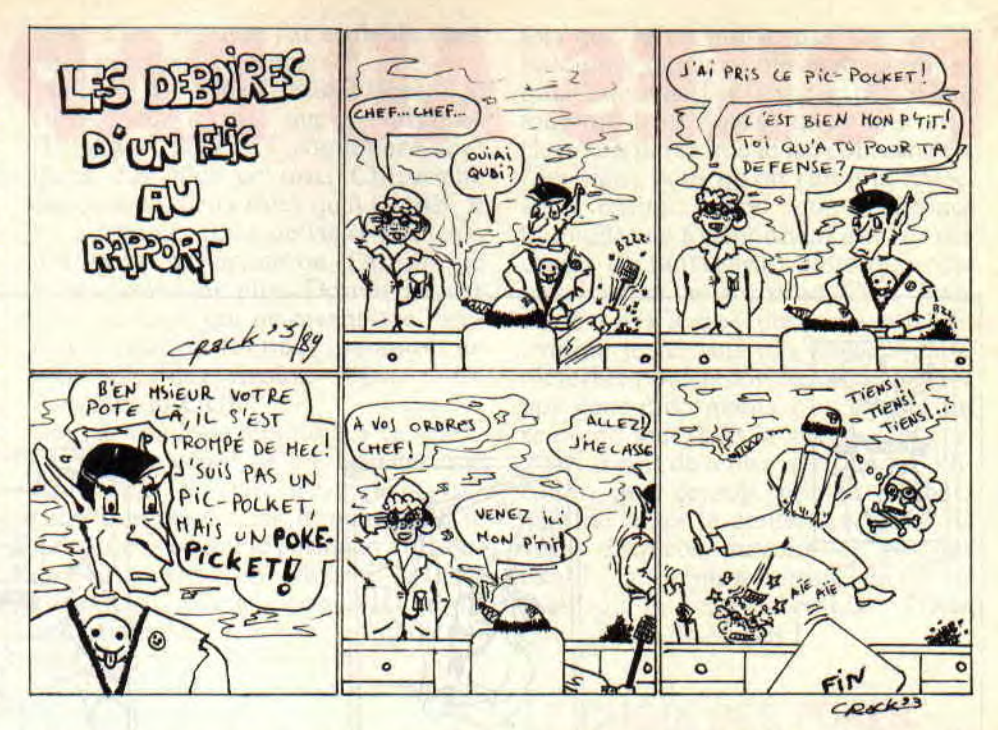

enfin, des bombes : recherchez A7-C0-3A-00-4A-A7-C8-3D et remplacez<br>4A par 4B. C'est tout.

## VIGILANTE

LMDSPTDVIDLJQSTDS a encore frappé : mister Schmitt (ouarf, ouarf. ouarf) Emmanuel, de Bischheim (hop là ! un compatriote, yo !), l'a utilisée pour mettre 255 vies dans ce jeu plutôt bof. Recherchez C2-BD-4C-18-E2-3E-03-32-01-FE (vous pouvez abréger) et remplacez 03 par FF.

## BUBBLE BOBBLE

Les Crackers gourmands on trouvé de quoi terminer Bubble Bobble, pour ainsi dire les doigts dans le nez (c'est dégueulasse, pourriez vous moucher). Pour le premier joueur, recherchez donc 66-3E-03-32-OB et remplacez 03 par 80, tandis que pour le deuxième, recherchez 67-3E-03-32-OC et, là encore. remplacez 03 par FF.

## SHAOLIN'S ROAD

C'est le Rapper Cracker qui m'envoie des vies infinies pour la version incluse dans la compilation Konami Arcade Collection : dans le fichier SLRCDE.BIN. recherchez 3A-F5-14- 3D-32-F5-15-3C-28 et remplacez le 3D par 00. Ce jeu date un peu, d'accord, mais comme dit la sagesse populaire : "C'est dans les vieilles marmites qu'on fait les meilleurs plats." J'ai jamais rien compris à la sagesse populaire.

## MIKIE

Encore le Rapper Cracker, encore la compilation Konami Arcade Collection : dans le fichier MIKIE.BIN, re-

C2, où vous remplacer 4A par 4B. Et cherchez 59-C2-3A-63-5D-3D-32-63-<br>enfin, des bombes : recherchez A7- 5D et remplacez le 3D par 3C.

## YIE ARE KUNG FU

Toujours le Rapper Cracker, toujours la compilation Konami Arcade Col $lection$  : sur la face  $B$  du disque 1, allez en piste 11, secteur 47, adresse 0098 et remplacer le 3D qui s'y trouve par 00.

## JACKAL

Rapper Cracker. Konami Arcade Collection. Dans le fichier CODE.BIN,<br>recherchez 78-65-3A-2D-81-3D-32-78-65-3A-2D-81-3D-32-2D-81-CC et remplacez 3D par CC.

## LIGHT FORCE

Dans le ficher principal (facile à reconnaître, c'est le plus gros), recher-<br>chez 21-58-8A-35-2B-36-01-C9 et  $2l-58-8A-35-2B-36-01-C9$  et remplacez 35 par 00. C'est une fois de plus le Rapper Cracker, mais ô miracle!, pas sur la compilation Konami Arcade Collection.

## ASPHALT

Dans le fichier principal (facile à reconnaître, c'est le plus gros), recherchez 3A-D7-7F-3D-32-D7-7F-CD et remplacez 3D par 00. C'est, une fois de plus. le Rapper Cracker. mais ô miracle !, pas sur la compilation Konami Arcade Collection (c'est pratique, la copie de bloc dans le traitement de texte !).

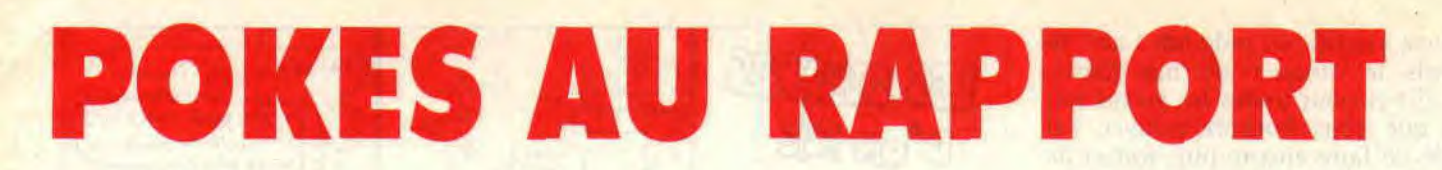

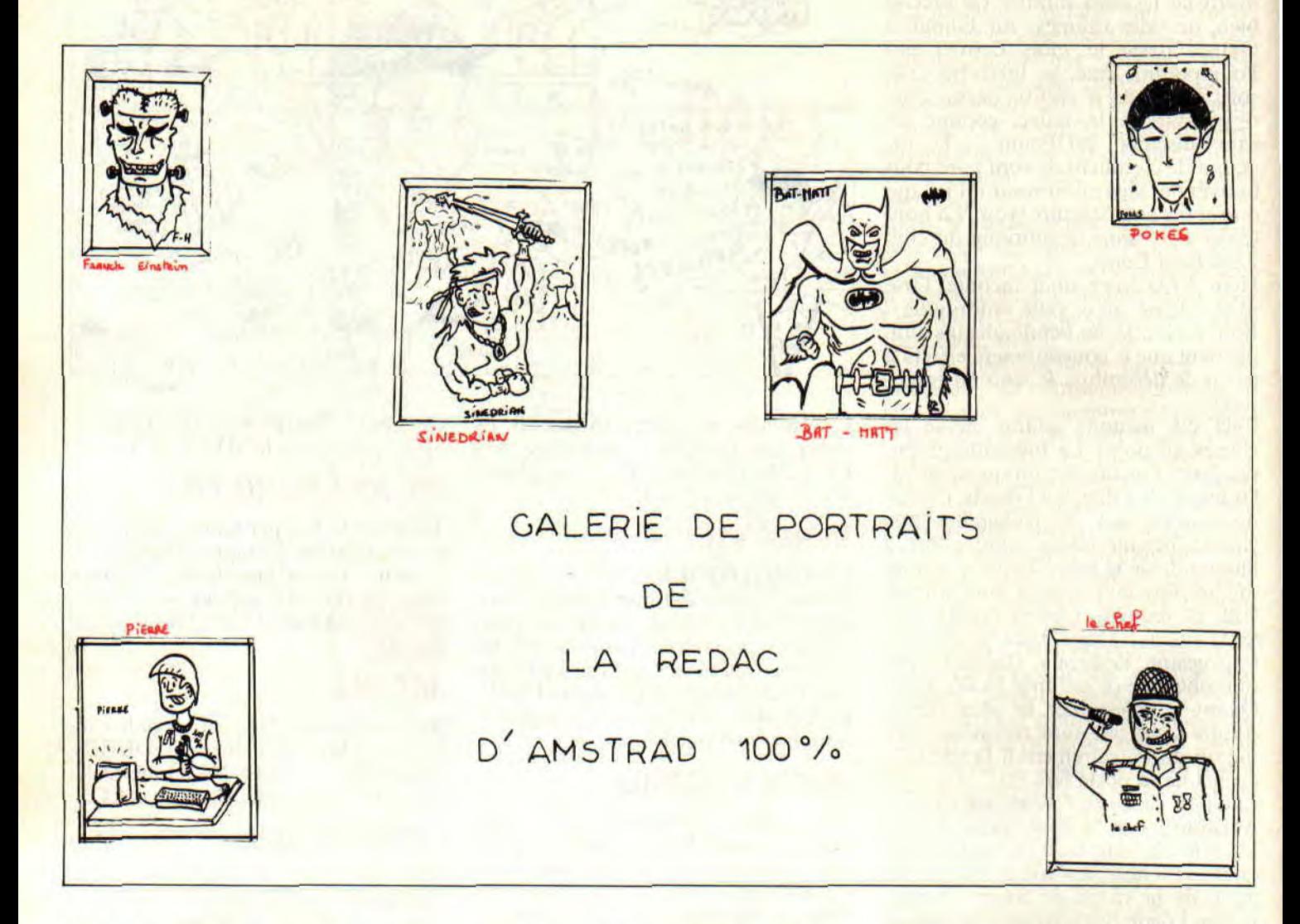

Au fait, ça, c'était pour les vies infinies. Pour les mitraillettes infinies (des mitraillettes, maintenant... Jusqu'où s'ar-<br>reteront-ils ?), recherchez, toujours<br>dans le même fichier, B7-CA-65-7D-3D-32-BD-63 et remplacez 3D par 00.

## **AIRWOLF**

Oui, je sais, ça fait au moins la cinquante-douzième fois que je passe des pokes pour Airwolf, MAIS :

- cette fois-ci, il ne s'agit pas de 255 vies ni même de vies infinies;

- son auteur, l'exceeeeellent Ajrarn, jure qu'elle est originale, tout comme celle sur Striker qu'il m'a envoyée le mois dernier, d'ailleurs ;

- et, pour terminer, il a juré (je cite) "de se l'arracher au démonte-pneus et d'en faire une corde à sauter" (corde, c'est peut-être un peu prétentieux,

**POKES AU RAPPORT** 

mais à sauter, je vois pas ce qu'il y a d'extraordinaire là-dedans...).

Pour annuler la gravité : recherchez<br>les trois chaînes 3E-06-32-C4, 6F-3E-06-32 et BD-3E-06-0E et remplacez le 06 de chacune par FF.

Pour accroître la résistance : recherchez 68-3E-05-32 et remplacez 05 par FF.

Pour finir, du temps illimité : recherchez 6B-C9-3E-05 et remplacez 05 par FF.

## DAKAR 4x4

Et hop, voici des vies infinies.... Heu, non, du temps infini... Non, je voulais dire de l'énergie infinie... C'est toujours pas ça, voyons, qu'est-ce que c'est ? Ah oui : une vitesse toujours au maximum (franchement, je sais pas à quoi ça peut bien servir, vu que des fois, il est plutôt nécessaire de ralentir,

56

justement, mais bon, je suis sûr que ça fera plaisir à l'auteur de cette bidouille. Or donc, disais-je, une vitesse toujours au maximum dans Dakar 4x4.

C'est une bidouille envoyée par Nicolas Fortin, alias Nico: recherchez les octets 1C-0D-9C-01-0D, et mettez E5-E5 à la place de 0D-9C.

Tiens, j'ai l'impression d'avoir oublié quelque chose, là... Voyons... Ah oui, je sais : j'ai oublié de refermer la parenthèse que j'ai ouverte dans la cinquième phrase, entre les mots "maximum"<br>et "franchement". Voilà qui est réparé).

## **PSYCHO PIGS UXB**

C'est le Capt'ain Z qui vous offre 128 vies dans ce jeu hyper rigolo d'US<br>Gold (pourquoi 128 ? Je suppose que c'est parce qu'avec 255, ça ne marchait pas) : recherchez 22-95-26-3E-03-32- 18-24 et remplacez le 03 par 80.

## MR HELI

C'est le Grand Ben (aaaarrrggghhh ! J'ai horreur de ce prénom depuis que le Glod de Syntax Error m'a "présenté" un certain Ben, plus connu sous le surnom "Le Seigneur") qui envoie 255 vies pour ce super jeu de Firebird : rendez-vous en piste 1, secteur 46, adresse 0147, et remplacez le 3E-04 qui s'y trouve par 3E-FF.

## SDI

Les vies infinies s'obtiennent de la manière suivante : recherchez FD-7E-05-3D-FD et remplacez le 3D qui s'y trouve par un 00. Ça nous vient de Nobody, the Perfect Hacker, dont la devise est "pourquoi faire bien quand on peut faire mieux" et qui a écrit une super lettre à Franck Einstein, dans laquelle il donnait notamment une solution parfaitement valide au problème du Control/Shift/Esc. Une lettre très drôle d'ailleurs, puisque citant plusieurs extraits de l'œuvre de Pierre Desproges, que Franck et moi-même adorons. D'ailleurs, je crois qu'on va bientôt fonder le Club Des Fans de Desproges, parce que bon, c'est plus possible comme ça. Bref, le passage sur les points d'exclamation "au dessin bital et monocouille" (je ne fais que citer, Agnès, pitié, ne vire pas...) est toujours aussi drôle.

## POKES A LA LETTRE

Non, je vous rassure : ce n'est pas une nouvelle rubrique au sein des Pokes au rapport. Simplement, j'ai reçu une lettre d'un type que j'ai envie de vous faire partager. La voici :

"Salut à toi, CALL &BCDSepth. Je t'écris pour te dire que ta rubrique "Ungawa Cheat ah !" commence salement. En effet, ce mec. Christophe Socquet, les deux trucs qu'il t'a filés, il les a recopiés dans de vieux numéros d'Amstrad Magazine ou d'Amstar. je ne me souviens plus. Dommage, car tous ces mecs qui ne savent que recopier et ressortir les trucs des autres ne sont que des rigolos. Signé : un membre du GUD.'

Bon, je voudrais répondre à ça que - C'est très gentil de me signaler que Christophe Socquet n'est qu'un vulgaire pompeur, mais franchement, je ne vois pas ce qui te permet d'affirmer ça : il n'existe, en effet, qu'un seul cheat-mode par jeu, comment savoir si Christophe l'a trouvé lui-même ou s'il l'a pompé ailleurs ? Hein ?

- Cela dit, si tu as raison, Christophe n'est qu'un rigolo.

- Mais si tu as tort, le rigolo, c'est toi. - De toute manière, tu es quand même un rigolo, parce que, au lieu de dénoncer les autres (ce qui n'est d'ailleurs pas très joli, comme méthode, pour gagner sa vie), tu devrais plutôt m'envoyer une bidouille. - C'est quoi, le "GUD" ?

Tiens, ça me donne l'occasion de vous rappeler que j'attends de vous des bidouilles originales, en provenance directe de vos petits cerveaux embrumés. Bien sûr, je ne dispose d'aucun moyen pour vérifier que vos trucs n'ont pas été publiés avant et/ou ailleurs, je suis donc obligé de vous faire entièrement confiance.

A propos de confiance, il arrive par-

fois que je ne puisse pas vérifier les bidouilles que je publie, soit par manque de temps (j'ai la réputation d'être toujours à la bourre dans mes articles), soit parce que le jeu concerné est trop vieux pour qu'on l'ait à la rédac, soit, enfin, parce que certaines bidouilles ne fonctionnent que sur des copies de sauvegarde, alors que c'est bien connu, à Amstrad Cent *Pour Cent,* on n'a que des originaux. Et comme je ne suis pas souvent là le mercredi pour répondre au téléphone aux gens mécontents, c'est Poum qui se prend tout dans la gueule. Conclusion : avant de tenter quelque modification que ce soit, prenez toujours soin de noter le contenu original de votre disquette, histoire de pouvoir rétablir la situation normale en cas de malheur. Et cessez d'embêter Poum pour si peu de choses !

## LE CHOIX DES POKES, LE POIDS DES OCTETS

Ben non, pas de "Choix des pokes" ni de "Poids des octets" ce mois-ci. J'ai tellement causé que je n'ai plus assez de place (mon compteur de caractères indique exactement 13553, ce qui est amplement suffisant). Ah non : 13602 caractères. Heu, non : 13631. Oh, et puis zut !

## *CALL* &BCDSepth

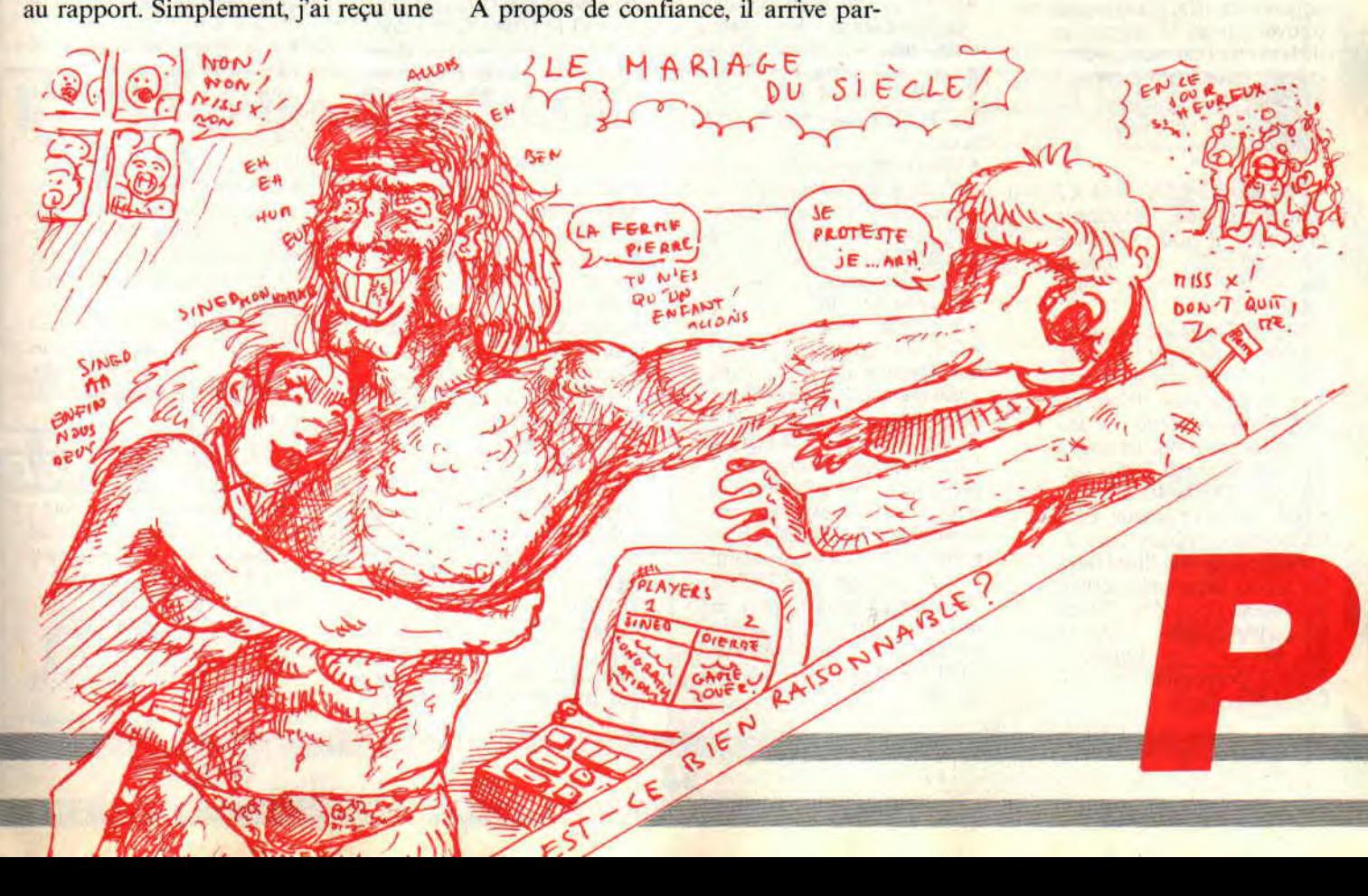

## **AS SORT TIME EN MAISON**

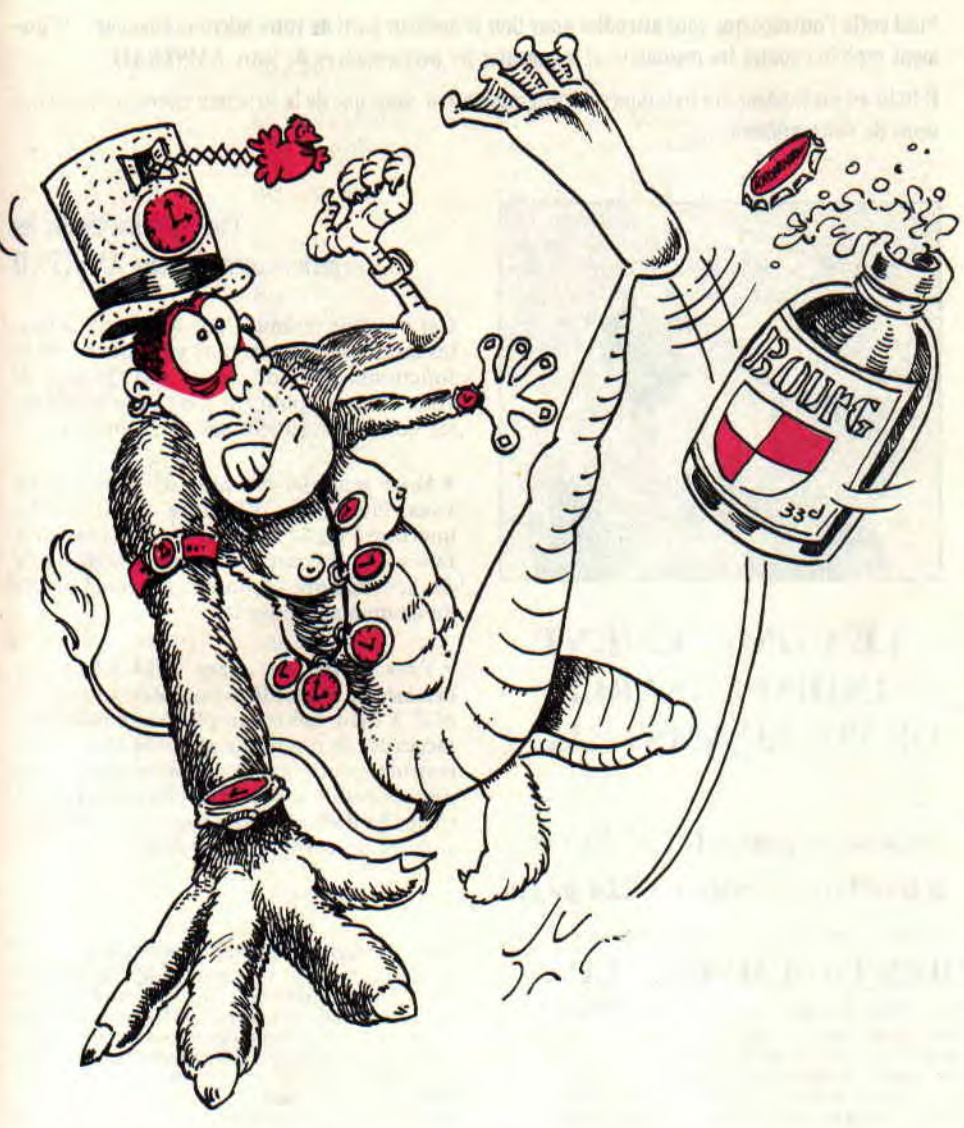

**Je me creusais la tête, et cherchais de quoi que je vais causer ce mois-ci dans la rubrique Assembleur. Les idées n'étant pas claires, je pris un fanzine nommé** *Syntax*  **Error et le lis pour me divertir. Et la lumière fut. Elle émanait d'un certain CACH, qui a une action humanitaire des plus honorables.** 

Et de quoi causait le fameux CACH ? II venait juste de me rappeler la question que des lecteurs nous posent si souvent, qu'à force on y fait même plus gaffe. On s'est tous, un jour ou l'autre, tapé la tête contre les murs pour trouver une routine qui affiche le score dans un jeu. On s'est tous révolté en voyant l'instruction DAA qui ne fonctionnait pas sur le CPC. Et on a tous rêvé d'avoir une belle routine qui affiche le contenu d'un octet. L'idée était là.

## **AFFICHE-MOI UN OCTET**

*A Cent Pour Cent,* on ne fait pas les choses à moitié. Non seulement on vous donne la routine pour afficher la

*83* 

valeur d'un octet en hexa (idée de CACH), mais en plus on vous donne une routine pour afficher deux octets, en décimal, cette fois. Si vous n'êtes pas de gros fainéants, il vous sera très facile de l'adapter pour la faire travailler sur un octet seulement. (Là, on remercie Yves Lamoureux.)

## **JE CACHE A DROITE, JE CACHE A GAUCHE**

Pour les quelques rigolos qui pensent qu'il suffit de pointer l'accumulateur sur l'octet en question et d'envoyer la sauce par le vecteur BB5A, je dirais qu'il ne s'agit pas de l'affichage Ascii d'un octet mais bel et bien de la valeur qu'il contient. Par exemple, si un octet est chargé avec la valeur 123, on veut que notre routine affiche cette valeur, c'est-à-dire 1 suivi de 2 suivi enfin du 3. compris ?

L'idée première est l'affichage en hexadécimal. Il est vrai que c'est un casse-tête plus simple à résoudre que l'affichage décimal. Alors, suivez le guide.

La valeur à afficher est dans l'accu. On sauve par un PUSH cette valeur, car la suite va modifier le contenu de l'accu qui doit nous servir plus tard. Quatre rotations à gauche en plantant un zéro à chaque fois dans le septième hit (c'est elle, c'est l'instruction SLR A), et voilà que les quatre bits de gauche se trouvent dans les quatre premiers bits de l'accu. Une petite routine nommée TEST compare la valeur de l'accu à 10. Si cette valeur est supérieure à 10, il faudra afficher une lettre allant de A à F, donc additionner à l'accu la valeur &37 avant l'utilisation du vecteur BB5A. Dans le cas contraire, si la valeur est inférieure à 10, on ajoute tout simplement à l'accu &30 pour transformer la valeur en code Ascii représentant un chiffre (de 0 à 9). Une fois les quatre bits de gauche affichés, on recupère la valeur initiale, on masque les quatre bits de gauche, et rebelote. Avouez que plus simple que ça, on meurt.

## AS SORT TIME EN MAISON

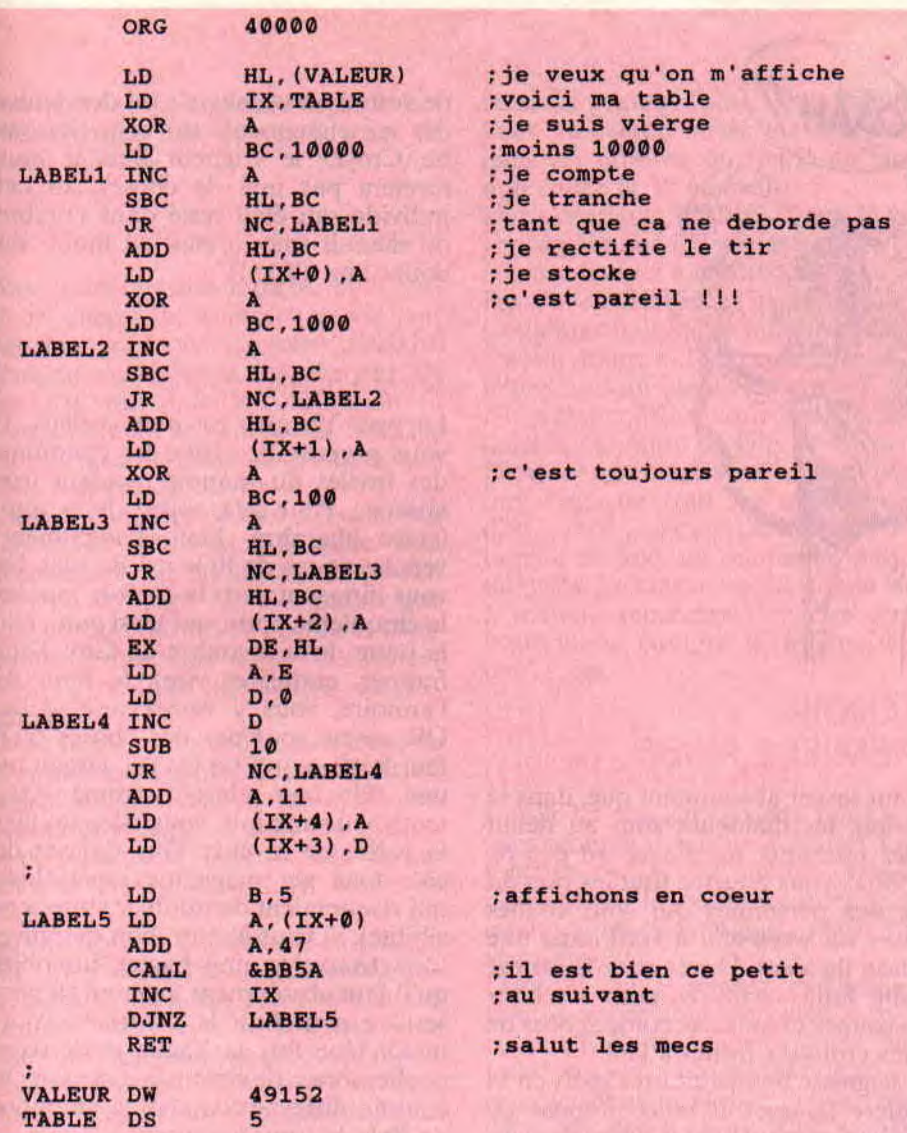

ORG 4000 PUSH AF ; Soyons prudent<br>SRL A ; je decale a dr SRL A ;je decale a droite<br>SRL A :encore SRL A ;encore<br>SRL A ;idem SRL A ;idem<br>SRL A ;itou SRL A ;itou<br>CALL TEST :affi CALL TEST ; affiche la valeur<br>POP AF : revient par la ! POP AF ; revient par la !<br>AND 15 : virons la gauche ; virons la gauche TEST CP 10 ;ici je test<br>JR C, CHIFFR JR C, CHIFFR<br>ADD A, &37 ADD A, &37 ;une lettre JP &BB5A<br>CHIFFR ADD A, &30 ADD A,&30 ;un chiffre<br>JP &BB5A **&BB5A** 

## VOUS POUVEZ LES FAIRE UN PEU PLUS LONGS ?

Dans la deuxième routine, c'est moins évident. On tranche des valeurs de 10000, 1000, 100 et 10 en comptant à chaque fois le nombre de valeurs retranchées. On pointe le registre IX sur une zone de cinq octets qui contiendra en sortie les valeurs allant de 1 à 10 représentant les unités, dizaines, centaines, milliers, et dix millièmes. La valeur à afficher se trouve dans le double registre HL. Regardez, les opérations se ressemblent toutes. On annule la valeur de l'accu (XOR A, qui revient à LD A.0 en plus beau), on met dans le registre BC la valeur à retrancher. Et puis, comme un grand, on compte jusqu'au débordement. On arrête tout et, pour remettre les choses en place, on ajoute la dernière valeur retranchée. Cela est répété plusieurs fois, avec la seule différence que le resultat est mis dans les cinq octets pointés par IX, qui peut être indexé comme nous le savons tous.

## SERT ? ET QU'A QUOI QUE CA

Il faut vraiment être trop bête pour faire ce genre d'intertitre. Primo, cela comble une lacune du CPC, qui ne savait pas le faire; deuxio, ça va encore plus vite que l'affichage Basic. Si, si essayez ceci :

## "A%=23516:T=TIME:PRINT

85

A%: PRINT TIME-T"', ensuite après avoir assemblé le deuxième source,<br>essayez "T=TIME:CALL 40000:  $\text{essayez} \quad \text{``T=TIME:CALL}$ PRINT TIMET". Si vous n'êtes pas convaincu, je baisse les bras, car vous êtes dans un cas désespéré.

Il me semble inutile de vous faire des remarques sur les dernières lignes qui ne font qu'afficher une suite d'octets. Pour la modification des deux routines, vous allez un peu travailler. On ne va pas mâcher tout le boulot à votre place, non mais !

Zède, qui ne compte plus

## **IL EST L'HEURE DE MA COMPAGNE, AL**

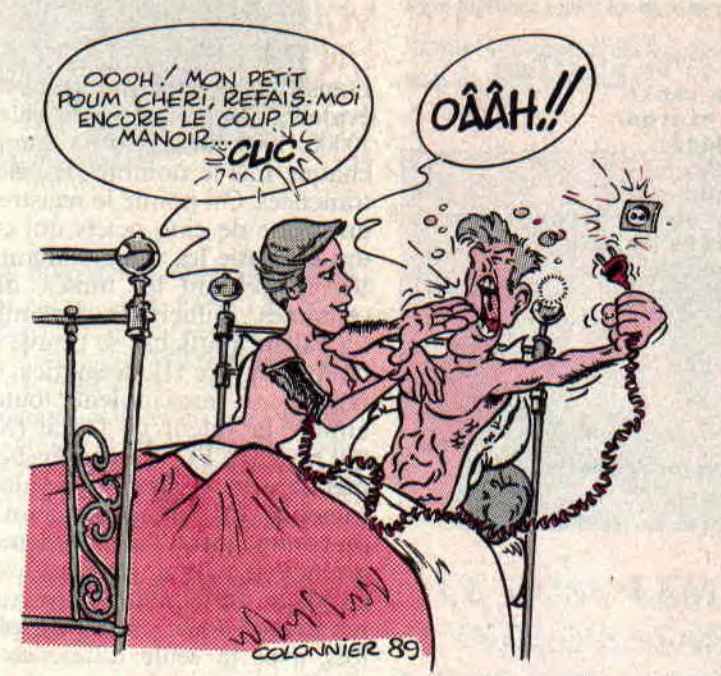

**Vous savez, une compagne, c'est comme le CPC. Quand ça vous prend la tête et que vous n'arrivez plus à supporter sa présence, il suffit de débrancher la prise. Je vous laisse sur cette question autour de laquelle tourne le monde, à savoir où est la prise de la compagne ?** 

Ce mois-ci, nous allons voir ensemble la solution complète du Manoir de Morteville qui nous est parvenue grâce à deux de nos lecteurs, j'ai nommé le chercheur de temps moderne, Yannick, répondant au code 0009 (il était annoncé dans toute sa splendeur le mois dernier), ainsi que le grand Ben qui nous a fait le plaisir de nous envoyer une perspective représentant les emplacements des différentes chambres du couloir. Les deux solutions se complétant bien, je vais vous<br>en faire un cocktail à ma façon et que vous m'en direz des nouvelles (ah que ouai).

*HELP 86* 

## **MANOIR, PREMIERE PRISE**

Il faut savoir absolument que, dans le manoir, les dialogues sont au début assez restreints, mais avec un peu de subtilité, vous pourrez tirer les vers du nez des personnes qui sont venues passer un week-end à l'oeil dans une station de sport d'hiver chez la bonne vieille Julia, reconnue pour ses bonnes soupes chaudes accompagnées de petits croutons frottés à l'ail.

Le seigneur Ben étant un expert en la matière (grasse), il nous propose de voir la charmante Pat et de lui demander des renseignements sur les derniers actes de Julia. Après sa réponse, vous pouvez combler votre curiosité en lui demandant des informations sur les cadeaux de Julia. Le grand Ben nous apprend que, si vous vous êtes aventuré dans la chambre de Julia et, curieux comme vous êtes, vous avez découvert la photographie sur le meuble (ça fait vieux, mais c'est l'ambiance qu'il faut donner pour rendre les choses plus intrigantes), ainsi que la photo dans le grenier, vous verrez une nouvelle personne participer à l'aventure. Cela étant dit, il ne vous reste plus qu'à coincer notre cher Guy dans un coin bien calme et, après lui avoir servi plusieurs verres

de votre bon whisky, de lui demander des renseignements sur cette personne. Croyez le seigneur Ben, il vous révélera pas mal de choses sur cet individu qui était resté dans l'ombre du manoir (hic ! c'était au moins du douze ans d'âge !).

## **MANOIR, DEUXIEME PRISE**

Le petit Yannick est plus curieux. Il vous propose de visiter les chambres des invités du manoir pendant leur absence. Pour cela, sortez de la vôtre (votre chambre, bien évidemment) vers les coups de 10 heure du mat. En vous dirigeant dans le couloir, repérez la cinquième porte, qui n'est autre que la porte de la chambre de Guy. Sans frapper, entrez et visez le haut de l'armoire, vous y verrez une valise. OK, ce ne sont pas des choses qu'il faut faire quand on est un garçon ou une fille bien élevée comme vous, mais pour une fois, vous allez fouiller la valise de ce cher Guy (laissez de côté tous ses magazines spécialisés qui risqueraient de troubler votre senisibilité). Si vous êtes un bon détective, vous trouverez une bague, un objet qu'il faut absolument avoir en sa possession pour finir le jeu (merci Yannick). Une fois la bague dans votre poche, sortez de cette pièce et, dans le couloir, dirigez-vous vers la chambre de Bob, la troisième porté à droite. A l'intérieur, vous trouverez également une valise sur son armoire. (Je vous pose la question qui me brûle les lèvres : pourquoi range-t-on toujours les valises au-dessus des armoires ?) Comme tout à l'heure, fouillez la valise de Bob de la même façon que vous avez fouillé celle de Guy. Vous ne trouverez pas une deuxième bague, mais un poignard. Sans vous blessez, prenez-le et empochez-le, car il vous sera également utile pour finir le jeu. Dans une des pièces (rien que pour vous embêter je ne vous dirai pas laquelle), il y a des clés cachées sous un ustensile qui sert à reposer sa tête lorsque l'on quitte le monde des vivants. durant quelques heures (tout

## **DEBRANCHER ORS DORMONS**

cela pour vous dire un oreiller). Les clés ouvrent une porte, à vous de savoir laquelle.

## MANOIR, TROISIEME PRISE

Vous trouverez des indices dans toutes les pièces du manoir ; ils ne sont pas tous nécessaires pour résoudre l'énigme du jeu mais, en revanche, ils peuvent vous aider à comprendre le comportement des habitants. Voici les indices plus ou moins importants que vous pourrez découvrir.

Dans la chambre de Luc et Y-da, vous verrez une lettre dans laquelle Y-da dénonce ses relations avec le beau Guy. Cette lettre nous apprend que Luc est au courant et que cette charmante femme est prête à divorcer pour Guy (que d'histoires de fe... amour !).

Dans la chambre de Pat, une lettre de Guy qui demande la somme de 50 000 francs à Pat. Celui-ci lui avait emprunté cette somme pour ses affaires et doit avoir sûrement besoin de ces sous. Il y a également un relevé de compte.

La chambre de Léo est une énigme en soi : on y découvre un manuscrit qui, dois-je l'avouer, est assez dur à déchiffrer, mais que le seigneur Ben nous décrypte en clair parce qu'il possède le décodeur Canal +. Je vous donne le programme non codé, enfin le message non crypté : Vous devez aller à la cave, déposer l'accord de pierre (le poignard de la chambre de Bob) à vos pieds (au-dessus du soleil gravé sur la colonne de pierre du milieu). Donc mettre le poignard dans la fente au-dessus du soleil, ce qui rendra le passage secret accessible. Dans la chambre de Julia il y a la

fameuse photographie sur le meuble. Vous trouverez aussi un manuscrit dans ses affaires, qui parle de façon non codée de la chapelle.

Dans la piaule de Bob, il y a le poignard plus une lettre que Bob n'a pas encore envoyée à son avocat, accusant Pat d'avoir falsifier le livre de compte (décidément, dans ce manoir, les valises sont toutes sur les commodes et les lettres ne sont jamais envoyées).

Nous avons déjà vu que la bague était dans la chambre de Guy et d'Eva.

Dans le grenier, vous découvrivrez une baguette (qui ne manque pas d'R), ainsi qu'une photo. Dans le bureau de Léo, un manuscrit parlant du puits. Le blason au mur de la salle à manger représente tous les objets importants, comme le poignard, la bague, etc.

## EPILOGUE (ON DEBRANCHE)

Il reste les passages secrets, mais je ne vous donnerai pas la solution toute mâchée car le jeu mérite vraiment d'être joué. Je vous accorde quand même quelques indices pour vous venir en aide.

Dans la cave, pensez poignard et soleil comme vous penserez à bague et boule. Une baguette peut faire levier. Ne soyez pas surpris de voir un cadavre dans la crypte. Soyez courageux, fouillez-le, il ne vous mangera plus. Pour finir, dans un tiroir secret, une lettre de... vous donnera toutes les explications et dénoncera le ou les coupables dans cette histoire.

## JE CRAQUE, CRACK!

Il y a de nombreuses lettres qui nous demandent la solution de jeux trop faciles ou déjà publiée un peu partout. Il n'est pas dans notre politique dé passer ce genre de solutions, mais ce mois-ci, j'ai envie de faire une exception pour cet excellent jeu d'aventure qu'était SRAM II. La solution nous est donnée par Christophe Oronez, qui habite Arsac. La voici en code : Prendre torche, prendre torche, N, ouvrir tombeau, descendre, donne torche, monté, S, S, ouvre tombeau, descends, tire corde, embarque, allume moteur, E. lime, E, regarde sous le pont, embrasse grenouille, O. O, O. descends, S, monte échelle, brûle porte (si les archers sont absents), N, O, fouille, prends bourse, prends papier. E, monte escalier, N, prends farine. S. prends extincteur, E, N, éteinds, prends oeufs, S, appuie sur pif, E, ouvre porte 3. faire gâteau, N. monte escalier, lire papier, le chat dort, N, N, S, N, donne gâteau, et voilà le roi est mort, vive le roi.

## FRANCK LE MORDU

Je me sens obligé de vous parler de Franck le Mordu qui veut absolument embrasser Miss X Il nous envoie des plans et petits listings pour L'Ile et Druid, etc. Mon petit Franck, je ne peux pas passer tes plans, tant cela sentirait le réchauffé et le déjà vu, mais cela me fait plaisir de voir ce genre de lettres (allez savoir pourquoi ?). Alors salut, Franck le Mordu (ça fait trois fois, t'es content ?) et si tu veux régler des comptes avec la Miss, viens nous voir à Amstrad Expo. C'est valable pour vous tous. Il est grand temps que je me débranche (je sais où se trouve ma prise), alors je vous souhaite bonne et douce nuit et au mois prochain.

*Poum* 

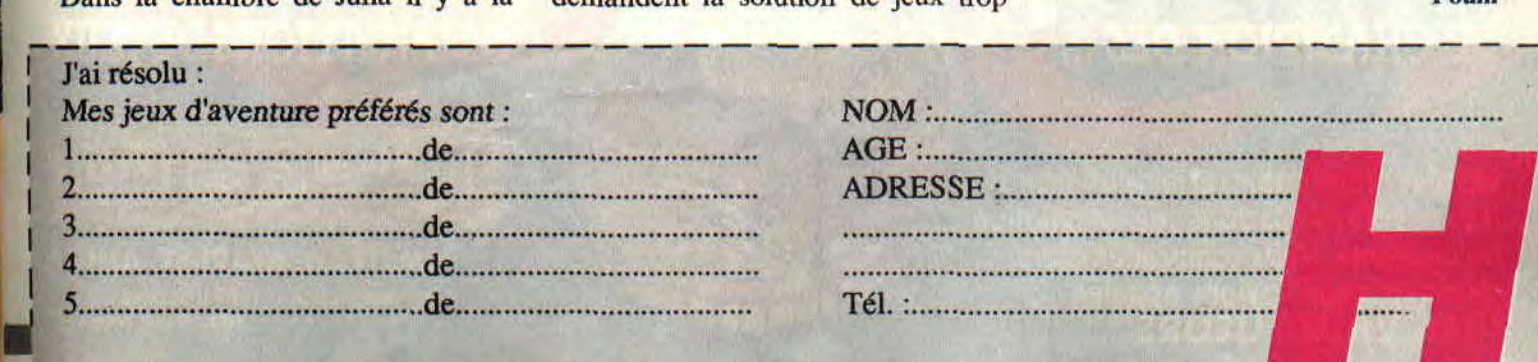

## **RUBIDOUILLES, LA VAGUE**

Le maître Rubi nous donne, comme promis le mois passé, son scrolling<br>en vague. J'ai bien l'impression que plus rien<br>ne peut l'arrêter. Alors, si<br>ça continue, je vous propose de ne plus<br>l'appeler "maître", mais<br>"Dieu".

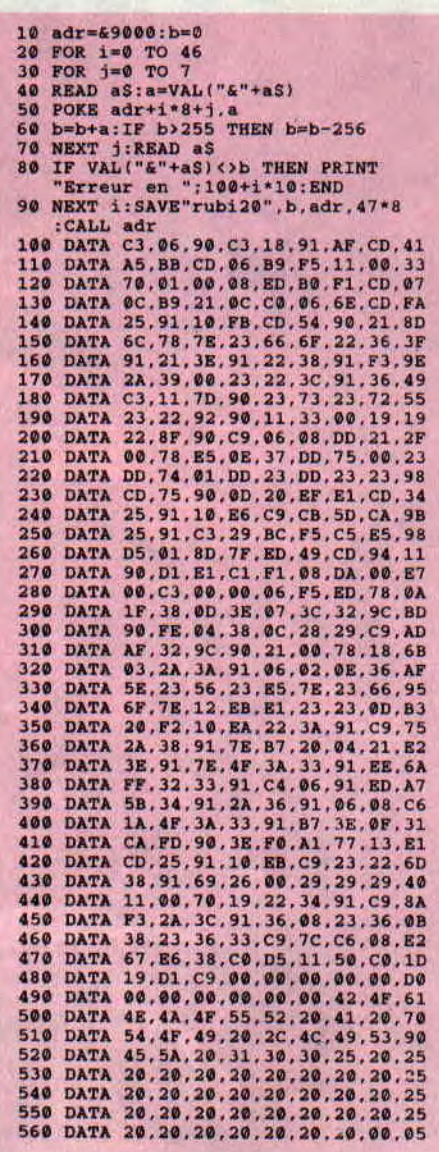

89

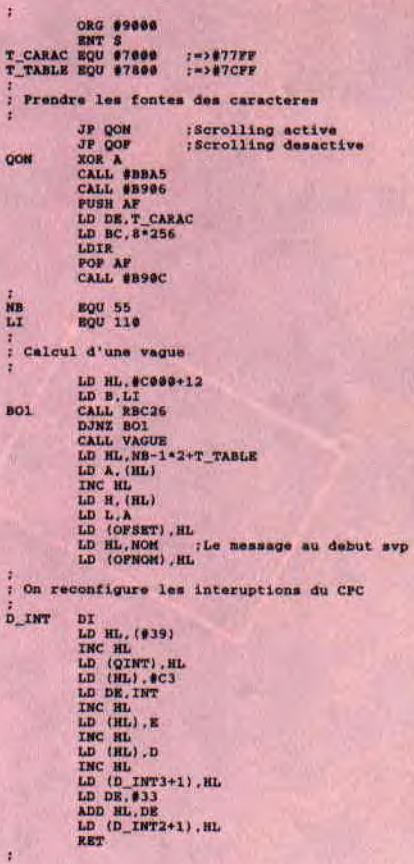

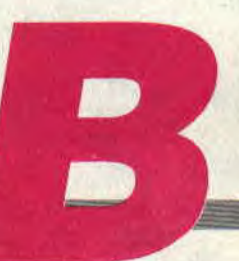

## **RUBIDC)UILLES,, La vaGUE**

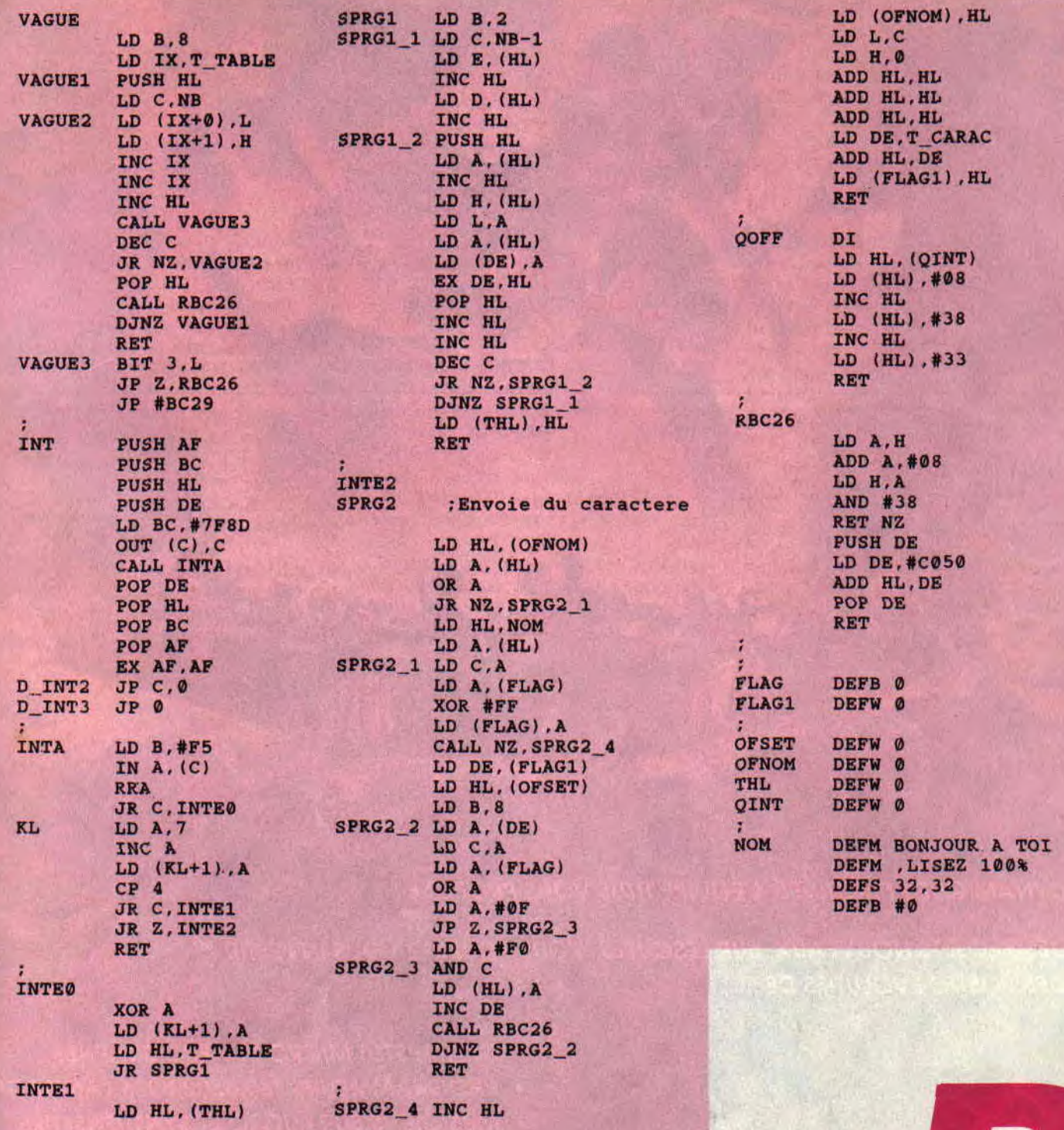

**91** 

## INITIATION AU BASIC

Comme je te l'avais promis le mois dernier, on va se lancer aujourd'hui dans l'animation simple, il y a un début à tout, et on va aussi apprendre à se servir des diverses couleurs.

## ON PREPARE LE TERRAIN

Un mot d'abord sur la commande MODE : le CPC possède trois modes d'affichage. MODE 1 est celui qui apparaît lors de la mise en route, car c'est le plus pratique. On a 40 caractères par ligne et l'on dispose de quatre couleurs. Si tu tapes MODE 0. les lettres sont deux fois plus larges (20 par ligne), mais on peut y faire figurer jusqu'à seize couleurs ; les traits sont épais. A l'inverse, en MODE 2 les lettres sont étroites (80 par ligne), les traits sont fins mais on n'a droit qu'à deux couleurs, une pour le fond et une pour les caractères.

Dans les logiciels que tu possèdes, tu as remarqué que c'est parfois très net mais peu coloré, c'est du MODE 2, ou très bariolé mais pas très "fouillé', c'est du MODE 0. On restera en MODE 1 qui constitue un juste milieu.

On va user et abuser de la commande LOCATE (prononce "lokète") qui permet de faire démarrer un PRINT là où l'on veut sur l'écran. Comme c'est long à taper, on va programmer la touche 1 du pavé numérique qui le fera à notre place. On est fainéant ou on ne l'est pas...

Si tu as un CPC 6128, tape KEY 1,"LOCATE

Si tu as un CPC 464, tape KEY 129."LOCATE "

N'oublie pas l'espace après LOCATE. Et maintenant fais un essai en pressant le 1 du clavier numérique. Ça marche ? On continue.

La syntaxe est LOCATE N° de colonne.N° de ligne:PRINT ...

Par exemple, on va écrire HELLO en plein milieu de l'écran :

CLS:LOCATE 18,12:PRINT "HEL-LO"

Pourquoi 18,12 ? M'enfin... la ligne a 40 colonnes, donc celle du milieu, c'est la 20 et j'y veux le premier L de HEL-LO, donc le H du début devra être en colonne 18. OK? D'autre part, il y a 25 lignes, alors je vise la 12. (Evite d'utiliser la ligne n° 25.)

## ET C'EST PARTI !

J'espère (pour tes os) que tu te souviens des boucles FOR NEXT du mois dernier. Eh bien, on va s'en servir pour cette petite démo intitulée NARCISSE.BAS (voir listing).

C'est court, mais quel RUN ! Et maintenant, un peu d'animation avec lettre baladeuse. On veut un A qui ira de gauche à droite sur une ligne, et ce par des LOCATE successifs. Mais afin d'éviter un horrible AAA AAAAA, il faut EFFACER le A précédent et pour cela il n'y a qu'une seule manière : le remplacer par un ESPACE. Autrement dit, au lieu d'un PRINT "A" ce sera PRINT " A'. T'es perdu ? Alors tape-moi vite ABAB. BAS (voir listing) qui illustre ça, et dans les deux sens ! C'est assez amusant...

Comme quoi un espace est un caractère comme un autre, mais superposé à une lettre, on a l'impression que cette lettre est effacée.

Lignes  $60$  et 100, remplace 13 par 12 et tu verras que le A et le B se croisent sans problème sur la même ligne.

## ET ÇA DEFILE !

On va s'amuser maintenant à faire défiler une phrase dans tous les sens de l'écran, en bloc ou lettre par lettre. On va retrouver nos MID\$ du mois dernier, ainsi que LEN (longueur) mais aussi un petit nouveau, SPACES ("spéce dollar'= espace en anglais). Par exemple, SPACE\$(9) est une chaîne constituée de neuf espaces. Dans le programme démo qui suit j'ai A\$="AMSTRAD 100%", je l'effacerai par E\$=SPACE\$(LEN(A\$)) c'est-àdire par une "chaîne blanche" ayant la longueur de A\$.

Tu remarqueras que chacun de ces mouvements tient en quatre lignes courtes et que, malgré cela, l'effet est assez spectaculaire. (Voir le listing "DEFILE".)

Dans tes programmes personnels il te suffira de conserver les lignes 20 et 30, en changeant la valeur de A\$, et de recopier les lignes du mouvement qui t'intéresse, sans rier changer à mes calculs. Qu'est-ce que je suis sympa quand même...

Une prochaine fois nous ferons de l'animation de petits objets par la même technique, mais changeons de sujet...

## EN AVANT LA TEINTURE !

Les fonctions couleurs du CPC sont ultra puissantes mais les explications du manuel d'origine sont assez confilses. Alors, je vais m'y prendre tout autrement :

On prend l'exemple du MODE 1 avec ses quatre couleurs. Imagine un peintre qui aurait une petite palette à quatre "godets", numérotés 0, 1, 2 et 3 ; il peut les garnir indifféremment avec les 32 tubes de gouache dont il dispose, numérotés eux de 0 à 31. OK ? Le godet,  $c$ ' est INK ("innk" = encre, teinte en anglais).<br>Si on annonce INK 2,21 cela signifie

"dans godet n° 2 mettre de la couleur rélërence 21', c'est an vert fluo.

A la mise sous tension du CPC, les godets sont ainsi garnis:

INK 0,1 (bleu Foncé)

INK 1,24 (jaune vif)

INK 2,20 (bleu ciel)

INK 3,6 (rouge)

Et maintenant, comment allons-nous piocher dans notre palette ?

Si c'est pour la couleur du fond, de l'écran, du "papier" c'est PAPER ("peipeur" = papier) suivi d'un numéro de godet (0 à 3). Ainsi, si tu fais PA-PER 3 puis CLS, tu te retrouves avec un fond rouge (Bouahh !) parce que INK 3,6. Par défaut, le CPC se donne PAPER 0 d'où ce fond bleu foncé.

Si c'est pour la couleur des caractères, c'est PEN (stylo en anglais), lui aussi suivi du numéro de godet. Par défaut c'est PEN 1, d'où écriture en jaune vif.

## **INITIATION AU BASIC**

Tape PEN 2, le texte passe en bleu ciel. PEN 3 c'est en rouge. Si tu commets la bourde de demander le même godet pour PAPER et PEN, eh bien, tu peux rien lire! PAPER 2:CLS:PEN 2 et voilà un beau ciel d'été. Le "Ready" y est, mais tu ne peux le voir...

Pour le bord, c'est BORDER ("bordeur") mais lui est suivi du numéro de tube de gouache, même hors palette, c'est indépendant ; ce qui fait en somme une cinquième couleur possible en MODE 1. Par défaut, c'est BOR-DER 1, bleu foncé comme le fond. On résume :

- INK c'est pour garnir notre palette à 4 godets.

- PAPER choisit le godet servant au fond.

- PEN c'est pour le godet d'écriture.

BORDER c'est le numéro de la gouache pour le cadre.

En MODE 0 la palette a 16 godets (0 à 15). en MODE 2 deux godets. Essaie un peu MODE 2:INK 0,13:INK

' NARCISSE

10 ' DEFILE

## 10 N 30 LOCATE 10,12:INPUT"Ton Prenom : ",<br>40 TEX\$="Vive "+PR\$+" !" 50 CLS 60 FOR N=1 TO 24 70 LOCATE N,N: PRINT TEX• 80 NEXT 90 CLS 100 FOR N-1 TO 24 110 LOCATE N.25-N,PRINT TEX• 120 NEXT 130 LOCATE 4,3:PRINT "AMEN..." 10 ' ABAB 20 CLS **30 LOCATE 13,5:PRINT "Arreter par ESC<br>40 FOR C=1 TO 39<br>50 LOCATE C,12:PRINT " A"<br>60 LOCATE 40-C,13:PRINT "B "** 70 NEXT<br>**90 FOR C-39 TO 1 STEP -1<br>90 LOCATE C,12: PRINT "A "<br>100 LOCATE 40-C,13: PRINT " B"<br>110 NEXT<br>120 SOTO 40**

10 ' CARNAVAL 20 PAPER O:CLS 30 A\$-"CARNAVAL des COULEURS":T=LEN(A\$)<br>40 LOCATE 10,4<br>50 FOR C=1 TO T:P=P+1<br>60 IF P=4 THEN P=1:' donc P de 1 a 3<br>70 PEN P 90 PRINT MID\$(A\$,C,1);:NEXT:PEN 1<br>90 LOCATE 4,7:PRINT"On peut mettre ";:PEN 2:PRINT"un mot";<br>100 PEN 1:PRINT " en ";:PEN 3:PRINT "evidence":PEN 1<br>110 LOCATE 2,9:PRINT"par le changement de couleur par PEN"<br>120 PEN 2:LOCATE

**INITIATION 94** 

130 PRINT " et revenir.",PEN 1

20 As="AMSTRAD 100%":T=LEN(AS)

## 1,0:CLS

Par défaut, c'est toujours PAPER 0:PEN 1. Te voilà en fond gris (13) avec caractères noirs (0), c'est plus lisible qu'en jaune sur bleu.

Fais à présent : PAPER I:CLS:PEN 0

C'est l'inverse, caractères gris sur fond noir. Réinitialise le micro pour retrouver les couleurs et MODE par défaut. NOTA : Il faut faire CLS après un changement de PAPER, sinon il n'y aura que le "Ready" à bénéficier du nouveau fond.

## LE ROI DU PINCEAU

Tu as intérêt à égayer et mettre en valeur tes pages d'écrans par une bonne utilisation de la couleur, mais attention ! Il y a des fautes de mauvais goût à éviter: en règle générale, il faut un bon contraste entre fond et lettres, pour une lisibilité facile. On obtient ça par couleur foncée/couleur claire ou

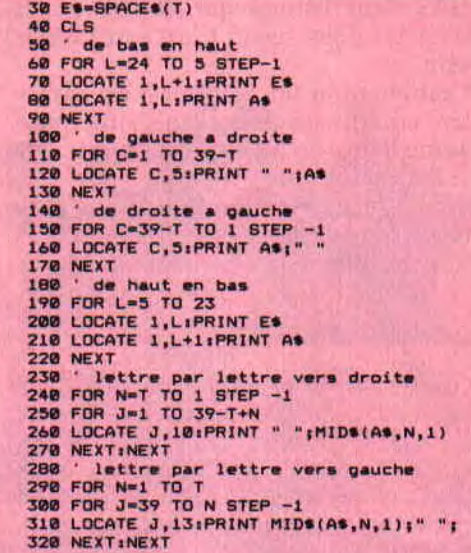

teinte "chaude"/teinte "froide". Mieux encore, par combinaison des deux : couleur foncée et froide/couleur claire et chaude, comme bleu foncé/jaune clair ou bleu ciel/rouge foncé.

D'autre part, tu as déjà dû remarquer qu'il y a des couleurs qui semblent baver l'une sur l'autre ; n'accuse pas ton Amstrad, il n'y peut rien. C'est à cause du principe même des écrans couleur. Examine avec une grosse loupe une zone blanche sur un téléviseur ou ton écran couleur, tu y verras une mosaïque de petits rectangles bleus, verts et rouges. Pour faire du blanc, ils sont tous éclairés pareils, pour du jaune c'est vert+rouge, pour du rouge les rectangles verts et bleus sont éteints, etc. Alors, tu comprends que certaines séparations entre couleurs peuvent être vaseuses, ça fait de la brouille à gauche ou à droite, en haut ou en bas. On peut faire des teintes clignotantes, par exemple, INK 3,17,12 (violet/vert) mais par pitié, ne t'en sers pas... Merci pour nos rétines.

Afin de découvrir les teintes disponibles, entre ce mini programme : 10 INPUT "Couleur (0 à 31) ",C 20 BORDER C:GOTO 10

## **C'EST CARNAVAL!**

Pour finir, ce petit programme qui te montrera comme il est facile d'écrire en plusieurs couleurs. Deux petites remarques :

- ligne 40, j'ai le droit d'annoncer un LOCATE tout seul. C'est pour fixer le début de l'écriture qui va suivre.

- ligne 50-60, je veux les valeurs de P pour PEN qui fassent 1 2 3 1 2 3, etc. Donc, en évitant 0 et 4, admire l'astuce. Et n'oublie pas de taper tous mes points-virgules.

Tu as de quoi t'amuser jusqu'au mois prochain ! Ah ! j'oubliais de te dire ! L'usage de stylos feutres sur l'écran pour corriger les fautes de Basic n'est pas. reconnu par la Chambre syndicale des Programmeurs débiles.

*Joe LASCIENCE* 

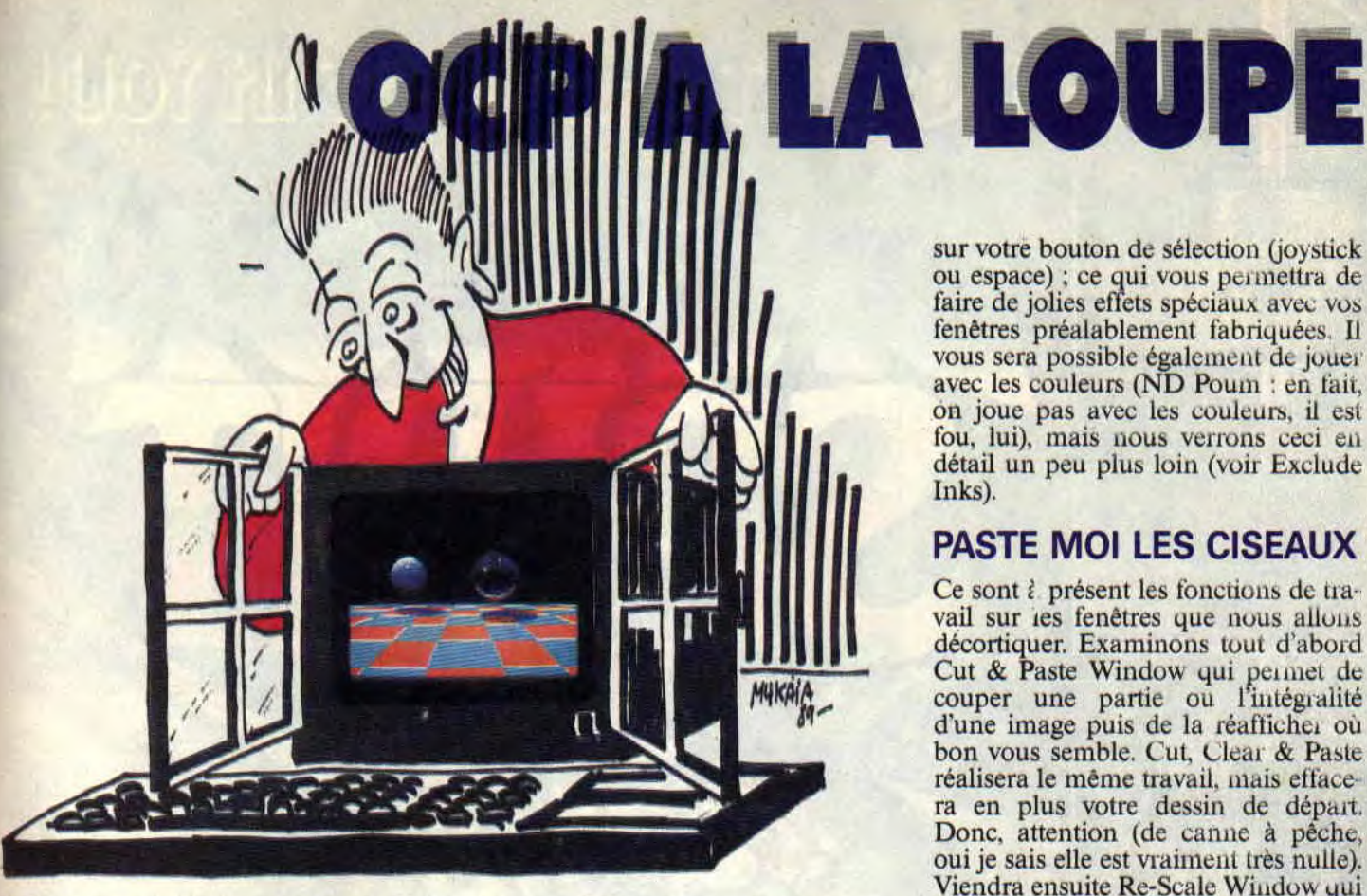

**Alors les amis, remis de vos émotions de l'Amstrad Expo ? Vous oui ! Eh bien, moi, il m'en reste encore des sequelles. Tenez, quand j'ai vu la demo de Logon, j'suis tombé sur le cul (pardon, le postérieur). Mais c'est pas tout, les stands de Titus et Ocean m'on littéralement scié en deux. Alors, dur dur pour rentrer dans mon bled, car, une fois dans le train du retour, voilà t'y pas que le contrôleur me demande mes billets. Bah ouais, j'me rappelais pas que j'étais deux. La prochaine fois, j'éviterais de me faire scier.** 

## **FERMER LA FENETRE**

Window, ah ! que cette option elle est bien ! Même que je m'en sers régulièrement, tout le temps que je dessine. Grace à ce menu, il vous sera possible de faire subir à votre dessin tout un tas de choses qui sont bonnes pour lui ; comme, par exemple, rétrécissement, rotation, découpage d'une portion ou de l'intégralité de l'image, etc. Mais revenons plutôt à ce menu qui, une fois activé, surprend par sa complexité au niveau des options disponibles (n'ayez pas peur, il y en a plein beaucoup mais très facilement utilisables pour des experts tels que vous) (ND Septh : Dis donc, Lolo, faudrait peutêtre que t'apprène à parler).

Hautqu'est, je vais essayer Septh (tuagénaire). A nos moutons à présent. En haut, se trouve tout d'abord Set Inks qui vous est très familier, donc pas la peine d'en parler. Puis vient ensuite Define Window, qui, comme son nom l'indique, permet de créer une fenêtre visant à capturer une partie ou la totalité de votre dessin (pour la totalité d'une image il vaudra mieux utiliser Whole Window car cette fonction le fait automatiquement) pour pouvoir lui faire subir diverses transformations.

Last Window rappelle la dernière fenêtre qui a été créée, tandis que Clear Window efface ce qui se trouve à l'intérieur de la fenêtre definie. Au lieu de dormir, Poum, tu ferais mieux d'écouter ce qui va suivre. Paste Mode, ou plutôt ses options telles que Xor, And et Or rappellent étrangement ces mêmes fonctions basiques (voir Joe Lascience), tandis que Smear aura pour effet de créer un auto-repeat

sur votre bouton de sélection (joystick ou espace) ; ce qui vous permettra de faire de jolies effets spéciaux avec vos fenêtres préalablement fabriquées. Il vous sera possible également de jouer avec les couleurs (ND Poum : en fait, on joue pas avec les couleurs, il est fou, lui), mais nous verrons ceci en détail un peu plus loin (voir Exclude Inks).

## **PASTE MOI LES CISEAUX**

Ce sont à présent les fonctions de travail sur les fenêtres que nous allons décortiquer. Examinons tout d'abord Cut & Paste Window qui permet de couper une partie ou l'intégralité d'une image puis de la réaflichei où bon vous semble. Cut, Clear & Paste réalisera le même travail, mais effacera en plus votre dessin de départ. Donc, attention (de canne à pêche, oui je sais elle est vraiment très nulle). Viendra ensuite Re-Scale Window qui permettra de capturer une image pour pouvoir la rétrécir ou la grossir et l'afficher ultérieurement.

Clear & Re-Scale opérera de façon identique mais en effaçant la fenêtre de départ. Donc, attention (non, c'est fini, j'arrête). Il vous sera possible à tout moment de charger ou de sauver votre Window (la sauvegarde fontionnera si une Window a été définie) sur disquette grâce à l'option File. Vous voudriez afficher des fenêtres autant de fois que vous désirez ? C'est possible grâce à l'option Multiple (celle-ci sert essentiellement pour les fonctions Cut & Paste Window, Cut, Clear & Paste, Re-Scale Window et enfin Clear & Re-Scale).

Allez les amis, encore un dernier effort de concentration ; après, on dessine, c'est promis juré (mais je crache rais pas par terre car j'veux pas salir nos nouveaux locaux). La demière option disponible (More) est en fait un mini menu général. Sous celui-ci, vous aurez la possibilité de faire subir à vos fenêtres une symétrie verticaie ou horizontale ou les deux à la fois (voir Flip Vertical et Flip Horizontai). Les rotations seront d'utilisation déconcertante après avoir choisi Rota te  $1/4$ ,  $1/2$  ou  $3/4$ . Quoi ? Vous n'aimez pas les couleurs du damier ? Eh bien, changez-les donc. Mais si, mais si, c'est possible grâce aux options Change Inks ou Swap Inks. Pour ces dernières, nous verrons leur fonctionnement dans la partie dessin.

## UN DESSIN SINON RIEN vous sur l'écran à l'endroit où vous

Reprenons, si vous le voulez bien, le<br>dessin du mois précédent. Pour ceux

voudrez afficher votre bulle. Cliquez et définissez la taille de notre b.... dessin du mois précédent. Pour ceux (j'voulais pas faire une répétition, qui viennent de débarquer pour la dors j'ai laissé que le b. Pas bête,

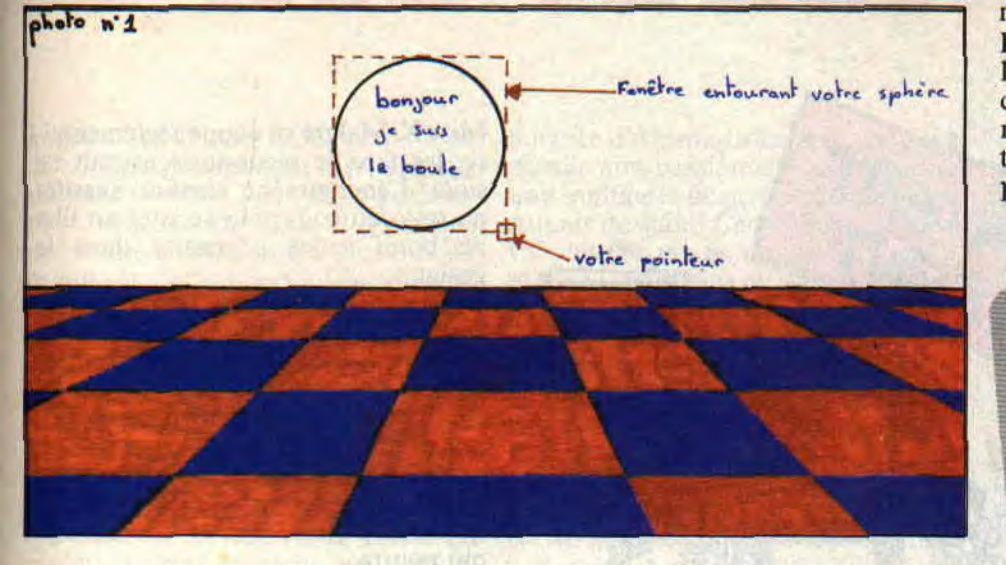

première fois dans cet article (ND Moi : la honte sur vous !). je leur conseillerais de rattraper le retard (allez. au boulot). Nous allons ensemble manipuler les fonctions de Window. Pour commencer nous définirons une fenêtre autour de la boule avec Define Window. Après avoir cliqué sur cette option, vous verrez apparaitre. sur votre écran, un curseur en forme de carré. Amenez-le près de votre bouboule. cliquez, puis déplacez-vous pour entourer l'objet de yos fantasmes.

Une tois que vous aurez obtenu une jolie window autour de votre bulle. cliquez de nouveau. Si cette fenêtre se trouve à l'intérieur de la boule, recommencez car vous risquerez d'avoir des surprises. Un dessin sera plus explicite (enfin je l'espère).

Regardez donc la photo 1. Une fois cette fenêtre définie, dirigez-vous sur Cut & Paste Window et validez-la. Et lâ. comme par miracle, vous decouvrez, suspendue à votre curseur, cette fenêtre. Placer-la où bon vous semblera et cliquez sur votre joystick ou votre clavier. Comme par enchantement, vous obtiendrez une seconde boule (identiquement la même que la première que nous z'avons faite). C'est une manière rapide de dessiner, vous trouvez pas ? Après ça, dirigez-vous sur Define Window pour pouvoir capturer la bulle. Une fois "la capturation" effectuée, (j'sais pas si ça se dit mais j'men fous) dirigez-vous sur Re-Scale Window pour pouvoir réatlicher cette bulle à l'écran de manière plus ou moins grosse que l'originale. Moi personnellement, j'en dessinerais une un peu plus petite.

Une fois cette option choisie, placez-

hein ?), puis cliquez une nouvelle fois pour afficher la bulle modifiée. Elle ne vous plais pas ? Alors, un p'tit coup d'Undo et on recommence l'opération (observez la photo 2).

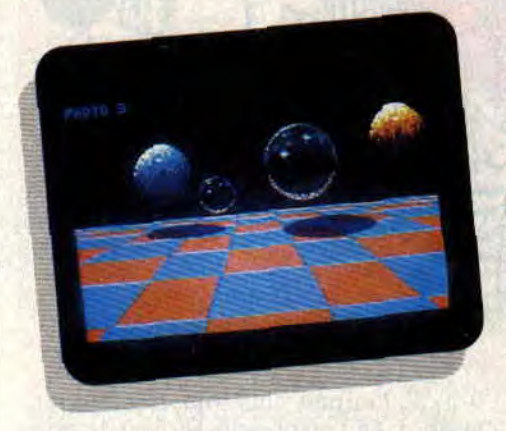

C'est fait ? Alors à la bonne heure. A présent, nous allons voir comment modifier les couleurs de vos dessins en n'utilisant que les fonctions propres au menu Window. Prenons comme exemple notre boule bleue, qui après mûre réiléxion deviendra rouge (tout comme le Melini).

Grâce à Set Inks, nous allons tout d'abord déterminer les couleurs qui devront changer. Les couleurs se trouvant sous Background correspondront à celles de départ (dans ce cas, ce seront celles de la boule), tandis que les couleurs se trouvant sous Foreground seront celles d'arrivée (la houle avec sa nouvelle teinte). Je m'explique, cliquez le bleu numéro 1 sous Background puis cliquez le rouge numéro 3 sous Foreground. Rendez-vous à l'option Define Window puis, sous cette dernière, définissez une fenêtre englobant la boule. Voilà. maintenant, nous irons sur More ou

103

plutôt sur Changes Inks et nous cliquerons. Là... le bleu vient de se transformer en rouge ! Je suis sûr que cette machine est possédée par le diable, brulez-là (non arrêtez, ça serait vraiment trop bête)!

Faites de même avec toutes les couleurs bleues mais ne redéfinissez pas à chaque fois la fenêtre, vu que c'est la même que vous utilisez pour cette transformation de couleur. et visez un peu la photo 3 pour voir le résultat. Et

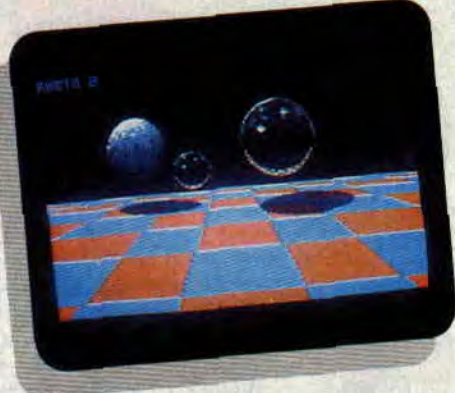

si maintenant vous nous faisiez les ombras correspondantes aux houles et bulles supplémentaires, ça s'rait pas bête du tout.

La photo 4 nous montre (à quartz) le résultat final. Ah oui ! Un dernier petit

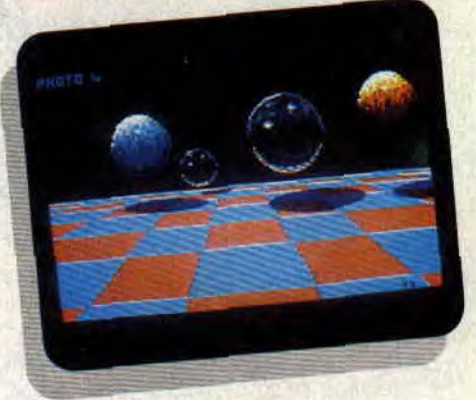

point â éclaircir (j'allais l'oublier ce petit point) sur la fonction Exclude Inks. Après avoir activé une couleur. celle-ci sera exclue de toute manipulation (seulement dans le menu Window, bien évidement).

## COUPEZ Y'A RIEN A VOIR

Alors là, j'ai pas vu le temps passer ! C'est déjà terminé ? Bah mince! Les amis. si vous pouviez m'envoyer un peu de courrier, ça me réchaufferais le cœur, surtout que l'hiver approche à grands pas. Faites-moi donc parvenir vos idées, vos questions sur tel 'ou tel sujet (faut tout de même que ça parle de dessin) et n'oubliez pas de nous envoyer vos dessins pour le concours écran. A plus, et que l'OCP soit avec vous.

Lolo tout court

## CARRIER GOMMAND

On peut dire qu'il s'est fait attendre des fans de simulations et de jeux de stratégie, celui-là ! Mais enfin, le principal, c'est qu'il soit enfin là. Pour ceux qui ne connaîtraient pas l'anglais, Carrier Command n'a aucun rapport avec l'extraction de minerai, mais plutôt avec un porte-avions.

Dès le début du jeu, on se rend compte que l'on n'a pas affaire à un vulgaire shoot'ern up. La mise en place est un peu laborieuse, mais après avoir minutieusement lu le manuel, tout s'éclaircit.

## A LA CONQUETE DES ILES

Le but est de conquérir toutes les îles de l'atoll. Pour cela, vous disposez d'un porte-avions, qui peut transporter en même temps trois avions Mantas et trois engins amphibies. Votre adversaire dispose des mêmes armes que vous.

Un choix grave s'offre à vous : action ou stratégie? Dans le premier cas, dès le début, vous disposez d'un réseau d'ïles couvrant la moitié de l'atoll, le reste appartenant à votre adversaire. Dans le mode stratégie, vous commencez avec une seule île, et c'est à vous de créer votre réseau.

## LE CYCLE DE PRODUCTION

Qu'est-ce qu'un réseau ? Simple, lorsque vous arrivez sur une île neutre, vous pouvez la transformer en île de production de matières premières, de construction ou de défense. De cette façon, vous disposerez d'un stock d'armement ou de fuel vous permettant de recharger votre porte-avions. Votre réseau comprend aussi une ile de stockage, où sera emmagasinée toute la production. Il faut donc que celle-ci ne soit pas trop éloignée de votre porte-avions pour qu'il puisse y faire ses courses. Il est possible de changer d'île de stockage afin de progresser dans l'atoll sans avoir, chaque fois, à revenir en arrière pour refaire le plein.

## COMPLETEMENT LARGUE

Pour conquérir une île neutre, on y envoie un engin amphibie chargé d'une station d'extraction, de production ou de défense, en fonction du projet que l'on a pour l'île. Mais, avant cela, n'oubliez surtout pas de le remplir de fuel, sans quoi, vous risqueriez de le voir s'immobiliser à la sortie même des soutes du porte-avions. Lorsque l'engin est largué, vous pouvez soit le programmer, soit le diriger vous-même comme si vous étiez à bord. Pour les Mantas, le principe est le même, mais ceux-ci sont surtout faits pour attaquer les îles de l'ennemi. Vous possédez une large panoplie d'armes qui va du simple missile à la bombe à virus (elle met fin au contrôle de votre adversaire sur l'île), en passant par des lasers plus ou moins puissants. Le jeu est entièrement géré

par icônes, ce qui le rend plus ergonomique. Vous pouvez de ce fait passer les différents écrans concernant la préparation et la programmation des engins, les radars, etc.

Alors, si la stratégie et la tactique vous amusent plus que l'arcade pure et simple, lancez-vous aux commandes de ce porte-avions du futur.

## CARRIER *COMMAND*  de RAINBIRD Distribué *par MICROPROSE*

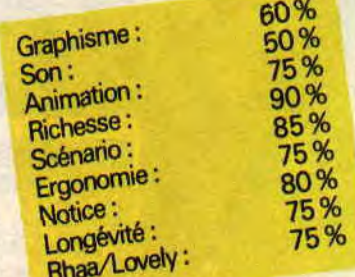

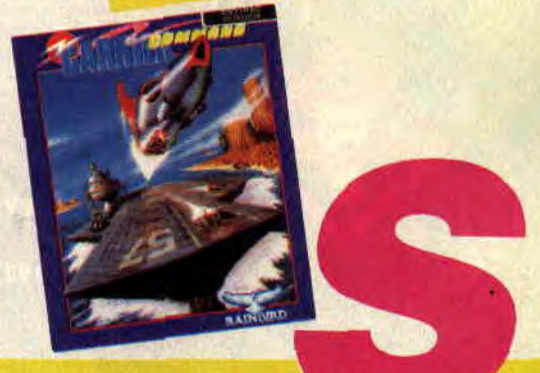

# RUNNING MAN 59%

Après Double Détente, Running Man est le second jeu en moins de deux mois, qui met en scène ce cher Arnie Schwarzenegger. Alors, aura-t-on droit à une adaptation fantastique comme celle de Robocop ou à une chose plus qu'horrible comme on le faisait il y a encore un an?

## I'M RUNNING FREE

Comme la chanson d'un de mes groupes de hard favori, le jeu commence par une intro on ne peut plus remarquée, qui est presque aussi mignonne que celle que l'on pouvait voir à l'Expo. C'est après que les choses se gâtent! On voit, après un chargement extrêmement long (même sur la version D7), un menu nous proposant. tenez-vous bien, UNE OPTION ; c'est merveilleux, n'est-ce-pas ? Après avoir choisi mon option "IT'S SHOWS TIME ", comme le dit le présentateur (ça, je l'ai vu et, bien sûr, entendu dans le film).

Le carnage commence à l'instant où j'entre dans la première arène. Un chien, qui sort de je ne sais où, m'attaque pour faire baisser dangereusement mon niveau d'énergie. Je lui envoie un superbe coup de pied, qui le met directement au tapis. Malheureusement pour moi, son maître ne tarde pas à arriver et me frappe à coups de crosse et de palet de hockey.

## C'EST PAS TOI QUI M'A ATTRAPE

Eh non, c'est pas lui qui m'a fait la peau, mais le vilain Fox-Fire l'Homme volant - qui n'est autre que mon dernier adversaire. Cet e... se bat à coups de lance-flammes, mais sa force réside surtout dans le fait qu'il puisse voler ; cela lui permet d'éviter la plupart des coups portés par ce cher Arnie. Mais avant d'arriver à ce renard, il faut d'abord passer le hoc-

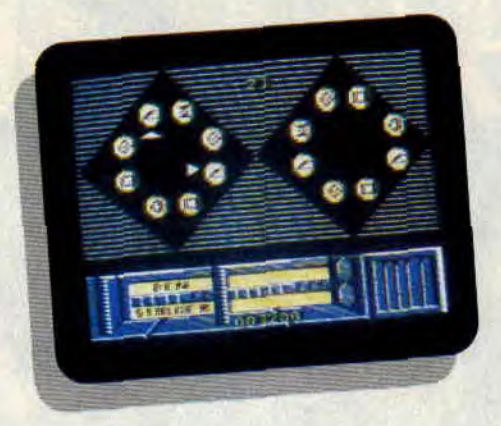

keyeur que je vous ai décrit plus haut, l'homme à la tronçonneuse, qui se sert drôlement bien de son engin (de la tronçonneuse, bien sûr), et Dynamo, l'homme électrique qui vous lance des éclairs très, mais alors très ravageurs.

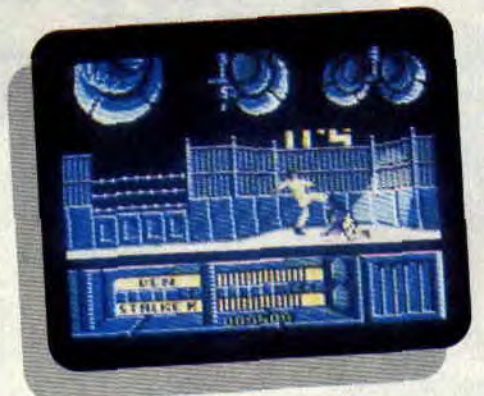

## COURAGE FUYONS!

Running Man n'est pas un mauvais jeu, il est tout simplement banal. Les ceusses qui ont vu le film risque d'être fortement déçus par cette très médiocre adaptation. Les graphismes, bien que colorés, n'exploitent pas assez les capacités du CPC en la matière. Ce sont, à coup sûr, les graphismes 16 bits (paix à leur âme) qui ont été transférés sans aucune modification.

L'animation n'est pas extraordinaire, bien que convenable. Ajoutons à cela qu'il n'est pas toujours facile de sauter sur les échafaudages pour échapper au chasseur et au chien. La musique, elle, est tout à fait remarquable (n'estce-pas, Régis ?). L:intro, bien que bonne et très mignonne, aurait, tout comme le reste du jeu, pu être largement améliorée. L'idée d'un level permettant de gagner de l'énergie était vrai-

109

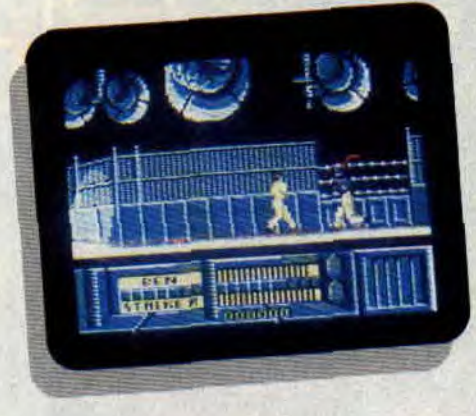

ment la bienvenue, ce level consiste à remettre, dans un ordre donné, des signes plus qu'étranges. Running Man, malgré tous ses défauts, est un jeu sur lequel on peut s'attarder un court instant, mais n'est pas un jeu que je ne pense pas le voir dans un quelconque classement honorifique. **Jipy** 

RUNNING MAN de GRANDSLAM Distribué par UBI SOFT *K7: 109F*  Disc: *169 F* 

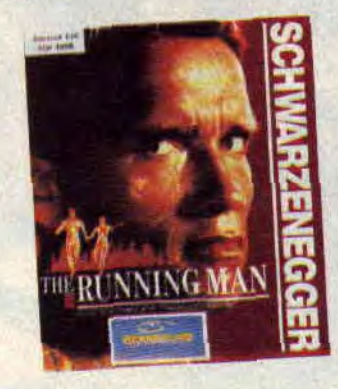

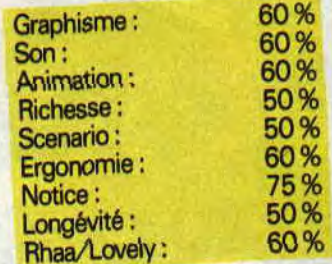

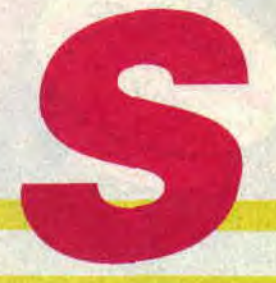

## **BUFFALO BILL'S**<br>RAREA CAMES 71% **RODEO GAMES "°**

**Circus Games est un jeu à événements multiples. Un de plus me direz-vous ? Exactement. Et si mon intro est courte, c'est parce que j'ai 6 épreuves à vous décrire. Dieu a doté l'homme de plusieurs attributs dont...** 

## **LA FORCE**

"Attention... Ouvrez les barrières !" Le cheval fougueux, la bave écumant de ses naseaux dilatés par la fureur, s'agite en tous sens, malmenant son infortuné cavalier, c'est-à-dire vous. Les doigts crispés sur le joystick, efforcezvous de rester en place en dirigeant celui-ci à l'opposé des flèches sélectionnées sur l'icône de directiion. Plus vous tenez longtemps, plus vous accumulez de points. Marrant.

Les Indiens ont attaqué la diligence Mais vous êtes là. Bravement, vous rattrapez la diligence (gauche-droite à toute vitesse) tout en évitant les bagages que vous balancent ces p... d' Peaux-Rouges. Une fois à la hauteur de la diligence, vous grimpez sur le toit (fire), puis engagez un mortel combat contre l' Indien qui s' y trouve (haut et bas). Cool.

Le veau est lâché ! Vous vous en rapprochez, perché sur votre fidèle destrier, et sautez bientôt sur le bovin (une fois à coté, fire). Cela fait, vous le déséquilibrez (gauche-droite) et le mettez KO. Ereintant.

Le même veau vous attend dans une nouvelle épreuve qui consiste, cette fois, à l'attraper au lasso. Evitez les embûches et balancez le lasso au bon moment. Pas évident, du tout, du tout...

## **L'ADRESSE**

**L**

Courageuse assistante ! Attachée sur un plateau tournant, elle appréhende

-J-,.-.-

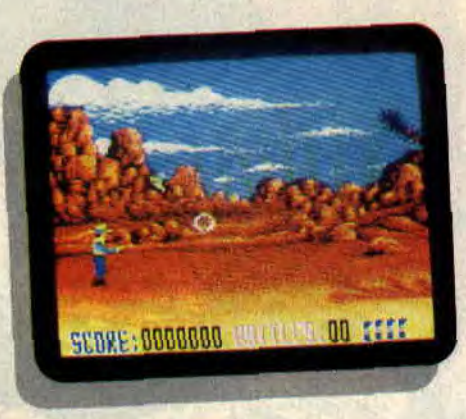

tout de même vos tirs. Car vous ne jouez pas avec des fléchettes, mais avec des couteaux. Prudence donc, si vous ne voulez pas voir votre bel écran souillé de sang. Amusant, mais pas pour tout le monde.

On change : plus de couteaux, mais des balles. Peuvent apparaître des gentils (shérif, gamine, femme plus euh... développée, personnes qui se rendent), sur lesquels, bien sûr, vous ne devez pas tirer ; et des méchants (les autres) qui n' attendent qu' une chose : se faire trouer la peau. Faitesleur donc ce plaisir.

Compris dans l'épreuve décrite juste précédemment, l'épreuve suivante consiste tout simplement à tirer sur des bouteilles jetées en l'air avant qu'elles touchent le sol. Eclatant (pour les bouteilles).

## **LA FACULTE DE DONNER SON AVIS**

Ce que je fais. Tout d'abord, la prise en main du logiciel est excellente.

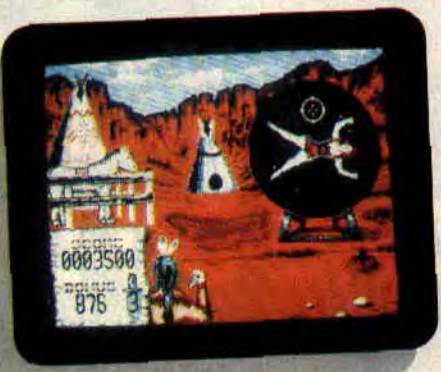

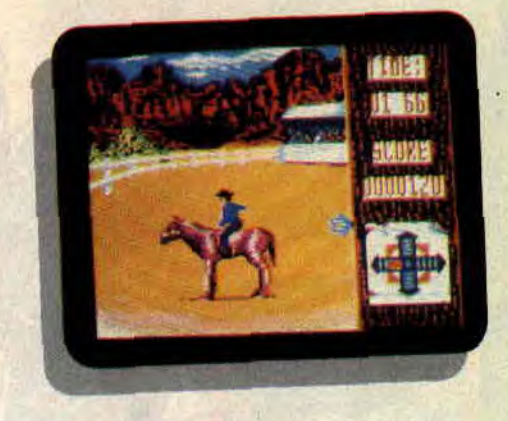

Jouez au joystick ou au clavier, redéfinissez vos touches, matez les highscores, écoutez l'hymne américain de la présentation, tout en admirant l'image de Buffalo Bill... De plus, la convivialité s'installe rapidement lorsqu'on s'amuse à quatre (nombre maxi de joueurs). Si vous aimez ce genre de jeu, vous aimerez Rodeo Games, sinon...

*Buffalo Chris* 

*BUFFALO BILL'S RODEO GAMES de TYNE SOFT Prix : n.c.* 

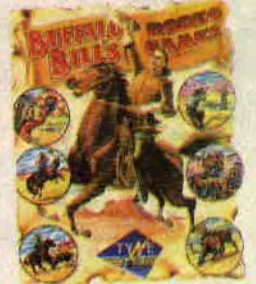

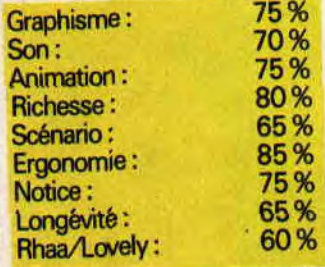

# **ACTION SERVICE**

**Généralement, un jeu Cobra est un jeu qui ne connaît pas d'équivalent sur le marché. Dans son concept ou dans sa forme, un soft envenimé par papa Brocard apporte quelque chose de nouveau dans la masse du soft ludique.** 

Les militaires adorent faire des stages commandos parce que, à l'issue du stage, ils auront une petite médaille supplémentaire à épingler sur leur treillis. Les militaires adorent les abréviations. Par exemple, parcours du combattant s'abrège PC.

Action Service est l'équivalent d'un bon stage commando.

Selon la notice, il existe trois modes de jeu accessibles depuis la console de contrôle. Le mode PLAY (le PC en lui-même et ses variantes), le mode CONSTRUCTION (voir le paragraphe suivant) et le mode REPLAY qui devrait permettre de visualiser toutes vos tentatives au PC, grâce à un ensemble vidéo. Toutefois, ce dernier mode, qui apporte un plus incontestable au jeu, n'est pas présent sur la version CPC cassette que nous avons testée. Si le mode REPLAY était présent sur disquette, nous ne manquerons pas de vous le faire savoir.

Toutes les actions se font au joystick et votre soldat peut exécuter un grand nombre de mouvements (sauter, ramper, tirer, plonger, etc.), mais il faut un sacré entraînement pour tous les maîtriser.

## **LE PC EN KIT**

C'est sans doute la partie la plus intéressante de ce soft. Le mode CONS-TRUCTION vous permet de construire (d'où le nom) votre petit parcours du combattant. Lorsque les épreuves imposées n'auront plus de secret pour vous et que vous les parcourrez les mains dans les poches en sifflant le refrain de la *Madelon,* vous aurez tout loisir de vous concocter un parcours à votre façon, histoire de le proposer à quelques bleusailles en train de "buller' à la sortie du foyer.

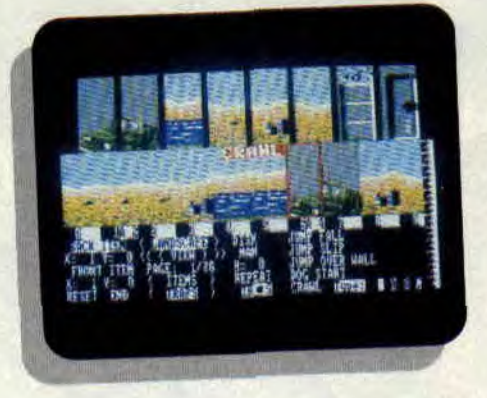

En cliquant sur la touche Edit du panneau de contrôle, on accède à un écran regroupant toutes les fonctions nécessaires à l'édification du plus vicelard des PC. Outre la possibilité de sélectionner un décor ou un objet d'arrière-plan, le soft offre une multitude de pièges que l'on peut associer à

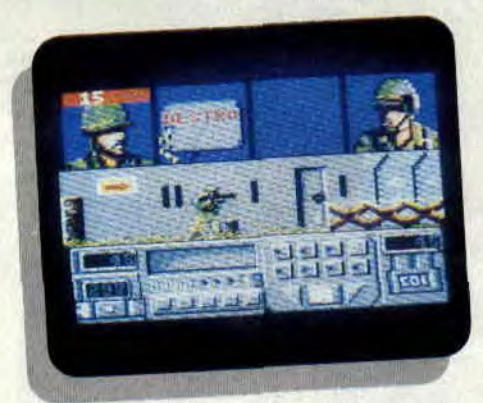

un objet de premier plan. Il est, par exemple, possible d'obliger votre soldat à ramper sous une barrière de barbelés ou de le faire sauter par-dessus un mur de briques.

Pour corser la chose, il est bien vu de faire apparaître un tireur ennemi ou un chien de combat. Les variantes sont très nombreuses et très amusantes à mettre en œuvre. Là encore, toutes les options du système sont accessibles grâce au joystick et, bien sûr, on peut sauvegarder le tout sur support magnétique.

## **UN VRAI JEU**

Si, au premier abord, Action Service est déroutant du fait de la petite taille de la fenêtre de jeu, après quelques parties d'entraînement, il s'avère assez ludique et le mode CONSTRUC-

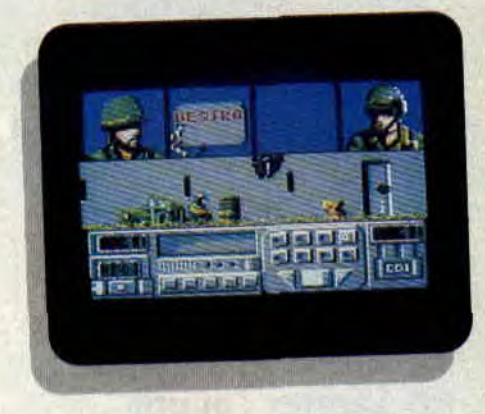

TION contribue grandement à sa longévité.

Il n'empêche que l'on sent que c'est un jeu adapté d'une version 16 bits. On lui reprochera la petite taille des graphismes qui ne permet pas de deviner certains pièges, et par là même de les anticiper. Un jeu guerrier un peu différent de ce qui se fait d'habitude, signature Cobra oblige, à réserver aux inconditionnels du complet kaki et aux réservistes qui ont peur de perdre la main.

**Robby le libérable!!** 

*ACTION SERVICE de COBRA K7: 139 F Disc: 189 F* 

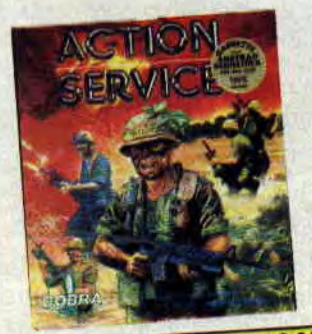

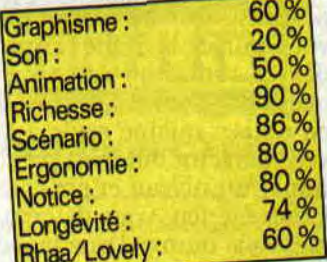

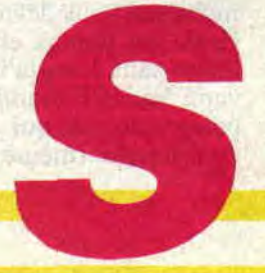

## DYNAMITE DUX 62%

**Cette vie de journaleux n'est plus supportable : à peine rentré d'Amstrad Expo, j'étais bien décidé à me planquer pour piquer un petit somme dans les bureaux de la rédaction... quand la voix mielleuse du chef hurlant dans mes oreilles se fit entendre Hé, Lacsap, j'ai une importante mission à te confier : on est lundi, je te file un soft et tu m'en ramènes le test pour mercredi 6 heures du mat, OK** ?... **Voici donc...** 

Comme son nom l'indique, tout peut exploser dans ce jeu d'arcade dont les héros sont des canards (des "ducks" en rosbif). Mais je vous vois pâlir : on n'a jamais vu de méchants canards ! C'est vrai, Bin et Pin (ce n'est pas une blague !) ne sont pas foncièrement méchants... mais si par malheur (et c'est précisément le cas) le terrible Achacha enlève leur copine Lucy, nos deux compères oublient vite leurs idées fraternelles et se mettent à massacrer tout ce qui leur tombe sous la main.

## **ALORS ÇA SAIGNE ?!!**

Eh oui, votre but est une fois de plus bête et méchant. Vous aurez à progresser dans une ville en éclatant les monstres qui ne manqueront pas de vous barrer la route. Pour cela, vous devrez ramasser des armes disséminées sur le sol mais vous ne pourrez en utiliser qu'une seule à la fois, souvent dans un but bien précis pour terminer un niveau et passer au suivant. Contre le feu, vous devrez, par exemple, vous munir d'une lance à eau qui éteindra les flammes... Contre certains monstres, vous devrez plutôt vous servir de vos poings, et là, le soft devient intéressant. Lorsqu'il se met en colère, votre canard brandit devant lui un poing énorme qui pulvérise tout ce qu'il touche (même les pierres !). Au

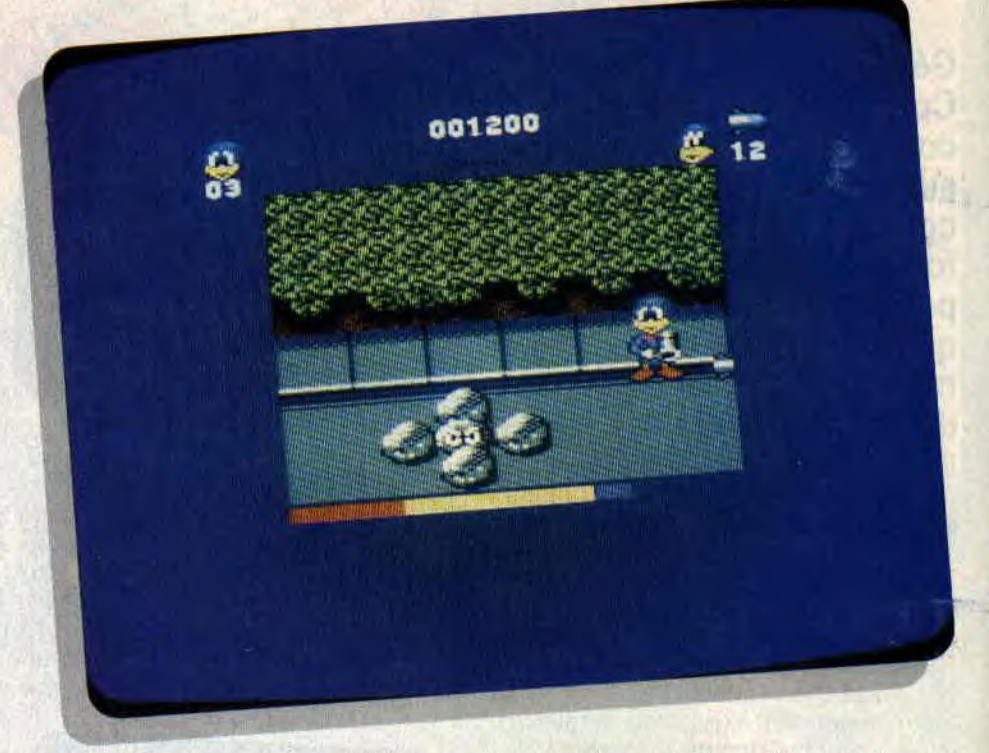

tur et à mesure de votre périple, vous pourrez disposer d'autres gadgets, comme un lance-missiles téléguidé assez éclatant ou des grenades en forme de tomates.

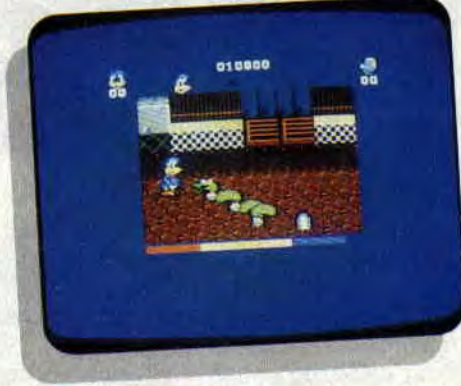

## **C'EST TOUT ?**

Bien d'abord, un hug m'a empêché de dépasser le quatrième niveau, et ensuite, si jusqu'à présent je ne vous ai parlé que du scénario, c'est parce que, selon moi, il représente le seul atout valable du soft, car, pour de l'arcade. tout ça est assez lent ! Les graphismes (en mode 1) et l'animation sont potables mais sans plus. Votre canard évolue sans heurts en scrolling horizontal sur un écran de jeu franchement petit. sans qu'on sache très bien pourquoi, d'ailleurs. Rien de bien transcendant, mais rien de bien nul non plus, en somme.

Fans d'arcade, fous de la gâchette et autres parano de tout poil, achetez à votre petit frère ce soft qui lui fera passer de bons moments, mais ne l'achetez surtout pas pour vous car il vous décevrait, ne serait-ce que par sa page écran et ses bruitages.

*Lacsap* 

*DYNAMITE DUX de SEGA Distribué par AC77VISION K7: 99 F Disc: 149 F* 

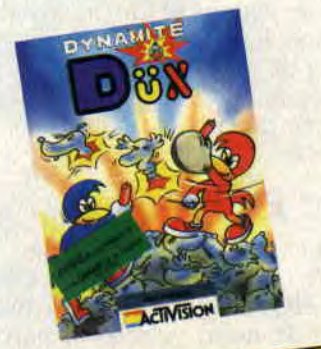

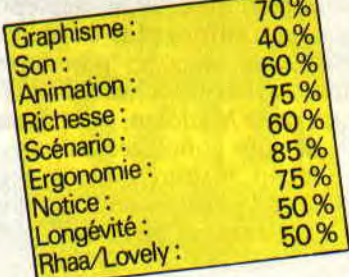

## L'INSPECTEUR BUDGET

**Salut les p'tits sous ! Eh oui, devinez qui est de retour ? Alors bande d'inspecteurs stagiaires, il vous aura fallu pratiquement un an pour dénouer les fils de l'énigme que je vous avais posée. Rassurez-vous, le mystère de la disparition de l'inspecteur Budget est enfin éclairci, et j'ai tout plein de bonnes histoires à vous raconter...** 

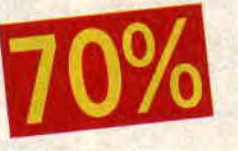

## **ETERNELLE JEUNESSE**

L'avantage de ce métier est que l'on voyage beaucoup, et, s'il est vrai que les voyages forment la jeunesse, je vais bientôt me retrouver en imper-layette et tétine au bec. Cette fois-ci, j'avais utilisé mon imperméable à remonter

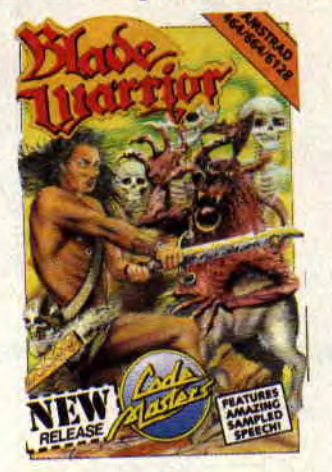

le temps pour arriver au Moyen Age et délivrer la ville de la malédiction qui pesait sur elle. Sans me laisser impressionner par le décor lugubre qui m'entourait (potence, mains armées de fourches sortant de terre, squelettes...), je sautai une première main puis une deuxième et m'emparai d'un parchemin. Une voix sortie d'outretombe (et du haut-parleur de mon CPC) me félicita et la ligne de statut

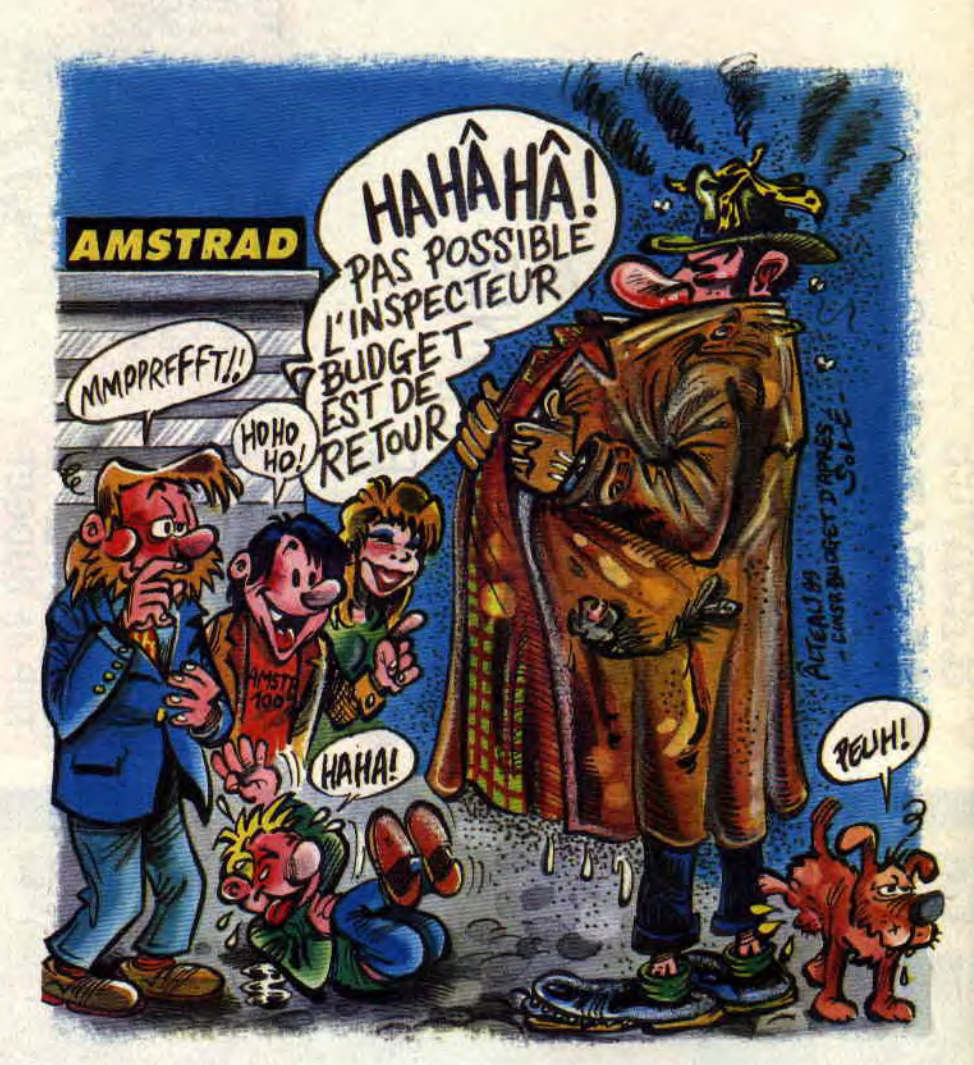

en bas de l'écran m'indiqua qu'il me fallait trouver maintenant un crâne. Après de longues errances dans des catacombes, j'arrivai enfin dans une salle de torture dans laquelle trônait le crâne recherché... Voici un budget comme on les aime chez nous, un graphisme simple mais détaillé (petits démons, fantômes, flammes animées...), des énigmes délicates (passages d'escaliers mouvants, calculs au pixel près pour éviter les ennemis) et un nombre impressionnant de décors. Ça ne vieillit pas ! *BLADE WARRIOR* 

*de CODE MASTERS* 

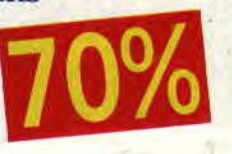

## **VACANCES**

Si vous croyez que j'ai passé l'année écoulée à prendre des vacances bien méritées, détrompez-vous ! Tout d'abord, si j'ai réussi à vous semer,

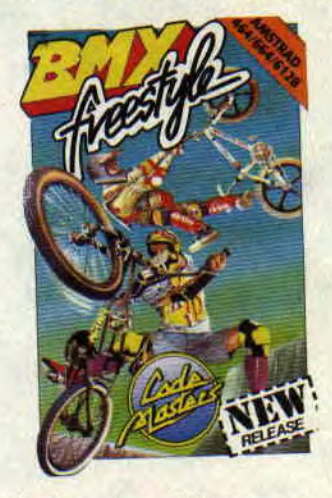

vous, il n'en a pas été de même pour ma femme, ensuite sachez que, n'importe où qu'il soit, l'inspecteur Budget est toujours prêt ! Un gamin m'avait défié sur BMX. Tirant mon bi-cross

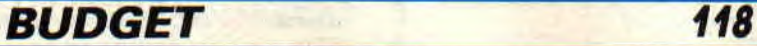

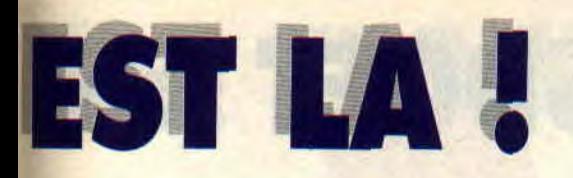

pliant de la doublure de mon imperméable, j'enfilai mon casque et enfourchai ma monture. Après avoir remis la selle, que j'avais oubliée dans la poche droite de mon imperméable (voix légèrement altérée par la douleur), j'étais fin prêt pour la première épreuve, le Wheeling. Je démarre, soulève ma roue avant et... mon imperméable se coince dans la chaîne de mon vélo. Ce damné gamin me vole la victoire dans la première épreuve. Je ne vous donnerai pas le résultat des épreuves suivantes (toujours ces histoires de susceptibilité et d'imper froissés) mais sachez que le graphisme et l'animation (sympa la présentation sous forme de vignettes BD), la possibilité de jouer à deux simultanément, la musique de David Whittaker donnent tout son ressort à ce jeu. *BMX FREESTYLE* 

*de CODE MASTERS* 

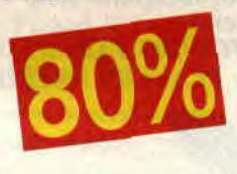

## **TRAHISON**

Drrriing ! Drrriing ! Vous reconnaissez '? Eh oui, reprenant ses bonnes habitudes et ses esprits, le chef s'em-

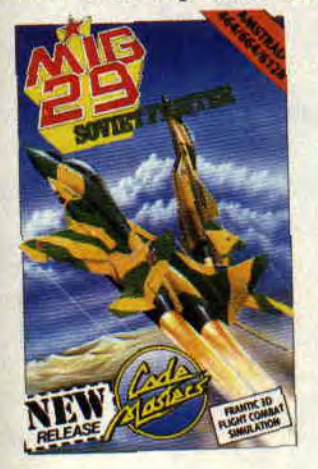

pressait de fêter mon retour à sa manière : une nouvelle mission ! Je n'en croyais pas mes oreillesn, il s'agissait tout bonnement d'une trahison. Rendez-vous compte, je devais embarquer à bord d'un Mig 29 soviétique et utiliser ses différentes armes (missiles à infrarouge, têtes nucléaires, bombes...) pour détruire tout ce qui s'opposerait à ma progression : tanks,

hélicoptères, chasseurs... Ma première réponse fut un non catégorique, mais une rapide vision de ma prochaine fiche de paie réduite en cendres et un coup d'oeil sur l'écran de mon CPC me firent changer d'avis. Imaginez votre avion vu de dos, des décors (forêt, désert, mer, banquises) superbement colorés, des ennemis qui sortent de partout (avec des sprites qui grossissent, grossissent), des parachutes pour récupérer fuel et munitions, une animation rapide et aussi coulée que les navires ennemis, et le raton laveur. Bref, vous prenez la vitesse et l'avion d'Atter Burner, et la frénésie de Operation Wolf et... Aaargh ! je meurs, c'est trop !

*MIG 29 SOVIET FIGHTER de CODE MASTERS* 

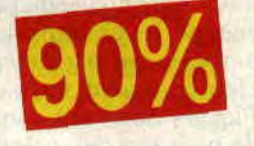

## JE LE VEUX !

Brrrr ! Dans le genre lugubre, on ne doit pas pouvoir faire grand-chose de mieux que cette forêt. Et si vous voyiez la tronche des habitants, on tombe carrément dans le morbide : orques, squelettes, fantômes, oiseaux de feu. Bref, tout le bestiaire du "Comment se faire peur en dix leçons". Je me demandais ce qui avait pu me pousser à me promener de nuit dans une forêt aussi mal fréquentée, lorsque, dans un sifflement, une hache interrompit le cours de mes pensées, en tentant de faire de même avec le fil de ma vie. Sortant mon épée d'un des nombreux replis de mon imper, je me précipitai vers l'orque fautif et le pulvérisai. D'un bond souple et gracieux, je franchis une faille et ramassai uric fiole contenant un sort de libération (un menu apparaît avec examiner, prendre, jeter ou utiliser, c'est génial). Je descendis dans le gouffre qui s'ouvrait devant moi et vis un malheureux enchaîné, j'utilisai mon sort et, pour me remercier, il m'offrit une croix bénie (utile pour éloigner les fantômes). M'aventurant toujours plus loin dans le donjon. je finis par trouver un plat de nourriture et une clé. J'ingurgitai le plat, ce qui me rendit mes forces, puis me souvenant d'une porte fermée croisée plus tôt, je revins sur mes pas... Ce

**119** 

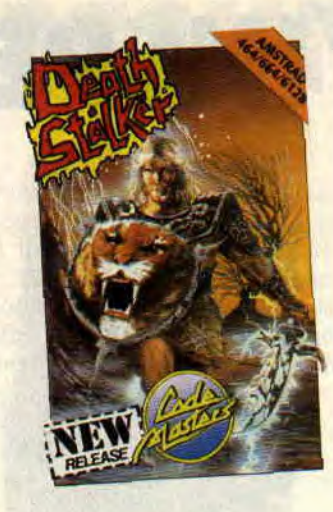

soft réunit toutes les qualités recherchées dans un jeu d'aventure-action : graphismes superbes des décors, animation des batailles à l'épée, utilisation d'objets via le menu, découvertes de passages secrets, pièges... "Génial ! Je le veux ! Je vais créer un magazine dédié aux Budgets " et "Aaargh ! J'aurais dû descendre sur la droite pour éviter les pals" sont quelquesunes des exclamations que laissa échapper Robby les bons tuyaux. à la vision de ce jeu. Un dernier mot : la musique est de David Whittaker. Bref, achetez ce soft ou je redisparais pour un an!

*DEATH STALKER de CODE MASTERS* 

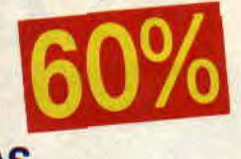

## **RAPIDE EN-CAS**

Toutes ces émotions m'avaient donné faim, et comme j'étais à deux pas d'un fast food, je ne fis ni une ni deux, ou plutôt je fis deux pas et entrai de plain-pied en évitant de les mettre dans le plat (je sais, c'est de l'humour à deux sous mais que vouliez-vous dans la rubrique Budget ?). Je pénétrai donc, et j'allai commander un hamburger, lorsque j'en vis justement un qui tentait de s'échapper. Je n'avais pas encore bien réalisé ce qui se passait, quand je vis un monstre bleu à deux pattes se précipiter vers moi. Mon sang ne fit qu'un tour, tandis que moi j'en faisais un demi, pour me précipiter à la poursuite de ce hamburger, tout en évitant les quelques monstres

## **LES DEUX DOIGTS**

**Il y a quelques mois, lors de la sortie du deuxième épisode de Barbarian, LE jeu d'enfer de Zeus, je vous avais proposé quelques disques à écouter (à fond) en pourfendant les créatures de l'ignoble Drax. Comme je suis certain que Double Dragon squatte ces temps-ci votre CPC (impossible de retirer la D7, non ?), voilà le même style de B.O. métallique pour jeu ultra-baston. Alors, poussez la musique à fond, et bons coups de battes, en zikmu, s'il vous plaît.** 

## **ALICE COOPER ET SES LANCEURS DE COUTEAUX**

Si vous avez acheté Double Dragon (ce dont je suis sûr), vous aurez remarqué une option diabolique. Il est possible d'enlever la musique qui vous accompagne le long du parcours, tout en gardant les indispensables bruitages (coups, couteau contre les murs,

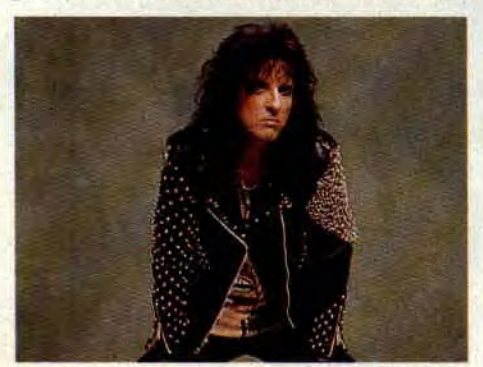

niers, et posez sur la platine (ou lec- ball sont d'ailleurs ici primordiales.<br>teur CD) le dernier Alice Cooper, Mais continuons notre exploration *Trash (Epic). Cette fois, le roi du rock gore s'est associé à Desmond Child.* grand maitre compositeur hard, et of- se mélangent à tout va. **Gun's Roses**  grande expérience en tant que Dra-

gon, et sa voix reste toujours l'une des meilleure du genre. Il faut dire que le gars a combattu des araignées géantes. de solides gangs de rue, jusqu'aux pires requins du show-biz. Tout à fait à l'aise, donc, dans l'impasse des punks de Double Dragon. Ecoutez Trash, mais gaffe aux poubelles ! Autres excellents manieurs de couteaux : Uncle **Sam,** fortement influencés par Alice Cooper, justement. Ils dégagent autant que ce que leurs jeans sont déchirés, et aimeraient bien être les nouveaux (déjà !) Gun's Roses. Leur pochette a d'ailleurs des relents de scandale (un rasoir ouvert frôlant un corps féminin dénudé), et, s'ils sont moins sudistes et boogie que les Gun's, ils en ont la force et l'énergie destructrice. Un peu comme **Mega**deth, qui viennent de reprendre son

*No More M. Nice Guy,* ou **Who's Watchin' The Watchmen,** mécham-

ment inspirés par les super-héros, les comics destroy et le rock des années 70. Retenez le nom de ce groupe lillois en attendant la sortie de leur album, ils risquent de frapper très fort !

## **LES GEANTS ET LEURS BRACELETS CLOUTES**

Pour éclater définitivement ces horribles punks monolithiques qui hantent la campagne précédant le palais France de la campagne précédant le palais<br>
de Double Dragon, les deux joueurs etc.). Ne conservez donc que ces der-<br>niers, et posez sur la platine (ou lec-<br>ball sont d'ailleurs ici primordiales. Mais continuons notre exploration<br>sonore. En ce moment, les meilleurs groupes hard anglo-saxons s'allient et<br>se mélangent à tout va. Gun's Roses fre un brûlot imparable. Alice a une ont récemment joué ensemble dans grande expérience en tant que Dra- des locaux de la côte Ouest, tout ce

beau monde s'est d'ailleurs retrouvé sur le dernier album de l'ex-Pistols **Steve Jones.** album surpuissant et fabuleusement recommandé. **Aerosmith** a aussi flirté avec Alice Cooper et Motley Crue sur leurs derniers albums. Bref, c'est la fête de l'acier. En France, il y aussi des groupes métalliques, pour preuve, la compilation *Hard-rock Rendez-vous* (Vogue), qui propose neuf groupes français sélectionnés par le magazine Hard Rock. Et puis deux groupes du coin à découvrir : les **Jet Boys,** un groupe parisien, comme son nom ne l'indique pas, et qui sait faire vrombir les guitares, façon Thunder Blade. Aucun risque de s'endormir devant son CPC avec une telle avalanche de métal dans les oreilles. Pour l'instant, leur premier 45 tours est tout juste épuisé, mais l'album est en préparation. Essayez de les voir sur scène, je vous avertirai de la sortie de leur trente.

## **L'ENTREE AU PALAIS: BERURIER NOIRS**

A l'heure des nombreuses reformations, les Béruriers Noirs prennent, eux, un chemin inverse : ils se séparent. Juste après l'Olympia. et après la sortie d'un nouvel album (Souvent fauchés, *toujours marteau).* Que cela ne vous empêche pas d'écouter l'album en question, il risque de vous donner l'énergie de finir Double Dragon sans sourciller. Les guitares n'y ont jamais si bien sonné. J'espère en tout cas que les chaînes vont program-

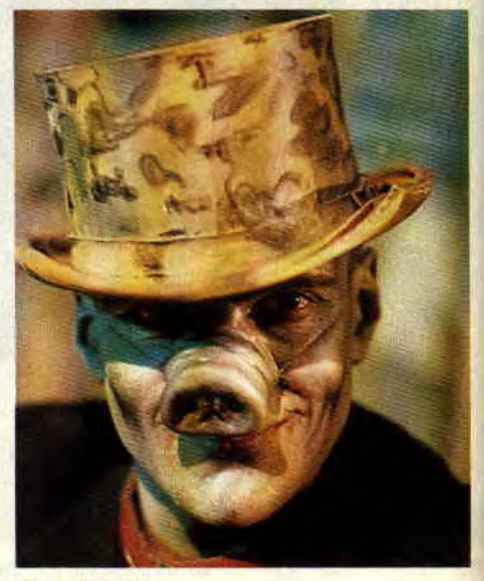

*Photo: U.Ruht* 

## **DANS LA PRISE**

mer le clip (en fait de clip, il s'agit plutôt d'un court-métrage bien arrosé, et signé Remy Giordano, mais c'est pas mon cousin) de Deux *Clowns* ; ce serait une pas trop mauvaise idée, car il est superbe, original. et fier. Je dis ça pour vos yeux, pour votre plaisir, car les Bérus, eux, s'en foutent, ne se font plus vraiment d'illusions, et se séparent en faisant un doigt à tous ceux qui avaient prédit leur retournement de veste... Leur arrêt de rébellion. Côté trash, les ultra-tatoués de Virus reviennent avec un album pire que le journal télévisé, *Lunacy* (Musidisc). Reflet de la réalité ? Sombre...

## **GIRLSCHOOL ET SES AMAZONES CLOUTEES**

AAAh. Girlschool, les copines de Lemmy (Motorhead), pas vraiment belles, mais sacrément balèzes (pas de problème, elles ont tous les atouts pour manier le fouet dans Double Dragon). Musidisc sort tous leurs meilleurs titres sur compact, sous le doux nom de *Cheers you Lot,* et ça donne 25 titres alignés en bain d'électricité, avec leurs propres classiques *(Emergency* ou *Demolition Boys,* parfait pour les softs de baston), et ceux

Wendy, du groupe **Transvision Vamp,**  serait, elle, plutôt la fille prise en otage dans l'histoire des deux dragons vengeurs. Normal. elle a un corps fait pour être enlevé et traîné dans un chàteau, par un prince charmant. Bon, OK, ça, c'est bon pour la pochette, mais la musique, alors ? Elle vaut quoi ? Eh bien, le petit nouveau *Velveteen* (Wea), est moins destroy qu'à l'accoutumée, et propose plutôt une belle palette d'émotions rocks. Beau son, bonnes chansons, des descentes de violons à tomber par terre, et tout de même quelques titres coups de fouet.

## **INVITES ROBBY et FRANCIS ZEGUT**

Vous commencez à en avoir l'habitude : tous les mois, "Les Deux Doigts" demandent leur play-list du moment, à deux •personnes. D'ailleurs, un lecteur (kamikaze !) se demande pourquoi vous ne pourriez pas vousmêmes nous donner vos disques préférés. Eh bien, dorénavant, sachez que je passerai de temps en temps des play-lists de lecteurs du *Cent Pour Cent.* Alors, à vos crayons. et donnezmoi vos cinq disques préférés, avec

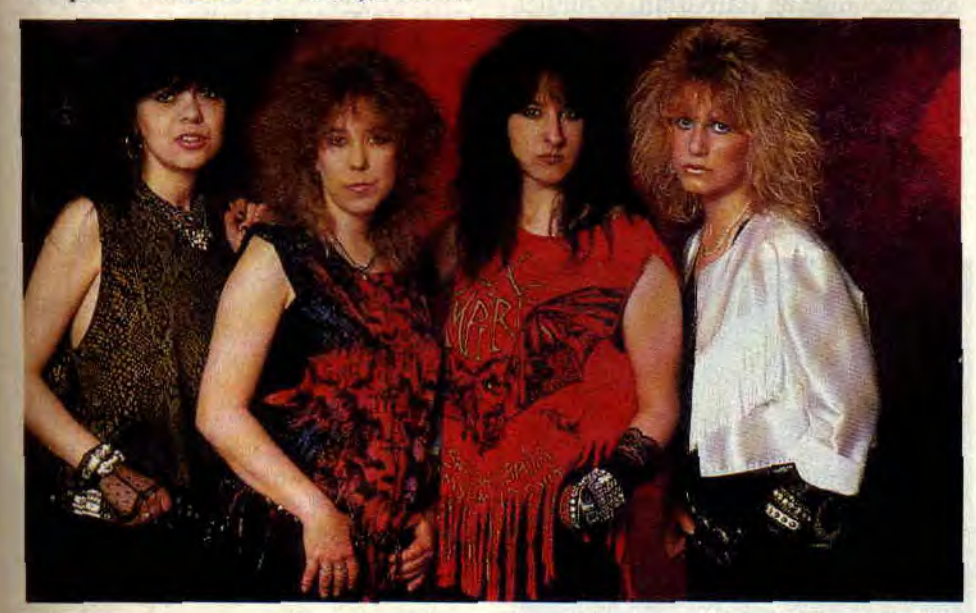

des autres (T.Rex, Rolling Stones, Motorhead, ZZ Top...). Quel brûlot, avec en plus des parties de guitare magique. et une apparition de Lemmy ! N'ayez pas peur d'elles, elles s'y entendent pour tater du manche de guitare.

quelques mots expliquant le pourquoi de la chose, le tout adressé au journal, rubrique "Deux Doigts..." Je me ferai un plaisir de les passer ici même. Mais pour l'instant, place aux invités, soit Robby. pour fêter son retour de l'armée, et Francis Zegut, n°1 de la

radio rock en France, et grand hurleur devant l'éternel (le soir sur RTL).

## **ROBBY**

- 1 NEW ORDER *: Technique.*
- 2 BOSTON *: Boston.*
- 3 QUEEN *: Greatest Hits.*
- 4 J.-S. BACH *: Toccata.*
- 5 SIMPLE MINDS *: Street Fighting Years.*

## **FRANCIS ZEGUT**

1 - BERURIERS NOIRS : Souvent *fauché, toujours* marteau (New Rose). L2 - SUGARCUBES *: Here, today, tomorrow,* next *week* (Bmg).

3 - THE 4 OF US : Song for *the* temp*ted.* 

4 - STEVE JONES (notamment la reprise de *Sufragette City* de Bowie sur le CD).

5 - BEST OF THE DOORS (pas une nouveauté, mais ça fait du bien).

## **LE SAVIEZ-VOUS?**

Comme d'hab'. le festival du film fantastique de Paris s'est déroulé dans la bonne humeur et le destroy potache. Cette année, la Licorne d'Or est revenue au dernier film d'Alexandro Jodorowsky (cinéaste mexicain, scénariste de BD pour Moebius, Arno...), Santa Sangre. Ont aussi été récompensés *the Bite,* Horror *Show, Dream Demon, Rowing in the Wind. Robolbrce,* et *Elvira,* le premier long-métrage mettant en scène cette star gore de la TV américaine (Prix de la critique et du public).

Ont été aussi remarqués *: Toxic 2*  (argh, je l'ai loupé, honte sur moi, fan n°1 de Melvin le vengeur toxique), *Robojox,* véritable soft d'arcade sur pellicule, et *Opera,* dernière folie sanglante et mégalo de Dario Argento.

Le chanteur français Little Bob a enregistré son nouvel album (en solo) à Los Angeles, avec une sacrée brochette de pointures ricaines : le guitariste Steve Hunter, qui nous a déjà rendu fous avec Alice Cooper et Lou Reed. le mignon Charlie Sexton, ou Dave Alvin (des Blasters, X...). En prime, participation de Mick Ronson, guitariste préféré de Matt Murdock.

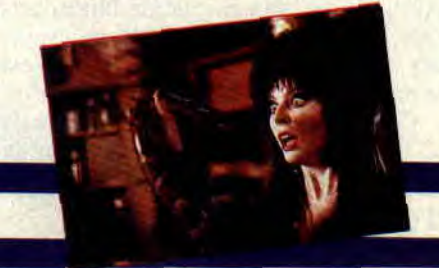

## IMAGES SPECIAL TOUT

## DESSINATEUR DU MOIS: KISLER

Kisler fait partie de la nouvelle génération de dessinateurs français, au même titre que Vatine ou Terpant. Dans le N°14 d'Amstrad Cent Pour Cent, nous vous parlions de son premier album : Vixit, le premier tome d'une série d'au moins sept albums s'intitulant Tueur de Ville. Le héros musclé de cette série s'appelle Melgart et nous disions de lui qu'il pourrait être le Blueberry (dessiné par Giraud) des années 90. Nous avons demandé à Kisler ce qu'il pensait de cette comparaison.

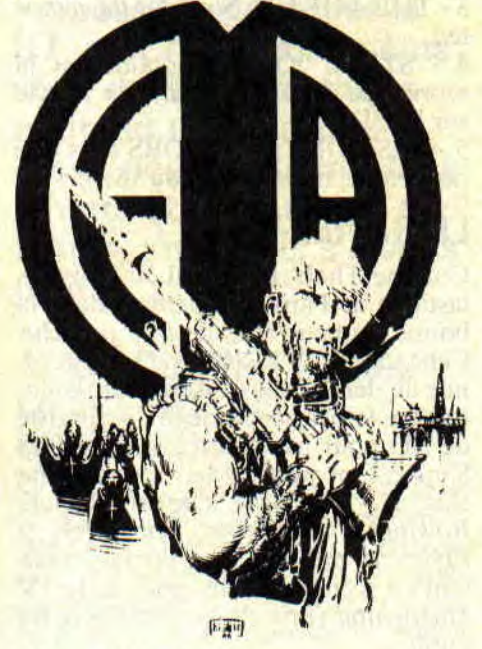

## *Melgart, le héros de Kisler.*

*KISLER :* Ça fait, plaisir d'être comparé à un des rares maîtres en BD. Même si je pense que Melgart est différent de Blueberry, c'est vrai que ce qu'ils ont en commun, c'est que leur personnalité évolue au fil de leurs aventures. Par contre, l'univers dans lequel évolue mon héros ne ressemble pas du tout à celui de Blueberry.

## **Amstrad Cent Pour Cent : Justement,** peux-tu nous décrire cet univers ?<br>K : C'est pas de l'Heroïc Fantasy, c'est

dirais que c'est un mélange de tout ça<br>réuni. Ce qu'on a essayé de faire dans *A. CPC : On a parlé de Giraud, mais* **and a contract de Ciraud, mais de Ciraude de Ciraude de Ciraude de Ciraude de Ciraude de Ciraude de Ciraude de Ciraude de Ciraude de Ciraude de Ciraude de Ciraude de Ciraude d'automne** 

BD américaine, et notamment celle qui met en scène des super-héros, qu'en penses-tu ?

K : C'est vrai, si je dois revendiquer une influence, je dirais qu'après Dali, qui n'a rien à voir avec la BD, je citerais Frazetta. D'ailleurs, j'ai découvert Giraud et *Blueberry* alors que je dessinais Vixit. De plus, à l'époque, je ne lisais pas vraiment de BD, à part, justement, les comics genre Marvel, Nova, etc. J'étais plutôt attiré par l'illustration, la peinture et la publicité.

## *A. CPC:* Est ce qu tu joues au jeux vidéo?

K: Oui, j'aime bien Galaxie Force, je me suis tapé de bons délires avec. En règle générale, j'aime bien les jeux qui laissent une grande liberté d'action. Par contre, ce que je trouve abject avec les jeux vidéo, c'est que quand tu les finis, tu ne gagnes pas de parties gratuites. Je trouve ça ignoble...

## THE PUNISHER

Si vous êtes fidèles à cette rubrique, vous saurez qu'il est un de nos héros préférés. Il est, en tout cas, le plus proche des héros de nos jeux d'arcade favoris (tiens, en passant, et totalement hors sujet, connaissez-vous la nouvelle machine d'Arcade Golden Axe, mélange de Barbarian. Gauntlet, et Double Dragon ?).

Le Punisseur porte en effet bien son nom : il dégomme, tire, saute, laboure. distribue les coups. pratique les arts martiaux, et virevolte à en faire pâlir un Dragon Ninja. Ce Batman radical a aussi vu sa famille anéantie par la Mafia, alors qu'il n'avait que cinq ans.

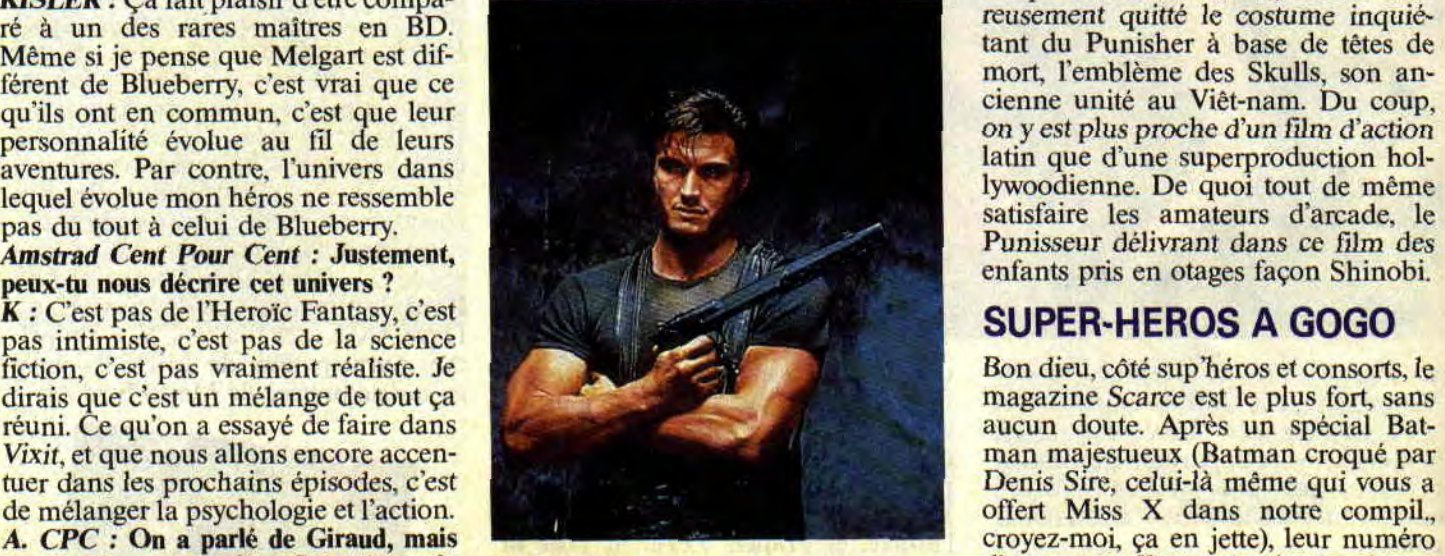

Depuis. il vit dans les égouts et descend du vilain sans sourciller. Aux Etats-Unis (où les vigilantes et défenseurs civils de la veuve et de l'orphelin font fureur). il est, en tout cas, l'un des héros de les plus appréciés (deuxième plus forte vente de comics en 89). Si vous ne le connaissez pas encore, jetez-vous sur les albums *Cercle de*  sang (trois tomes par Zeck et Grant) et Jeu d'enfants, dans lequel il rencontre Daredevil lui-même, albums sortis chez Glénat USA.

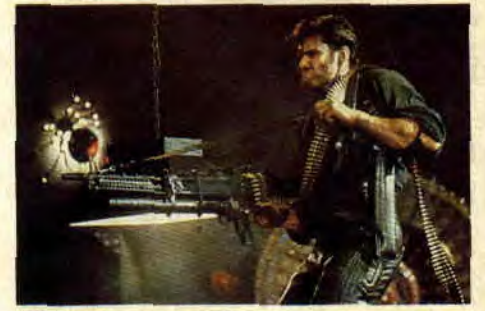

Tout cela pour bien vous préparer au film consacré à ce tordu, qui vient de sortir en France, produit par Bob Kamen (la série mystique des Karaté Kid). Evidemment, comme pour Batman, le problème était de trouver un acteur assez puissant pour incarner le tueur-bulldozer. Cette fois, les fans ne crieront pas à la trahison, puisqu'il s'agit de Dolph Lundgren, une véritable machine musculaire, que vous avez déjà peut-être vu dans Rocky 4 (le Russe adversaire de Stallone) et les Maîtres de l'Univers (Musclor). En passant, sachez aussi qu'il est quatrième Dan de kyokushin (karaté full contact). Pour les besoins du rôle, Dolph s'est teint en brun, et a malheureusement quitté le costume inquiétant du Punisher à base de têtes de mort, l'emblème des Skulls, son ancienne unité au Viêt-nam. Du coup, on y est plus proche d'un film d'action latin que d'une superproduction hollywoodienne. De quoi tout de même satisfaire les amateurs d'arcade, le Punisseur délivrant dans ce film des enfants pris en otages façon Shinobi.

d'automne offre un dossier fabuleuse-

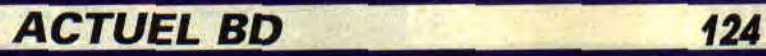

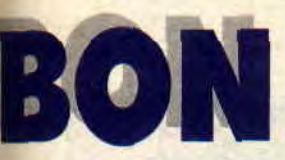

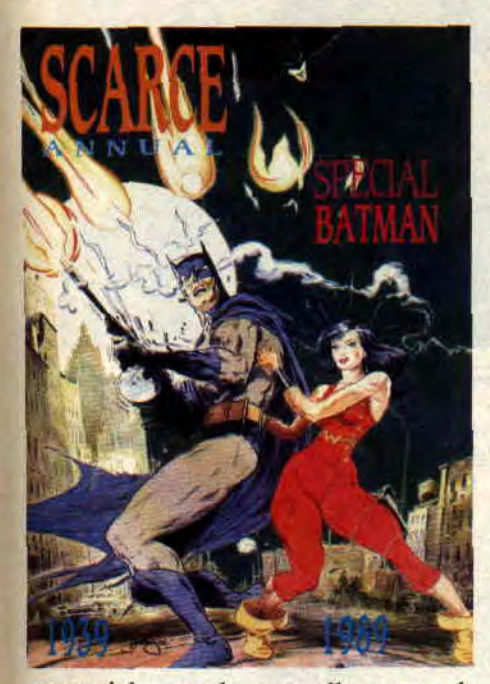

ment riche sur la nouvelle vague de comics japonais, les Mangas, dont je vous parlais ici-même *(Amstrad* Cent *Pour Cent* n°12). Je bisque comme un fou de manquer de place pour vous prendre une fois de plus la tête avec Akira, mais promis, je vous ferai un portrait du mutant nippon, dès parution de ses aventures en France, prévues pour début 90. Pour vous procurez Scarce, je ne vous redonne pas leur adresse : fouillez vos anciens numéros d'Amstrad *Cent Pour Cent.* 

## **AQUABLUE**

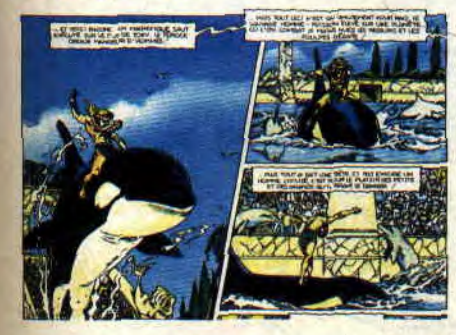

Nous vous l'avions annoncé dans le dernier numéro, le troisième album de la saga *Aquablue* (par Cailletau et Vatine), sera diffusé dans *Amstrad*  Cent *Pour* Cent à partir de janvier, d'ailleurs Vatine illustrera, à cette occasion, tout le numéro. Nous ne pouvons que vous conseiller de vous préparer à cet événement, en commençant par acheter les deux premiers albums de la série, aux éditions Delcourt (ils seront disponibles au

club Cent Pour Cent). *Aquablue* ravira tous les fans de BD aux couleurs léchées, et surtout les amateurs de SF à dimension humaine.

Vous vous laisserez captiver par l'histoire du héros élevé sur une planète, presque entièrement aquatique, dont les habitants ont délaissé l'évolution technologique au profit des qualités humaines. Ce monde presque idyllique prend soudain connaissance de l'univers de violence et de cupidité qui l'entoure avec l'irruption des vaisseaux de colonisation d'un empire galactique. L'amour (pulpeuse héroïne de Vatine !), la haine, la cupidité seront au rendez-vous ainsi que l'humour (le robot nourrice de notre jeune héros est digne de *la Folle His*toire de l'espace de Mel Brooks. D'ailleurs, si vous aimer rire, vous n'aurez sûrement pas manqué les Galères *Balnéaires* des mêmes auteurs). Surtout, vous partirez à la découverte

d'un nouveau monde aux couleurs bleutées, et de sa faune, dont vous ne pourrez que tomber amoureux !

## **JEREMIAH, SIMON EST DE RETOUR par Hermann (DUPUIS)**

Je vous parle souvent ici même de BD américaine. Il est vrai que pour les séries réalistes (beaucoup moins pour l'humour). l'efficacité des Ricains place la barre très haut. En Europe, heureusement, quelques séries atteignent de hauts niveaux de qualité : Blueber*ry, Corto Maltese,* les Eaux *de Mortelune, les Passagers du Vent, Torpédo.*  Exemples parmi d'autres, mais aussi TOUT ce qu'a pu faire, fait encore ou fera le dénommé Hermann ! Ce gus a commencé avec la série historique *Jugurtha* dans le journal Tintin (récemment réedités en poche chez Tai LU), continuant sans faiblir avec deux séries fabuleuses *: Bernard Prince,* un aventurier aux cheveux blancs, grand voyageur devant saint Hulot, une BD sans mièvrerie, et **Commanche,** western à grand spectacle. Les deux sur scénarios de Greg, grand méconnu de la BD (des dizaines de séries à succès, mais aussi les dessins d'Achille Talon). Aujourd'hui. Hermann écrit ses propres histoires ; au Moyen Age avec *les* Tours *de* Bois-Maury ou après le cataclysme atomique avec *Jeremiah.* Un terrain sur lequel Hermann est parfaitement à l'aise : après la bombe, plus de technologie, plus de façades , ne restent que les hommes, les sentiments, le Bien et le Mal. Avec, en toile de fond, comme dans toutes les BD d'Hermann, une réflexion sur la justice, le droit de vengeance, sur les milices... Des thèmes qui rapprochent le Belge Hermann des grands Américains obsédés par les justiciers, les Miller (Daredevil, Batman), Zeck (Punisher) ou l'Anglais Alan Moore (Batman, Judge Dread). Dans Simon *est de retour,* sont aussi abordés les sujets douloureux de la drogue et de la responsabilité des fous meurtriers. Evidemment, un album d'Hermann ça cogne ! Ici, Jeremiah et Kurdy af. frontent un caïd de la drogue bien mégalomane, véritable aubaine pour la ville dans laquelle il vit (un petit bonjour à la Colombie, en passant), gardant à ses côtés son frangin tueur et violeur d'enfants. toujours sauvé de la justice humaine par des psychologues peu ragoûtants. Dur, pesant, mais indispensable. Comme tous les albums d'Hermann.

Jeremiah de Hermann.

**TROIS BILLETS DE 10\$** PLUS PEUX AUTRES DE 5<br>
SUPER : DE QUOI SE<br>
PLAINDRAIT-ON ?